### **LADRISIG: SISTEMA DE INFORMACIÓN ORIENTADO A LA WEB PARA LA GESTIÓN DE LOS PROCESOS DE PRODUCCIÓN, VENTAS E INVENTARIOS DE LA INDUSTRIA LADRILLERA – LADRISUR LTDA.**

**JOSE OSWALDO CALPA RIASCOS PAULO DAVID CÓRDOBA MORENO** 

**UNIVERSIDAD DE NARIÑO FACULTAD DE INGENIERÍA PROGRAMA DE INGENIERÍA DE SISTEMAS 2018** 

### **LADRISIG: SISTEMA DE INFORMACIÓN ORIENTADO A LA WEB PARA LA GESTIÓN DE LOS PROCESOS DE PRODUCCIÓN, VENTAS E INVENTARIOS DE LA INDUSTRIA LADRILLERA – LADRISUR LTDA.**

### **JOSE OSWALDO CALPA RIASCOS PAULO DAVID CÓRDOBA MORENO**

### **Trabajo de grado presentado como requisito para optar el título de Ingeniero de Sistemas**

### **DIRECTOR: MG. LUIS OBEYMAR ESTRADA**

**UNIVERSIDAD DE NARIÑO FACULTAD DE INGENIERÍA PROGRAMA DE INGENIERÍA DE SISTEMAS 2018** 

### **NOTA DE RESPONSABILIDAD**

"Las ideas y conclusiones aportadas en la tesis de grado, son responsabilidad exclusiva de sus autores"

Artículo 1 del acuerdo 324 de octubre 11 de 1966, emanado del Honorable Consejo Directivo de la Universidad de Nariño.

"La Universidad de Nariño no se hace responsable de las opiniones o resultados obtenidos en el presente trabajo y para su publicación priman las normas sobre el derecho de autor".

Artículo 13, Acuerdo N. 005 de 2010 emanado del Honorable Consejo Académico.

NOTA DE ACEPTACIÓN

<u> 1980 - Johann Barbara, martxa alemaniar a</u>

Firma del presidente del jurado

Firma del jurado

Firma del jurado

San Juan de Pasto, 16 de Abril de 2018

#### **AGRADECIMIENTOS**

En primer lugar, deseamos agradecer a nuestro asesor, Mg. Luis Obeymar Estrada Sapuyes, por la dedicación y apoyo brindado a este trabajo de grado, y su amplia experiencia que nos permitió culminar este proyecto de manera satisfactoria.

Al gerente de la empresa LADRISUR LTDA. El Dr. Alvaro Santander Henao, por su paciencia y el tiempo dedicado, en las diferentes fases del proyecto. Y todo el personal a su cargo que nos acogió de manera amable.

#### **DEDICATORIA**

A Dios, por darme la oportunidad de vivir y por estar conmigo en cada paso que doy, por fortalecer mi corazón e iluminar mi mente y por haber puesto en mi camino a aquellas personas que han sido mi soporte y compañía durante todo el periodo de estudio.

No puedo expresar en palabras el infinito agradecimiento a ellos, mis padres. Aquellos seres de mi vida que me han brindado su amor y apoyo incondicional en cada paso de mi vida, donde a pesar de todos los obstáculos siempre hemos podido afrontarlos y seguir avanzando en cada una de nuestras metas.

A mi gran compañero y amigo David Córdoba, gracias por el apoyo no solo en nuestro proyecto de nuestro de grado, si no por su invaluable amistad durante todo el tiempo en la academia. Y a su familia, un maravilloso pilar que cada día nos alentó para conseguir esta meta tan anhelada.

Jose Oswaldo Calpa Riascos

"*Un poco más de persistencia, un poco más de esfuerzo y lo que parecía un fracaso sin esperanza se podría convertir en un glorioso éxito*"

Elbert Hubbard

El principal crédito de todo este proceso se lo debo a Dios, gracias a nuestro Padre Celestial por regalarme la vida y salud hasta el día de hoy, por permitirme alcanzar mí meta profesional, por bendecirme con mi maravillosa familia. A mi familia, en especial a mis padres por ser ejemplo en sacrificio, responsabilidad, trabajo y acompañar cada paso en todo ámbito. A mi hermano por ser uno de los impulsadores a conseguir un futuro profesional y por creer en mí. A mi compañero y amigo Jose Oswaldo Calpa por su responsabilidad, compromiso y a su familia por acompañarnos en todo el proceso del trabajo realizado. A mis compañeros universitarios los cuales me dieron gran apoyo para continuar y no desfallecer en cada semestre cursado.

Paulo David Córdoba Moreno.

#### **RESUMEN**

En el presente documento se encuentra el análisis, diseño, desarrollo, pruebas de la aplicación, implementación y validación del funcionamiento del proyecto implementado LADRISIG: SISTEMA DE INFORMACIÓN ORIENTADO A LA WEB PARA LA GESTIÓN DE LOS PROCESOS DE PRODUCCIÓN, VENTAS E INVENTARIOS DE LA INDUSTRIA LADRILLERA – LADRISUR LTDA.

LADRISIG es un sistema informático de ayuda al área administrativa para la toma de decisiones, al área de ventas para su ágil proceso y su organización de sus registros, a la planta de producción para sus entregas y despachos. Además, el sistema LADRISIG permite una comunicación con información congruente y actualizada entre el área de producción ubicada en el corregimiento de Botana y las oficinas centrales en la ciudad de Pasto.

Con lo anterior encontramos que el proyecto ahorra tiempo significativo de respuesta entre administrador, jefe de planta, vendedor y cliente, disponibilidad y organización en la información relevante a la producción y ventas, reducción de errores humanos a la hora de realizar cálculos o diligenciar formularios, facilita el control de la información y la mantiene a lo largo del tiempo.

El sistema de información implementado es un software orientado a la web, bajo la arquitectura cliente servidor, desarrollado con el Framework Django con lenguaje de programación Python. LADRISIG está vinculado con una base de datos relacional elaborada con el gestor PostgeSQL y su marco de trabajo se rige a la metodología *Extreme Programing* o también conocida como XP.

### **ABSTRACT**

In this document you will find the analysis, design, development, testing of the implementation, implementation, and validation of working of the implemented project LADRISIG: WEB-ORIENTED INFORMATION SYSTEM FOR THE MANAGEMENT OF PRODUCTION PROCESSES, SALES AND INVENTORIES OF THE INDUSTRY LADRILLERA - LADRISUR LTDA.

LADRISIG is a computer system to help the administrative area to make decisions, to the sales area for its agile process and its organization of its records, to the production plant for its deliveries and dispatches. Furthermore, the LADRISIG system allows a communication with congruent and updated information between production area in the Botana town and central offices in the city of Pasto;

With the above, we find than project saves significant time of response between Administrator, Plant Manager, Salesperson and Client, Availability and organization of relevant information to production and sales, Reduction of human errors when making calculations or filling out forms, facilitates control of information and preserves it over time.

The information system implemented is a web-oriented software, under the clientserver architecture, developed with the Django Framework with the programming language Python. LADRISIG is linked with relational database developed with the manager PostgeSQL and its framework is guided to the Extreme Programming methodology or also known as XP.

#### **GLOSARIO**

**BASE DE DATOS:** Conjunto de datos comunes que se almacenan sin redundancia y se utilizan por medio de una aplicación o software.

**CLIENTE:** - Máquina quien hace peticiones al servidor por medio de protocolos de red y recibe una respuesta.

-Individuo que está interesado en la compra de un producto o servicio.

**CÓDIGO FUENTE:** Conjunto de ordenes o comandos los cuales determinan el comportamiento y/o cálculos de un programa de computo.

**EDITOR DE TEXTO:** programa que permite crear y modificar archivos digitales compuestos únicamente por texto sin formato, conocidos comúnmente como archivos de texto o texto plano.

**DESENDAGAR:** Proceso de descargar el material de un horno cuando finaliza la quema.

**DESPACHO:** Envío del material a un domicilio especificado en una venta.

**ENTREGA EN OBRA:** Acción por la cual el cliente recibe el material comprado en un domicilio especificado en la venta.

**ENTREGA EN PLANTA:** Acción por la cual el cliente recibe el material comprado, en la planta de producción.

**ENDAGAR:** Proceso de cargar el horno con el material en verde.

**EXTRACTORA:** Máquina que transforma la materia prima (Arcilla) en producto en verde.

**FRAMEWORK WEB:** Estructura software compuesta de componentes personalizables e intercambiables para el desarrollo de una aplicación.

**GESTOR DE BASE DE DATOS:** Conjunto de programas que acceden y gestionan datos. La colección de esos datos se denomina Base de Datos o BD.

**HORNO:** Espacio destinado para realizar el proceso de quema del material en verde. Haciendo uso de diferentes combustibles

**LENGUAJE DE PROGRAMACION:** Es un lenguaje formal diseñado para el cálculo y realización de operaciones las cuales son ejecutadas por una computadora.

**MATERIAL:** Productos manejados en el LADRISUR. Ej. Ladrillo Visto, Teja Española

**MATERIAL EN VERDE:** También conocido como material en crudo o sin quemar. Es el primer estado del material después de salir de la extractora.

**MATERIAL QUEMADO:** También conocido como producto final. Estado del producto después de un proceso de quemado en el horno.

**MATERIAL DE PRIMERA:** Producto que no presenta imperfecciones y está disponible para la venta.

**MATERIAL DE SEGUNDA:** Producto que presenta imperfecciones o daños moderados y está disponible para la venta.

**MATERIAL DAÑADO:** Producto que tiene deterioro o daño absoluto y no está disponible para la venta.

**QUEMA:** Proceso de cocción del material endagado en un horno.

**SECADO:** Proceso para disminuir la cantidad de humedad del producto en verde.

**SECADERO:** Espacio destinado, para disminuir la cantidad de humedad del producto en verde.

**SERVIDOR:** Programa informático en continuo funcionamiento encargado de dar respuesta a las peticiones del cliente y se aloja en una maquina o computadora.

**VENTA EN PLANTA:** Venta en la cual el cliente debe recoger e material comprado en la planta de producción.

**VENTA EN OBRA:** Venta en la cual la empresa se encarga de transportar el material vendido a un domicilio especificado por el cliente.

**VIAJE DE COMBUSTIBLE:** Acción de transportar el combustible solicitado por la industria ladrillera LADRISUR LTDA.

# **TABLA DE CONTENIDO**

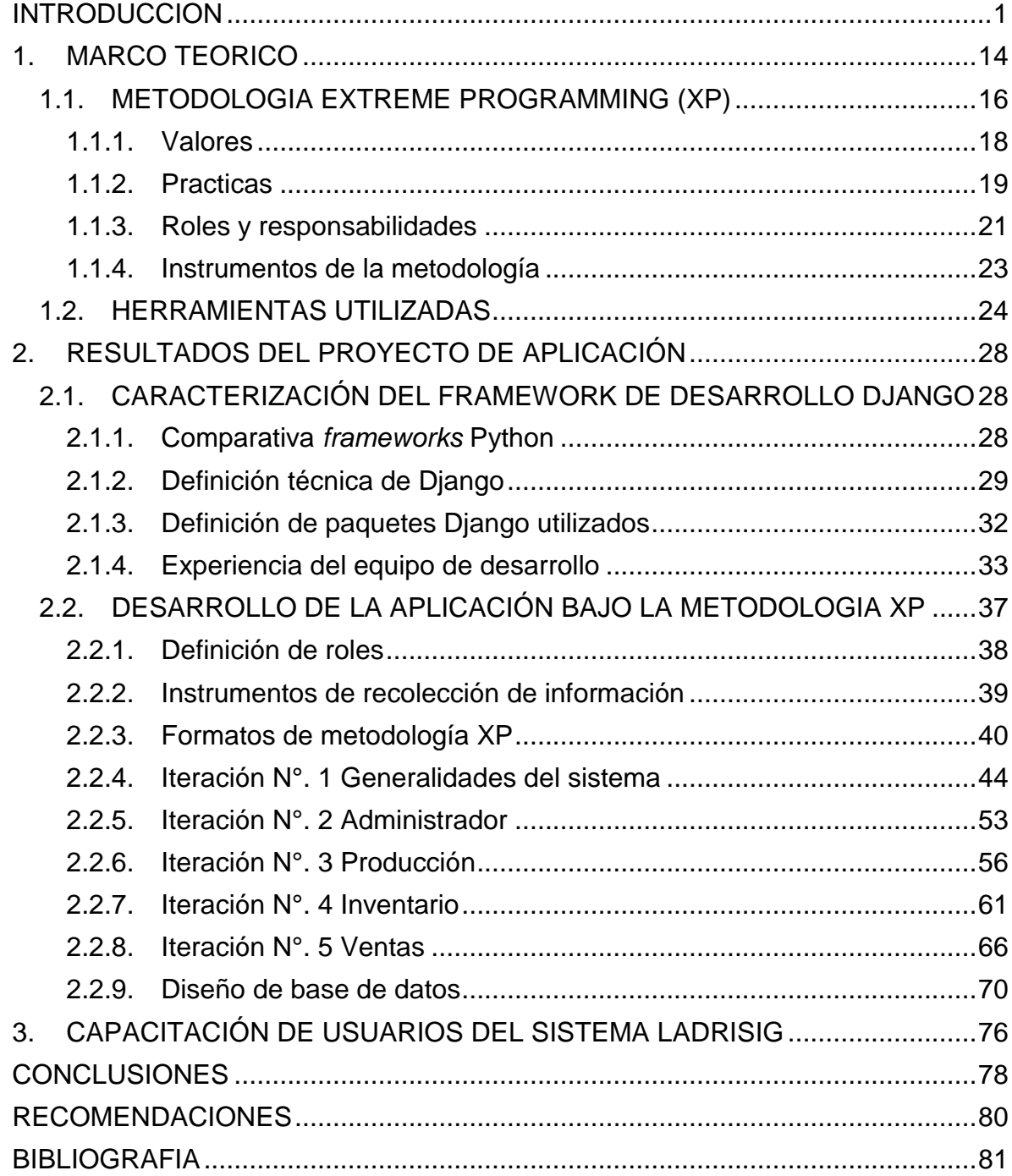

### **LISTA DE ILUSTRACIONES**

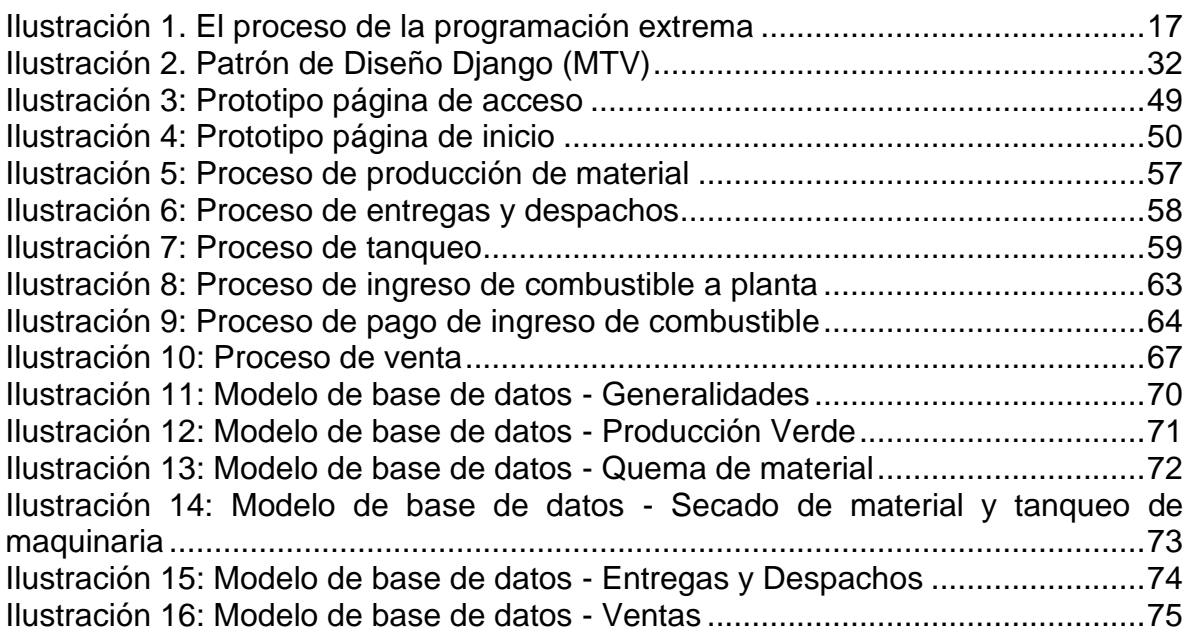

# **LISTA DE TABLAS**

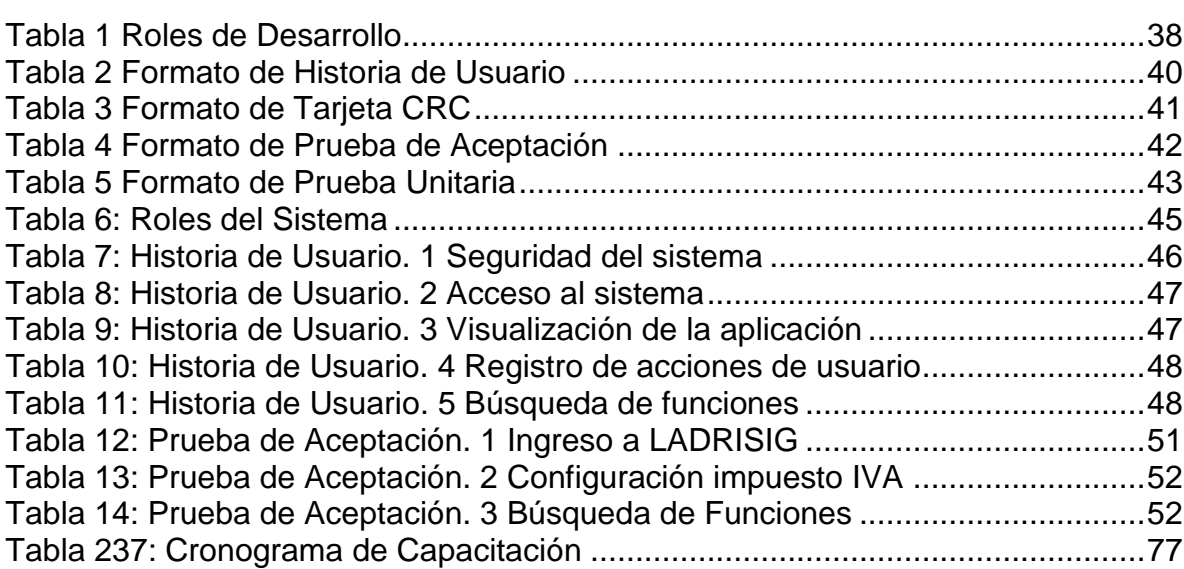

# **Pág.**

### **LISTA DE ANEXOS**

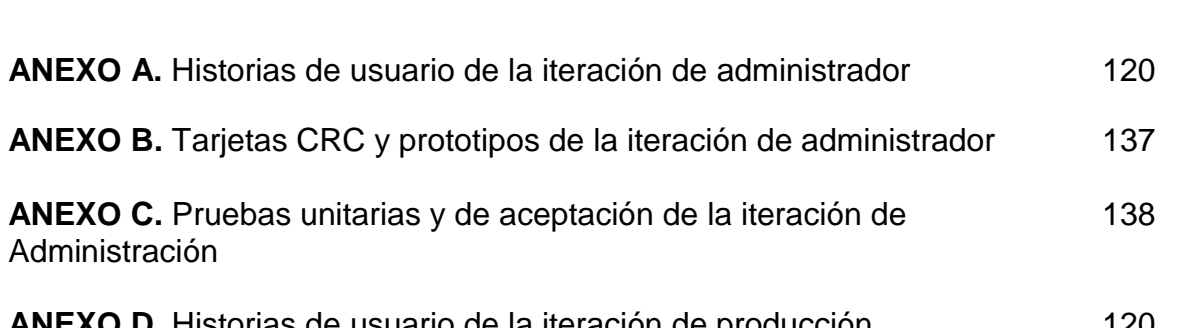

**Pág**.

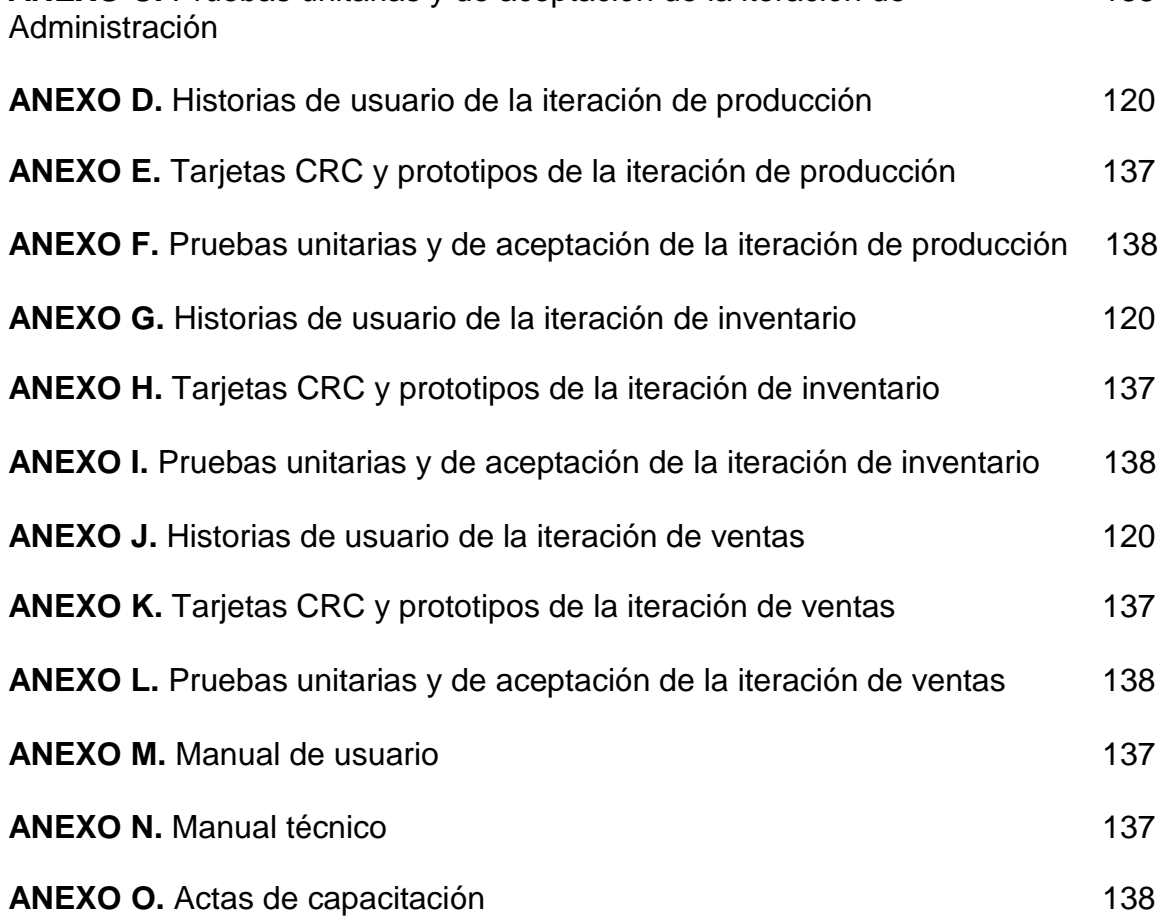

#### **INTRODUCCION**

<span id="page-14-0"></span>Durante los últimos años, los sistemas de información han constituido parte fundamental donde las organizaciones asientan sus procesos y desarrollan sus actividades. El lujo empresarial de poseer un sistema de información automático se ha convertido en el eje central de la gestión administrativa de la organización.

La interconexión entre los diferentes dispositivos a través del Internet ha crecido exponencialmente, llevando a todos los usuarios a una comunicación en tiempo real y fácil acceso desde las diferentes zonas geográficas. Esta tendencia no ha sido ajena al sector empresarial a la hora de establecer un puente de comunicación entre sus departamentos y a su vez con sus clientes.

Impulsados por lo anterior y frente a la problemática presentada en La INDUSTRIA LADRILLERA – LADRISUR LTDA, se propone el proyecto Ladrisig: sistema de información orientado a la web para la gestión de los procesos de producción, ventas e inventarios de la industria ladrillera – Ladrisur Ltda, bajo la modalidad de trabajo de aplicación, con el propósito de facilitar los procesos de registro, almacenamiento, transformación de datos, en las áreas de inventario, producción y ventas; para las posteriores tomas de decisiones por parte de la gerencia.

La industria LADRISUR LTDA cuenta con dos departamentos (departamento administrativo, departamento de producción). En el departamento de producción se realiza el proceso de elaboración de material en verde; el cual consiste desde la extracción de la materia prima (arcilla) la cual será transformada por la extractora en grandes bloques y posteriormente el bloque será cortado dentro de las dimensiones del producto final.

La parte administrativa de la industria LADRISUR LTDA. está encargada de solicitar pedidos de combustibles a los proveedores respectivos. Esta tarea inicia cuando el jefe de planta informa al auxiliar administrativo la escasez de combustible para la realización de los procesos de producción y transporte de material.

### **TEMA**

### **TITULO**

LADRISIG: SISTEMA DE INFORMACIÓN ORIENTADO A LA WEB PARA LA GESTIÓN DE LOS PROCESOS DE PRODUCCIÓN, VENTAS E INVENTARIOS DE LA INDUSTRIA LADRILLERA – LADRISUR LTDA.

## **LÍNEA DE INVESTIGACIÓN**

Este proyecto de trabajo de grado se inscribe en la **Línea Software y manejo de Información** definida por el programa de Ingeniería de Sistemas de la Universidad de Nariño y aprobada mediante acuerdo 045 de 2002 del Consejo de Facultad de Ingeniería.<sup>1</sup>

### **ALCANCE Y DELIMITACIÓN**

 EL sistema de información LADRISIG es capaz de registrar, almacenar, procesar y generar reportes, facilitando la toma de decisiones administrativas, para la optimización de procesos que se llevan a cabo dentro de la empresa INDUSTRIA LADRILLERA – LADRISUR LTDA.

l 1 PROGRAMA DE INGENIERÍA DE SISTEMAS - UNIVERSIDAD DE NARIÑO. Guía de Anteproyecto [en línea], [Consultado: 3 de agosto de 2016]. Disponible en internet: http://sistemas.udenar.edu.co/wp-content/uploads/2015/01/Guia-Anteproyecto.pdf

- LADRISIG se desarrolló en cuatro módulos básicos, que son:
	- Módulo de ventas, el cual refiere al registro y consultas de ventas realizadas.
	- Módulo de producción, el cual permite hacer registro de producción semanal y generará reportes mensuales y anuales.
	- Módulo de inventario, con el apoyo del módulo de producción y el módulo de ventas. Ofrece un listado a detalle de los productos disponibles en la INDUSTRIA LADRILLERA LADRISUR.
	- Módulo de Administrador, tiene la posibilidad de gestionar los usuarios, administrar credenciales, gestionar parámetros del sistema, gestionar copias de seguridad de la información de la base de datos.
- En el proyecto se realizó la entrega de un paquete de manuales de usuario.
- Se realizó la respectiva capacitación de los usuarios del sistema.
- El sistema pudo ser instalado en la INDUSTRIA LADRILLERA LADRISUR bajo la arquitectura - cliente servidor, en donde el servidor fue contratado acorde a los requisitos técnicos identificados.

### **MODALIDAD**

El presente trabajo de grado corresponde a la modalidad de **Trabajo de aplicación** estipulada por la Facultad de Ingeniería.

### **DESCRIPCIÓN DEL PROBLEMA**

#### **PLANTEAMIENTO DEL PROBLEMA**

Hoy en día, la implementación de un sistema de información dentro de una empresa se ha convertido en una necesidad, ya que es una herramienta que permite gestionar la información de una manera asertiva, generando eficiencia en la ejecución de los procesos e incrementando la productividad de los mismos.

La búsqueda permanente de las empresas para generar sistemas de información que resulten integrales y efectivos, ha llevado a la transformación de los métodos manuales a sistemas automáticos, que tienen como principales ventajas la disminución de tiempo en acceso a la información y la reducción significativa en la tasa de errores humanos. La implementación de herramientas software, responde a la necesidad de una buena administración y un buen control de la información que se evidencia en la eficiencia de los procesos.

Expuesto lo anterior y considerando el caso de la industria LADRISUR, donde se ha tenido contacto directo con el personal y observando sus procesos de registro periódico y consulta de información constante, se logró identificar como problema central, el apoyo de la organización, en un sistema de información poco eficiente.

El problema del sistema de información radica en una serie de sub-problemas tales como: el tratamiento y procesamiento manual de los datos, los registros de la información permanecen expuestos a condiciones físicas poco adecuadas, la inexistencia de un puente de comunicación entre la sede central, la planta de producción y la bodega de stock, la generación de reportes no son en tiempo real, la ausencia de respaldo en caso de daño o pérdida, parcial o total la información.

Por lo tanto, al continuar trabajando de la manera actual, la empresa está expuesta a la pérdida parcial de información, al ingreso y operación de datos incorrectos, la generación de reportes incongruentes, tiempos de procesos de gestión administrativa y de respuesta a los clientes más prolongados, tratamiento de la información más compleja. Todo lo anterior reflejándose en disminución de utilidades.

### **FORMULACIÓN DEL PROBLEMA**

¿Existe una forma de optimizar la gestión de los procesos de producción, ventas e inventarios de la industria ladrillera – LADRISUR LTDA?

### **OBJETIVOS**

### **OBJETIVO GENERAL**

 Optimizar los procesos de gestión administrativa a través de un sistema de información orientado a la web para la gestión de los procesos de producción, ventas e inventarios de la INDUSTRIA LADRILLERA – LADRISUR LTDA.

### **OBJETIVOS ESPECÍFICOS**

Apropiarse del *Framework* Django para el desarrollo de la aplicación web.

- Aplicar la metodología XP en el desarrollo del proyecto.
- Capacitar al personal involucrado en el uso de la aplicación web.
- Validar el funcionamiento de la aplicación web.

### **JUSTIFICACIÓN**

Los sistemas de información a través del tiempo han ido evolucionando y convirtiéndose en una herramienta primordial dando apoyo en la toma de decisiones en los niveles medio y alto. Una de sus características bases es la automatización de los procesos operativos y la creación de fuentes de información de primera mano dentro las diferentes organizaciones.<sup>2</sup>

La industria ladrillera LADRISUR es una empresa visionaria y con gran proyección al crecimiento de la misma; sin embargo, la forma de llevar sus procesos de registro control y administración de la información son poco eficientes ya que estos mencionados procesos se llevan a cabo de manera física y convencional; por ello, se ve la necesidad de integrar un sistema de información orientado a la web. El cual trae como beneficios el economizar recursos de tiempo accediendo rápida y oportunamente a información actualizada, Manejo de la información clasificada por tema de interés, el estrechar la brecha de distancia de comunicación entre las directivas y el área de producción, la generación de reportes e indicadores para un fácil análisis de los datos, completa adaptabilidad a los cambios que se puedan efectuar en el manejo de la información, tiempo ágil con respuestas precisas para sus clientes, amplia la visión para la creación y ejecución de nuevos proyectos, una comunicación más estable, directa y organizada entre las diferentes áreas. Todo ello puede llevar a una ventaja competitiva, a mejorar el servicio de atención

<sup>&</sup>lt;sup>2</sup> Bases de Datos Fundamentos de Diseño de Bases de Datos [En línea], [Consultado: 3 de agosto de 2016]. Disponible en internet: http://elvex.ugr.es/idbis/db/docs/intro/A%20Sistemas%20de%20Informaci%C3%B3n.pdf

al cliente, a disminuir costos, a tener un completo control sobre el inventario; el sistema de información busca la integración de toda la empresa como equipo, con el fin de ayudar en la toma de decisiones reflejadas al generar ganancias tangibles e intangibles.

El sistema de información que se pretende establecer tiene una ventaja que actualmente se podría llamar una característica indispensable o de uso demasiado frecuente y es el ser un sistema en línea, esta ventaja facilita la comunicación entre el área de producción ubicada en el corregimiento de Botana y las oficinas centrales en la ciudad de Pasto; Igualmente el sistema en línea permite la opción de acceder desde cualquier parte del mundo con conexión a internet, con sus respectivos estándares de seguridad para la presentación correspondiente de las herramientas e información.

El hecho de desarrollar un sistema de información dentro de la esfera del FLOSS (Free Libre Open Source Software)<sup>3</sup> para la industria LADRISUR LTDA. abarca una gran cantidad de ventajas; esto se traduce en reducción de costos asociados a la licencia puesto que están son 100% libres, la posibilidad de seguir mejorando y administrado el código para futuras adaptaciones o cambios dado que el usuario tiene total autonomía sobre este, el código al ser visible tiene la garantía de no estar expuesto a ataques a la seguridad, con código malicioso o espía, la gran documentación que existe minimiza la tasa de errores o posibles excepciones que se puedan presentar, gracias a los aportes de otros desarrolladores y de esta misma forma la detección de los errores puede ser más temprana y darle una solución, poder replicar el código en tantos equipos sea necesario.

<sup>&</sup>lt;sup>3</sup> STALLMAN, Richard. FLOSS and FOSS [en línea]. GNU Operating System. (18 de Enero de 2016), [Consultado: 30 de agosto de 2016]. Disponible en internet: https://www.gnu.org/philosophy/floss-and-foss.html

### **ANTECEDENTES**

Dentro de los antecedentes se tomará en cuenta los siguientes trabajos de grado que se asemejan y se pueden tomar como referencia para el proyecto actual:

**ANALISIS DISEÑO E IMPLEMENTACIÓN DE LA APLICACIÓN WEB PARA EL MANEJO DEL DISTRIBUTIVO DE LA FACULTAD DE INGENIERIA.** "El objetivo de esta tesis es analizar, desarrollar e implementar una aplicación web, abarcando el proceso que implica el distributivo de la facultad de ingeniería utilizando para esto una base de datos libre." 4

**DISEÑO E IMPLEMENTACIÓN DE UNA APLICACIÓN WEB DE CONTROL DE INVENTARIO Y RASTREO DE PUNTOS DE VENTA.** "El objetivo de esta tesis es la creación de un módulo de inventario y rastreo de equipos cuyo propósito principal es el de minimizar el número de puntos de venta que se extravían cada mes. El modulo permitirá llevar un seguimiento de los equipos a lo largo de su ciclo de vida de manera de poder conocer en todo momento, en que ubicación se encuentra el equipo y cuáles son las ubicaciones por las que ha pasado previamente." 5

**DESARROLLO DE UN SISTEMA DE GESTIÓN Y CONTROL ADMINISTRATIVO PARA LA COORDINACIÓN DE SERVICIO COMUNITARIO DE LA UNIVERSIDAD DE ORINETE – NÚCLEO MONAGAS. "**El presente proyecto de

<sup>&</sup>lt;sup>4</sup> AGUILAR RIVERA, Eduardo Guillermo y DÁVILA GARZON, David Alfredo. Análisis diseño e implementación de la aplicación web para el manejo del distributivo de la facultad de ingeniería [en línea]. Cuenca Ecuador. Universidad de Cuenca. Facultad de Ingeniera. [Consultado: 01 de septiembre de 2016]. Disponible en internet: http://dspace.ucuenca.edu.ec/bitstream/123456789/4303/1/tesis.pdf

<sup>&</sup>lt;sup>5</sup> VARGAS DÍAZ, Javier Enrique. Diseño e implementación de una aplicación web de control de inventario y rastreo de puntos de venta [en línea]. Sartenejas Venezuela. Universidad Simón Bolívar. Coordinación de ingeniería de la computación. 2012. [Consultado: 01 de septiembre de 2016]. Disponible en internet: https://es.scribd.com/document/353684394/000156399-pdf

investigación tuvo como principal objetivo el desarrollo de un Sistema de Gestión y Control Administrativo para la Coordinación de Servicio Comunitario de la Universidad de Oriente Núcleo Monagas. Con el propósito de solucionar los inconvenientes que presenta la Coordinación, con respecto al cumplimiento satisfactorio de todas sus actividades, sirviendo de base para la automatización de los procesos llevados a cabo por dicho departamento. Para ello se empleó la metodología Rational Unfied Process (RUP) o Proceso Unificado Racional, bajo el Lenguaje de Modelado Unificado (UML), los mismos se utilizaron como herramientas principales para la elaboración del proyecto. El tipo de investigación dentro de la cual se enmarcó el proyecto fue proyectiva con un nivel descriptivo. Por otra parte, se realizó un estudio amplio del negocio y se obtuvo la información necesaria para dar solución a los inconvenientes presentados y levantar los requerimientos del sistema, también se diseñaron las interfaces de la aplicación y se procedió a la codificación del sistema. Todo esto bajo los lineamientos del proyecto macro de software libre que lleva la sección de Programas y proyectos del Centro de Computación de la Universidad de Oriente Núcleo Monagas, Campus Juanico."<sup>6</sup>

**DESARROLLO DE UN SISTEMA DE INFORMACIÓN PARA LA ADECUACIÓN DE LOS PROCESOS DEL DEPARTAMENTO DE ALMACEN Y LOGISTICA EN LA EMPRESA VENEZOLANA DE CONSTRUCCIÓN Y MANTENIMIENTO VECHAA C.A, MATURIN ESTADO MONAGAS.** "La investigación se basó en el desarrollo de un sistema de información para la adecuación de los procesos del Departamento de Almacén y Logística de la empresa Venezolana de Construcción y Mantenimiento Vechaa C.A., específicamente para el seguimiento y control de

<sup>6</sup> SERRANO AGOSTINIS, Alejandra Jose. Desarrollo de un sistema de gestión y control administrativo para la coordinación de servicio comunitario de la Universidad de Oriente - núcleo Monagas [en línea]. Monagas Venezuela. Universidad de oriente. Facultad de Ingeniería. Ingeniería de Sistemas, 2010. [Consultado: 01 de septiembre de 2016]. Disponible en internet: https://docs.google.com/viewer?a=v&pid=sites&srcid=dWRvLmVkdS52ZXxhZHNpfGd4Ojc4YzVlY mZjMjc0NWIwZWE

los artículos (equipos, herramientas y consumibles) que se distribuyen en los diferentes proyectos de ingeniería, con la finalidad de lograr el mejor desempeño y agilizar los procesos, garantizando un mejor manejo de la información de los materiales. El proyecto estuvo enmarcado en el tipo de investigación proyectiva, fundamentada a nivel comprensivo con un diseño de fuente mixta (documental y campo). Se emplearon una serie de técnicas e instrumentos de recolección de datos, específicamente el análisis de fuentes documentales, la observación directa y las entrevistas no estructuradas. Para la elaboración del sistema y el cumplimiento de los objetivos planteados se utilizó como guía una estructura operativa mixta, combinando la metodología de Reingeniería de Procesos y Cascada Pura. Adicionalmente, para el desarrollo de la aplicación se utilizaron diversas tecnologías como el lenguaje de programación PHP, el sistema manejador de base de datos PostGresSQL y el servidor Web Apache 2.2. De esta manera se pudo concluir que con la implantación del nuevo sistema se genera un mejor desempeño de las labores del Departamento en cuanto a la realización de los procesos en forma automatizada."<sup>7</sup>

**DESARROLLO DE UN SOFTWARE PARA LA AUTOMATIZACIÓN DE LOS PROCESOS ADMINISTRATIVOS DE LA SECCIÓN DE ALMACÉN DEL NUCLEO MONAGAS DE LA UNIVERSIDAD DE ORIENTE.** "La investigación tiene como propósito principal el desarrollar un sistema para automatizar los procesos administrativos de la sección de almacén del Núcleo Monagas de la universidad de Oriente. Para ello fue necesario estudiar el funcionamiento actual de dicha sección, y determinar la problemática que presentaba en la prestación de sus servicios; para luego, definir los requerimientos de información del sistema en

l

11

<sup>&</sup>lt;sup>7</sup> CONTRERAS RONDON, Sandra Gabriela. Desarrollo de un sistema de información para la adecuación de los procesos del departamento de almacén y logística en la empresa venezolana de construcción y mantenimiento vechaa c.a, maturin estado Monagas [en línea]. Monagas Venezuela. 2012. Universidad de oriente. Facultad de Ingeniería. Ingeniería de Sistemas, 2010. [Consultado: 01 de septiembre de 2016]. Disponible en internet: https://docs.google.com/viewer?a=v&pid=sites&srcid=dWRvLmVkdS52ZXxhZHNpfGd4OjIzMTAxN mM4ZGEyMjc5ZTY

base a dicha problemática y a las necesidades del personal que labora en el departamento en cuestión; procediéndose después a diseñar una arquitectura sólida que cumpliera con todos los requerimientos establecidos, hasta finalmente obtener un prototipo inicial de la aplicación, de acuerdo a esa arquitectura diseñada. Dicho trabajo siguió un tipo de investigación proyectiva, con un nivel comprensivo y un diseño de campo; empleándose como técnicas de recolección de los datos la revisión documental, la entrevista no estructurada y la observación directa, con el fin de extraer la información del lugar objeto de estudio; mientras que la técnica de análisis de datos utilizada fue la de análisis de contenido. Para el logro de los objetivos planteados, se siguió como guía de desarrollo de software la metodología RUP con la ayuda de la herramienta de modelado UML. De igual manera, se pudo concluir que con el desarrollo y futura implantación del sistema se agilizarán los procesos administrativos llevados a cabo en dicha sección, tales como la generación de reportes de productos existentes en el almacén lo que traerá consigo un ahorro significativo del tiempo de respuesta y una carga de trabajo mucho menor para los trabajadores que laboran en la sección de almacén."<sup>8</sup>

**DISEÑO, DESARROLLO E IMPLEMENTACIÓN DE UN SISTEMA EFICIENTE DE FACTURACIÓN ENFOCADO A LOS REQUERIMIENTOS Y CARACTERÍSTICAS DE LA PEUSB.** "El objetivo de este trabajo de grado es la creación de un sistema de información que pueda reemplazar al sistema de gestión empresarial (Profit Plus) para el manejo del sistema de facturación enfocado a os requerimientos y características de la Proveeduría estudiantil de la universidad. Este proyecto se desarrolló bajo el enfoque de ingeniería de software

<sup>&</sup>lt;sup>8</sup> MARTINEZ FAJARDO, Pedro Angel. Desarrollo de un software para la automatización de los procesos administrativos de la sección de almacén del núcleo Monagas de la Universidad de Oriente [en línea]. Monagas Venezuela. Universidad de oriente. Facultad de Ingeniería. Ingeniería de Sistemas, 2010. [Consultado: 01 de septiembre de 2016]. Disponible en internet: https://docs.google.com/a/udo.edu.ve/viewer?a=v&pid=sites&srcid=dWRvLmVkdS52ZXxhZHNpfGd 4OjYzZWE2MWU3YmQwZGIzNzE

Programación extrema (eXtreme Programming o XP), ya que se considera que los cambios de requisitos sobre la marcha son un aspecto natural.

Este sistema de información fue desarrollado usando el *framework* Django y como gestor de bases de datos SQlite."<sup>9</sup>

**SISTEMA DE INFORMACIÓN PARA EL MANTENIMIENTO DE LA EMPRESA LADRILLERA BAUTISTA CACERES LTDA.** Desarrollada por JULIE ESPERANZA CORREA SANDINO, JOSE ANDRES BAUTISTA NAGLES de la Universidad Industrial de Santander en el año 2007.

"El objetivo del proyecto fue elaborar un programa que pueda servir de complemento al área de producción en la Empresa Ladrillera Bautista Cáceres Ltda. Y como soporte al mantenimiento de la maquinaria, al igual que informe a la dirección sobre la gestión de recursos y procedimientos llevados a cabo por el departamento de mantenimiento de la empresa."<sup>10</sup>

l <sup>9</sup> REYES, Mauricio. Diseño, desarrollo e implementación de un sistema eficiente de facturación enfocado a los requerimientos y características de la PEUSB [en línea]. Sartenejas Venezuela. Universidad Simón Bolívar. Coordinación de ingeniería de computación. 2011. [Consultado: 01 de septiembre de 2016]. Disponible en internet: http://docplayer.es/6097148-Diseno-desarrollo-eimplantacion-de-un-sistema-eficiente-de-facturacion-enfocado-a-los-requerimientos-ycaracteristicas-de-la-peusb.html

<sup>10</sup> CORREA SANDINO, Julie Esperanza y BAUTISTA NAGLES, Jose Andres. Sistema de información para el mantenimiento de la empresa ladrillera Bautista Caceres ltda [en línea]. Bucaramanga Colombia. Universidad Industrial de Santander. Facultad de ingenierías físico mecánicas. 2007. [Consultado: 01 de septiembre de 2016]. Disponible en internet: https://es.scribd.com/document/327930275/123952-pdf

### **1. MARCO TEORICO**

<span id="page-27-0"></span>**SISTEMA DE INFORMACIÓN:** Es el conjunto de elementos que se orientan al tratamiento, procesamiento y administración de datos para la generación de información que se sirva para la satisfacción de necesidades de una organización y toma de decisiones. $11$ 

**ARQUITECTURA CLIENTE SERVIDOR:** La arquitectura cliente servidor es un modelo donde los actores principales son los clientes y el servidor. Los clientes hacen uso de los recursos de un servidor por medio de peticiones y sus vidas en el sistema son finitas; esto quiere decir que el cliente está en el sistema mientras haga peticiones al servidor.<sup>12</sup> Por otro lado, el servidor da respuesta a cada una de las peticiones de los clientes.

La conexión entre cliente y servidor puede ser por medio de una red local, red de internet o red WAN.

**APLICACIÓN WEB:** Son herramientas que utilizan los usuarios para acceder a recursos que ofrece un servidor web a través de una intranet o internet mediante un navegador. Las aplicaciones web se encuentran dentro de las arquitecturas cliente servidor, donde se conoce un ordenador (usuario) realiza una petición y el servidor da una respuesta dependiendo de la solicitud hecha por el cliente.

Para el Dr. Al-Fedaghi "Las aplicaciones web se refieren a las aplicaciones que se acceden a través del navegador web, por medio de una red y son desarrolladas

<sup>11</sup> Gerencie.com: Sistemas de información [en línea]. Gerencie.com. [Consultado: 9 de octubre de 2016]. Disponible en internet: https://www.gerencie.com/sistemas-de-informacion.html

<sup>12</sup> EcuRed: Arquitectura Cliente servidor [en línea]. Ecured [Consultado: 10 de octubre de 2016]. Disponible en internet: https://www.ecured.cu/Arquitectura\_Cliente\_Servidor

usando lenguajes compatibles con el navegador (por ejemplo, HTML, JavaScript). Para su ejecución, las aplicaciones web dependen de navegadores web."<sup>13</sup>

**FRAMEWORK:** El desarrollo web ha llegado a ser tan extenso que el mundo de la tecnología web se ha visto en la necesidad de desarrollar patrones que faciliten, apoyen, organicen y agilicen la construcción de un proyecto web.

Un *Framework,* o marco de trabajo es una estructura conceptual o tecnológica que sirve de base para el desarrollo de software, que puede incluir diferentes librerías o módulos que ayudan al desarrollo o unificación de diferente componentes de un proyecto software.<sup>14</sup> Por otra parte Benavente afirma que un *framework* "Es un conjunto de herramientas para favorecer la creación de portales Web que da soporte a las demandas de dichas aplicaciones, seguridad, modelo Vista Controlador etc. A parte de este entorno de trabajo han surgido plugins y herramientas para facilitar el desarrollo de las páginas Web."<sup>15</sup>

**NGNIX**: Según Nedelcu Nginx se define como "un software gratuito de código abierto que se ejecuta en varios sistemas operativos basados en Linux, Mac OS, sistemas operativos Windows y muchos más. Como tal, no hay un requisito real en términos de software<sup>"16</sup>. De acuerdo con la documentación oficial de NGNIX

<sup>&</sup>lt;sup>13</sup> AL-FEDAGHI, Sabah. Developing Web Applications [en línea]. En: SERSC: Science & Engineering Research Support SoCiety. Abril de 2011, vol. 5, no. 2, p. 57 - 68. ISSN: 1738-9984. [Consultado: 9 de octubre de 2016]. Disponible en internet: http://www.sersc.org/journals/IJSEIA/vol5\_no2\_2011/6.pdf.

<sup>&</sup>lt;sup>14</sup> Wikipedia: Framework [en línea]. Wikipedia. [Consultado: 9 de octubre de 2016]. Disponible en internet: https://es.wikipedia.org/wiki/Framework

<sup>15</sup> BENAVENTE CABRERA, Felipe. Diseño e implementación de un marco de trabajo de presentación para aplicación J2EE [en línea]. Catalunya España. Universidad Oberta de Catalunya. Facultad de ingenierías físico mecánicas. 2011. [Consultado: 04 de Diciembre de 2016]. Disponible en internet: http://openaccess.uoc.edu/webapps/o2/bitstream/10609/876/1/00765tfc.pdf <sup>16</sup> NEDELCU, Clement. Nginx HTTP Server. 1 ed. Julio, 2010, p 3.

algunos sitios que utilizan a NGNIX como su servidor web están Dropbox, Netflix, Wordpress.com, FastMail.Fm, Heroku. Y es distribuido bajo la licencia BSD. <sup>17</sup>

**GUNICORN:** Es un servidor WSGI HTTP desarrollado para Python, que es compatible con varios web *frameworks* que soportan WSGI, como Django y Paster.<sup>18</sup> Este servidor consume mínima cantidad de recursos de nuestra máquina, y permite realizar peticiones simultáneas, además GUNICORN cuenta con una serie de *hooks* para la ejecución de código Python en diferentes puntos de ejecución.<sup>19</sup>

### <span id="page-29-0"></span>**1.1. METODOLOGIA EXTREME PROGRAMMING (XP)**

La metodología XP (*EXTREME PROGRAMMING*) o programación extrema, es una metodología de desarrollo ágil que se adecua para pequeños y medianos proyectos, que tiene como principios la finalidad y agilidad, además de que se basa en un proceso iterativo y busca potenciar las relaciones interpersonales como factor de éxito en el desarrollo de software.

XP se basa en una retroalimentación continua con el cliente, a través de una comunicación fluida entre todos los participantes del proyecto, tomando en cuenta que siempre se han de presentar cambios de requisitos o estos pueden ser ambiguos en el desarrollo de software.

La metodología parte de un esquema sencillo, donde cubre superficialmente las necesidades del problema que se quiere resolver, después se avanza por medio

<sup>&</sup>lt;sup>17</sup> NGINX: Wiki home [En línea]. NGINX. [Consultado: 11 de octubre de 2016] Disponible en internet: https://www.nginx.com/resources/wiki/

<sup>&</sup>lt;sup>18</sup> VIERA, Manuel. Gunicorn [en línea]. mviera. Santiago de Cali. 01 de septiembre de 2011, párr.

<sup>2. [</sup>Consultado: 11 de octubre de 2016]. Disponible en Internet: https://mviera.io/blog/gunicorn/

<sup>&</sup>lt;sup>19</sup> EcuRed: Software Gunicorn [en línea]. EcuRed. [Consultado: 11 de octubre de 2016]. Disponible en Internet: https://www.ecured.cu/Software\_Gunicorn

de iteraciones definidas y se refactoriza el código en cada una de ellas hasta conseguir una propuesta que satisfaga las necesidades planteadas por el cliente. Se establece un estándar de programación por parte del equipo de desarrollo, donde el conjunto de módulos y piezas del software deben ajustarse correctamente y se llegue a pensar que el software fue desarrollado por una sola persona, de la misma manera se determina que el código desarrollado en general es propiedad de todo el equipo de trabajo.

Al involucrar en esta metodología tanto los usuarios, la calidad, la agilidad en el proceso de desarrollo, también se tiene en cuenta el bienestar del programador, dado que un programador agotado escribe peor código, por eso se establece que el tiempo de desarrollo no deben superar las 40 horas semanales, y se da a pensar que si un programador aumenta sus horas de desarrollo el proyecto ha sido mal planificado.

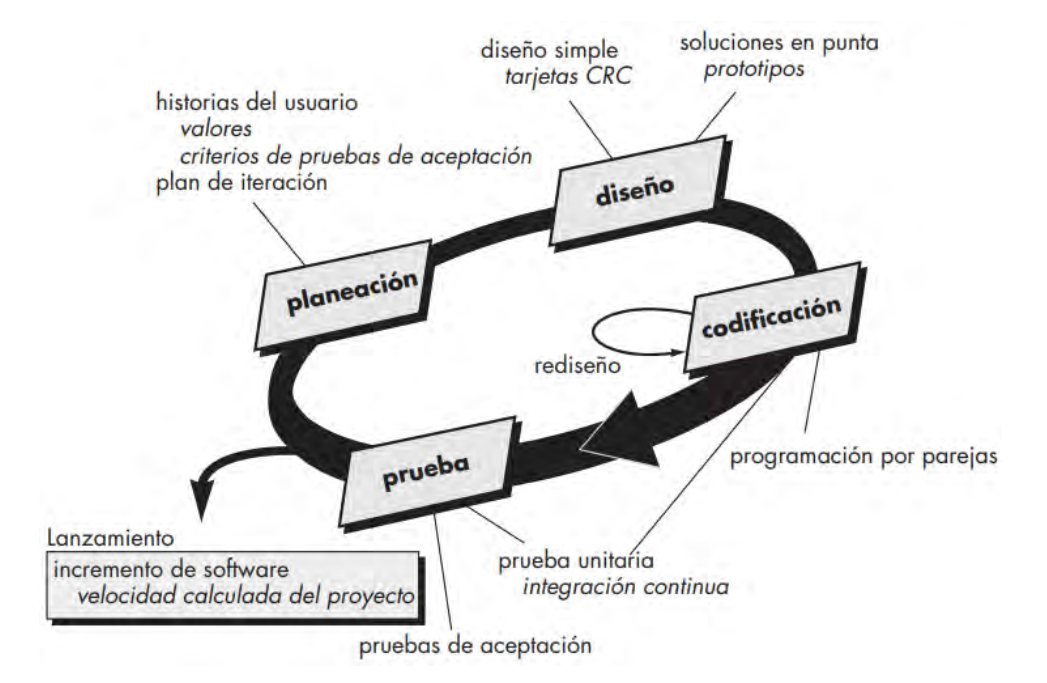

#### <span id="page-30-0"></span>**Ilustración 1. El proceso de la programación extrema**

**Fuente:** PRESSMAN, Roger. El proceso de la programación extrema [Imagen]. Ingeniería de software un enfoque práctico. 7 ed. México: McGRAW-HILL. 2010. P 62.

#### <span id="page-31-0"></span>**1.1.1. Valores**

XP describe una forma armoniosa de trabajo, basándose en una serie de valores representados como punto de partida para el conjunto de personas participantes en el proyecto de software.

**Comunicación:** Es primordial la comunicación entre todo el grupo de trabajo; XP rompe con la idea de los métodos tradicionales donde todo se especifica a través de la documentación; XP reafirma los valores donde todos conocen y aportan tanto a los requerimientos como a la codificación.

XP afianza este valor a través de reuniones frecuentes entre usuarios y desarrolladores lo que da a tener una visión compartida del cómo se está desarrollando.

**Simplicidad:** En XP se empieza el desarrollo a través de una serie de soluciones sencillas que se presentan en el momento, y se añaden más funcionalidades a medida que se adentra en las necesidades del cliente, de esta forma es más fácil implementar un diseño que entienda todo el equipo.

**Retroalimentación:** En cada iteración del proyecto se debe mostrar los avances del proyecto y el software en funcionamiento de una forma temprana, además de escuchar todas las observaciones y cambios que se puedan presentar. Bajo este esquema las fallas se pueden comunicar más fácilmente.

**Coraje:** Adaptación a los posibles cambios que se puedan presentar durante el desarrollo de las actividades. Cada integrante debe tener el valor de presentar sus dudas o problemas que se hallen durante la realización del proyecto.

#### <span id="page-32-0"></span>**1.1.2. Practicas**

Con base en los valores planteados anteriormente por XP, se definen una serie de prácticas para un buen desarrollo del proyecto. Uno de los aspectos más importante son sus doce prácticas caracterizadas por su simplicidad.

**Programación en parejas:** XP propone que se trabaje en parejas de programadores, ubicadas cada una en un equipo de cómputo, con el fin de aumentar la calidad de código, reducir la tasa de errores y apoyarse en la búsqueda de una implementación de un código simplificado y eficaz. Las ventajas nombradas se deben gracias a los distintos papeles de los programadores. Mientras un programador escribe el código, el otro piensa estratégicamente la forma de depurarlo y simplificarlo.

**Refactorización del código:** A lo largo del desarrollo del proyecto continuamente se revisa el código en busca de errores o bugs, con el fin de llegar a un estado óptimo y de calidad en cuanto a sus procesos de programación.

**Estándares de codificación:** Dado que los programadores estarán tocando diferentes partes del código es indispensable que se establezca una serie de parámetros y normas a la hora de programar, lo cual servirá para que todo el equipo entienda y pueda realizar modificaciones al código. La idea es que se llegue a pensar que una sola persona realizo toda la programación.

**Entregas Pequeñas:** En la programación extrema se deben realizar entregas constantes, pequeñas y funcionales del sistema. En XP no existen tareas incompletas, estas se deben realizar en su totalidad o no se hacen, además de tomar con mucha seriedad los cronogramas establecidos.

19

**Cliente in situ:** Una de las necesidades indispensables de XP es tener comunicación constante con el cliente; por lo tanto, él debe estar disponible para aclarar dudas, solucionar problemas y aportar en los requisitos que debe satisfacer el software.

**Integración continua:** XP recomienda realizar integraciones en pequeños plazos de tiempo, es decir que cuando una pieza del software ya se encuentra lista, esta debe fusionarse con el proyecto en general. Una persona debe asegurarse que este nuevo segmento de código no afecté la funcionalidad de todo el sistema y por lo tanto se deben realizar las respectivas pruebas.

**Testing:** No se puede dar por terminada ninguna característica del software sin que previamente se haya probado, el cliente debe especificar uno o varios escenarios que debe superar el código para su aceptación y los programadores deben establecer un plan de pruebas unitarias para cada módulo, y especificar en qué casos se pueden presentar errores.

**Propiedad colectiva del código:** El código no solo es conocido por una sola persona; todos los integrantes del grupo de desarrollo conocen y entienden todo el código del sistema y por lo tanto cualquier programador está en la capacidad de realizar cambios en el software asegurando que no se afectara la funcionalidad del mismo.

**Metáforas del Sistema:** la utilidad de las metáforas del sistema es dar fácil entendimiento a todo el equipo de trabajo frente el objetivo del proyecto. Es de vital importancia que tanto los desarrolladores como el cliente aprueben estas metáforas para un dialogo sin cabida a la ambigüedad. La caracterización de una buena metáfora se basa en el concepto claro y especifico de la misma y que dé el suficiente entendimiento sin necesidad de explicaciones.

20

**Ritmo Sostenible:** Esta práctica refiere a conseguir un ritmo de trabajo constante y de forma indefinida, Se busca obtener el máximo rendimiento y la energía del programador con un promedio de cuarenta horas a la semana. Una vez definida las horas de trabajo, se debe respetar el compromiso, sin tener horas muertas de trabajo ni tampoco horas extra.

En ocasiones es preferible redefinir los tiempos de entrega para no saturar al equipo de desarrollo.

**Juego de la planificación:** Inicia desde una visión global y concisa del proyecto. El equipo y el cliente deben estar de acuerdo con los planteamientos de las dos partes para dar comienzo al desarrollo.

Se elaboran historias de usuario y se establece el orden de desarrollo según convengan. Siempre se llevarán a cabo reuniones de forma continua, donde se organizan tareas y se aportan nuevas ideas.

**Diseño simple:** O en inglés *Simple Design,* Se basa en desarrollar lo estrictamente necesario de forma minimalista, sencilla que cumplan con los requerimientos.

#### <span id="page-34-0"></span>**1.1.3. Roles y responsabilidades**

En XP se encuentra una serie de roles que definen la participación de cada uno de los miembros involucrados, en el transcurso del proyecto. Estos roles pueden ser desempeñados por uno o varios miembros del proyecto, además de tener la posibilidad de estar cambiando los roles entre los participantes.

**Cliente:** Según XP es un actor fundamental dentro del equipo; es quien decide que se debe construir dentro del sistema, determinado por las historias de usuario,

además de asignar y decidir cuáles son las dentro del proyecto. También establece los casos de aceptación que debe cumplir prioridades el software.

**Entrenador (Coach):** O también conocido como couch, es el experto en XP, responsable de todo el proceso. El entrenador guía al equipo de trabajo por medio de material ilustrativo para el buen uso de la metodología XP.

**Gestor (Manager):** Es el coordinador y puente directo entre cliente y programadores. Se a persona de los problemas, administra las reuniones y toda la agenda del proyecto. Es líder, no ordena y no verifica el progreso de las tareas programadas.

**Programador:** Es el encargado de programar todo el código del sistema, manteniendo siempre una simplicidad en él y validando el funcionamiento a través de la creación de pruebas unitarias. Cuando el programador tiene dudas, él no debe hacer suposiciones de lo quede puede o no hacer el software, el mismo se ve en la obligación de aclarar sus dudas con el cliente.

**Encargado de Pruebas (Tester):** Los testers tiene la tarea de ayudar al cliente de establecer las pruebas funcionales que debe superar el software y mostrar los resultados en las mismas, además de generar informes de dichos resultados.

**Rastreador (***Tracker***):** Es el responsable de realizar el seguimiento de la realización del proyecto. Toma en cuenta el tiempo que demora cada iteración y realiza un análisis para establecer la estimación del proyecto, sirviendo para la mejora de futuras estimaciones.

Otros roles opcionales en los proyectos bajo metodología XP es el de consultor, el cual es un agente externo del equipo, el aporta conocimiento específico en determinada área cuando el proyecto se encuentra en un problema sin solución por parte del equipo de desarrollo. Por otra parte, está el *Doomsayer* y es el

22
encargado de ser el vocero de las malas noticias en su justa dimensión y preciso momento, siempre está en busca de posibles riesgos y la posible solución a los mismos.

### **1.1.4. Instrumentos de la metodología**

l

**Historias de usuario:** Son descripciones cortas y simples de las funcionalidades del sistema, narradas desde la perspectiva de la persona que desea dicha funcionalidad. En otras palabras, las historias de usuario son requerimientos que expresan el problema que el sistema o producto software debe resolver.<sup>20</sup>

Las historias de usuarios nacen a partir de la comunicación entre clientes, usuarios y el equipo de desarrollo. Estas historias se pueden definir a través de tablas para su organización.

**Tarjetas CRC:** CRC son las siglas de *Class Responsability Colaboration.* Rosado, define las tarjetas CRC, como "la forma de identificar y organizar las clases bajo el paradigma orientado a objeto. Donde cada tarjeta contiene el nombre de la clase y representa una o más historias de usuario". 21

Para Ambler "Un modelo CRC en realidad es un conjunto de tarjetas índice estándar que representan clases. Las tarjetas se dividen en tres secciones. En la parte superior de la tarjeta se escribe el nombre de la clase, en la parte Izquierda

<sup>&</sup>lt;sup>20</sup> IZAURRALDE, María Pula. Caracterización de Especificación de Requerimientos en entornos Ágiles: Historias de Usuario [en línea]. Córdoba Argentina. 2013. Universidad Tecnológica Nacional. 2010. [Consultado: 15 de diciembre de 2016]. Disponible en internet: http://www.institucional.frc.utn.edu.ar/sistemas/lidicalso/pub/file/Tesis/Anteproyecto\_Requerimiento s\_en\_Metodolog%C3%ADas\_Agiles.pdf<br><sup>21</sup> ROSADO CÓMEZ

<sup>21</sup> ROSADO GÓMEZ, Alveiro; QUINTERO DUARTE, Alexander y MENESES GÜEVARA, Cesar Daniel. Desarrollo ágil de software aplicando programación extrema [en línea]. En: Revista Ingenio. Universidad Francisco de Paula Santander Ocaña. enero, 2012, vol. 5, no. 1, p 25 - 29. ISSN: 2011-642X. [Consultado: 15 de diciembre de 2016]. Disponible en internet: http://revistas.ufpso.edu.co/index.php/ringenio/article/view/23

del cuerpo se enlistan las responsabilidades de la clase y en la derecha, los colaboradores."<sup>22</sup> El objetivo es desarrollar una representación organizada de las clases u objetos. $23$ 

**Pruebas de aceptación:** también conocidas como pruebas del cliente, parten de las historias de usuario. Se centran en la funcionalidad y características generales del sistema que son visibles y revisables por parte del cliente.  $24$ 

**Pruebas unitarias:** Estas pruebas por lo general se consideran adjuntas al paso de codificación. El diseño de estas pruebas, puede ocurrir antes o después de generar el código fuente. Cada caso de prueba debe acoplarse con un conjunto de resultados esperados.<sup>25</sup>

Como define Kent Beck, "las pruebas unitarias son una de las piedras angulares de la metodología XP".<sup>26</sup>

### **1.2. HERRAMIENTAS UTILIZADAS**

La construcción y desarrollo de este proyecto, se debe a la aplicación de nuevas tecnologías que han ido marcando gran relevancia en el desarrollo de software actual; paquetes, librerías y *frameworks* aligeran el proceso de desarrollo e incluso se cuentan con entornos de desarrollo livianos para la realización de pruebas que no implican gastos adicionales al proyecto. Hemos decido aplicar una serie de tecnologías para la construcción de LADRISIG que se describen a continuación.

l

<sup>&</sup>lt;sup>22</sup> AMBLER SURVEY, Scott. Using Use-Cases. En: Software Development, julio 1995, p. 53-61.

<sup>&</sup>lt;sup>23</sup> PRESSMAN, Roger. Ingeniería de software un enfoque práctico. 7 ed. México: McGRAW-HILL. 2010. P 148.

 $24$  Ibid, p 65.

<sup>25</sup> Ibid, p 391.

<sup>&</sup>lt;sup>26</sup> WELLS, Don. Unit Tests [en línea]. Extreme programming. [Consultado: 15 de diciembre de 2016]. Disponible en internet: http://www.extremeprogramming.org/rules/unittests.html

**PYTHON:** según la página oficial de Python, "Python es un lenguaje de programación que permite trabajar rápidamente e integrar sistemas más eficientemente" En la actualidad Python se ha convertido en un lenguaje de programación muy versátil y poderoso donde se pueden conseguir buenos resultados en muy pocas líneas de código, además de que es posible adaptarlo a cualquier proyecto software, desde proyectos interactivos hasta proyectos científicos.

El desarrollo web no ha sido ajeno a este lenguaje de programación, dado que en los últimos años ha ampliado en gran medida su popularidad dentro de los programadores, haciendo posible la aparición de *frameworks* web como *Bottle*, *Flask* y *Django* que ofrecen flexibilidad y agilidad en el momento de creación de aplicaciones y sitios web.

**HTML 5:** HTML es un lenguaje de marcas de hipertexto (*Hyper Text Markup Language*), surgió a partir de etiquetas SGML (*Standard Generalized Markup Languge*). Estas marcas de hipertexto o etiquetas dan el formato base de la página web y son interpretadas por los navegadores. También vale mencionar que un archivo HTML soporta scripts con instrucciones a los navegadores en lenguajes de programación como JavaScript, PHP.

En concordancia con Gauchat podemos definir HTML5 como un concepto totalmente nuevo para el desarrollo de sitios en la web y no como una mejora o nueva versión del lenguaje de etiquetas.<sup>27</sup>

**CSS:** También conocido como *Cascading Stylesheets,* es un lenguaje cuyo propósito es el estilo, la presentación estática de los elementos de una página web. CSS tiene ventajas como:

l

<sup>27</sup> GAUCHAT, Juan Diego. El gran libro de HTML5, CSS3 y JavaScript. Barcelona España: MARCOMBO, 2012. Introducción.

- Ancho de banda: Eficiencia al momento de especificar un estilo para un grupo de elementos HTML por medio de su clase, tipo o herencia. Con ello la información es puntual, sin la necesidad de repetir el estilo por cada elemento. La codificación CSS es almacenada en el cache del navegador implicando menor tiempo de carga al recargar la página y la reducción de transferencia de datos en la red.
- Formateo de página: cualquier cambio básico se verá reflejado en la presentación de la página y además permite adaptar las páginas a diferentes terminales.
- Accesibilidad: la hoja de estilos al ser independiente del resto de código permite a los diseñadores web trabajar de forma más independiente y sin conflictos con el programador a la hora de trabajar al mismo tiempo.

Por otra parte, para Diego Gauchat "CSS es un lenguaje que trabaja junto con HTML para proveer estilos visuales a los elementos del documento, como tamaño, color, fondo, bordes, etc."<sup>28</sup>

**JAVASCRIPT:** Lenguaje de programación que posee todo lo necesario para hacer un sitio web con dinamismo. Usado del lado cliente principalmente. No se lo puede confundir con Java; aunque, sus inicios sean gracias a él. Estos dos lenguajes difieren principalmente en que java es compilado mientras JavaScript es interpretado por el navegador.

Considerando la definición de Gauchat JavaScript lo define como:

Lenguaje interpretado usado para múltiples propósitos, pero solo considerado como un complemento hasta ahora. Una de las innovaciones que ayudó a cambiar el modo en que vemos Javascript fue el desarrollo de nuevos motores de interpretación, creados para acelerar el procesamiento de código. La clave de los motores más exitosos fue transformar el código Javascript en código máquina para lograr

l <sup>28</sup> Ibid, p 32.

velocidades de ejecución similares a aquellas encontradas en aplicaciones de escritorio. Esta mejorada capacidad permitió superar viejas limitaciones de rendimiento y confirmar el lenguaje Javascript como la mejor opción para la web.<sup>29</sup>

**JQUERY:** Es una biblioteca de JavaScript de licencia *Open Source,* indispensable en proyectos web, permite la manipulación de los elementos HTML, el DOM, manejar eventos, desarrollar animaciones y hacer llamados AJAX al servidor. Generando así un comportamiento amigable con el usuario.

**Framework Bootstrap:** Según la documentación oficial de Bootstrap,"Bootstrap es el *Framework* más popular para HTML, JS, CSS para el desarrollo responsable de proyectos móviles en la web".<sup>30</sup> Bootstrap ofrece una extensa funcionalidad para el mejoramiento de proyectos web, al contener una gran cantidad de plantillas, diseños tipográficos, formularios, botones, que son personalizables a la medida del proyecto.

**Framework Django:** Es un *framework* de desarrollo web *open source* de alto nivel desarrollado en lenguaje de programación Python. El cual fomenta el desarrollo rápido, el diseño limpio y pragmático.

**PostgreSql:** Reconocido y poderoso sistema de gestión de bases de datos de tipo *Open source*, el cual es desarrollado por una comunidad desinteresada en el sentido comercial o económico. Entre sus principales ventajas se encuentra el manejo de alta concurrencia de usuarios realizando diferentes procesos a través del sistema MVCC (*Multi-Version Concurrency Control*), la gran variedad de tipos nativos, la integridad referencial y la integridad en la base de datos; además del manejo de funciones a través de diferentes leguajes. Como PL/PgSQL, C, C++, ETC.

l

<sup>&</sup>lt;sup>29</sup> Ibid, p 87.

<sup>30</sup> Bootstrap: Home [en línea], Boostrap. [Consultado: 18 de enero de 2017]. Disponible en internet: https://getbootstrap.com/

# **2. RESULTADOS DEL PROYECTO DE APLICACIÓN**

### **2.1. CARACTERIZACIÓN DEL FRAMEWORK DE DESARROLLO DJANGO**

El proceso de desarrollo debe estar enmarcado en una serie de objetivos que ayuden a la realización de un producto software de alta calidad, que satisfaga las necesidades del cliente y como objetivo secundario, dejar experiencias significativas para el equipo de trabajo. En consecuencia, para alcanzar esta serie de metas, se debe contar con las tecnologías y metodologías adecuadas, que irán de acuerdo a los lineamientos del proyecto.

En la actualidad se cuenta con gran variedad de lenguajes de programación, librerías, *Frameworks* y APIS, que dan la posibilidad de agilizar el proceso de codificación de software; todas estas tecnologías son aplicables en el desarrollo.

El presente capitulo, tiene como intención principal documentar la experiencia personal del equipo de trabajo con el *Framework* de desarrollo web Django. El cual fue una de las herramientas base, para la construcción de LADRISIG.

### **2.1.1. Comparativa** *frameworks* **Python**

El equipo de desarrollo tenía algunos conocimientos en el lenguaje de programación Python y por lo tanto conocía las grandes ventajas que poseía este reconocido lenguaje de programación, decidió buscar una herramienta tecnológica basada en este lenguaje para el desarrollo del proyecto. Durante este proceso, se encontró diferentes *Frameworks* que cumplían esta condición, como lo son:

Flask: Flask es un *microframework* para Python<sup>31</sup>. Es un *Framework* minimalista que puede ser integrado con el sistema de plantillas Jinja2 para potenciar su funcionalidad.

**Pyramid:** Es un *Framework* pequeño, y como lo describe su documentación oficial no es un *Framework* grande para tomar decisiones por ti ni tan pequeño para estar solo, simplemente correcto.<sup>32</sup>

**Web2py:** Según la documentación oficial es un *Framework* de código abierto (*open sorurce*) para el desarrollo rápido de aplicaciones basadas en la web, rápidas, escalables, seguras y portátiles basadas en bases de datos. $^{33}$ 

Frente a los anteriores frameworks y el *framework* Django definido en la siguiente sección, finalmente se decidió utilizar Django para la construcción de la aplicación, puesto que a comparación de los demás, cuenta con más cantidad de documentación, una gran comunidad que aporta al crecimiento de Django y desarrolla librerías externas que pueden ser usadas dentro de los proyectos Django.

### **2.1.2. Definición técnica de Django**

l

Es un *Framework* para el desarrollo de aplicaciones web gratuito y de código abierto, desarrollado en lenguaje de programación Python y tiene en su filosofía el

 $31$  Flask: Web develoment [en línea], one drop at a time. [Consultado: 18 de enero de 2017]. Disponible en internet: http://flask.pocoo.org/

<sup>&</sup>lt;sup>32</sup> Pyramid: Pyramid Web Framework [en línea], Pyramid. [Consultado: 18 de enero de 2017]. Disponible en internet: https://trypyramid.com/

<sup>&</sup>lt;sup>33</sup> Web2PY: Web Framework [en línea], Web2PY. [Consultado: 18 de enero de 2017]. Disponible en internet: http://www.web2py.com/

principio DRY (*Don't repeat yourself*), es decir evitar la redundancia de código, permitiendo así crear sitios de manera rápida y sencilla.<sup>34</sup>

Django también ofrece seguridad a nuestro sistema. Está diseñado para proteger de forma automática. Contempla los errores de seguridad más famosos, comunes y se blinda contra ellos. Haciendo que el desarrollador se preocupe menos por esta área; sin embargo, si la aplicación requiere aún más seguridad, Django ofrece ciertas herramientas, paquetes e instrucciones en su documentación para hacer un sistema completamente robusto en cuanto seguridad.

**Características del** *framework***:** Django cuenta con un conjunto de características que lo hace un *Framework* muy completo. Estas características son:

- Django parte de la conocida arquitectura MVC (Modelo vista Controlador), para adaptarse a su versión MTV (*Model Template View)* o (Modelo Plantilla Vista) aplicando un sistema de plantillas. MTV, organiza de forma independiente la lógica de los datos, la lógica de negocio y la lógica de presentación.<sup>35</sup>
- Protección de Cross Site Scripting (XSS). Este ataque generalmente consiste en introducir script malicioso desde el lado cliente. Django gracias a su uso de plantillas se protege de este tipo de ataques.
- Protección contra la falsificación de solicitudes cruzadas (Cross Site Request Forgery CSRF). Django se protege de usuarios mal intencionados que desean ejecutar la aplicación con uso de credenciales de otro usuario, su protección es gracias a su middleware CSRF de Django y la etiqueta

l

Django: The web framework for perfectionists with deadlines [en línea]. Django Project [Consultado: 18 de enero de 2017]. Disponible en internet: https://www.djangoproject.com/

<sup>35</sup> LIBROSWEB: El patrón de diseño MTV [en línea]. LIBROSWEB. [Consultado: 30 de marzo de 2017]. Disponible en internet:

http://librosweb.es/libro/django\_1\_0/capitulo\_5/el\_patron\_de\_diseno\_mtv.html

CSRF en sus plantillas, proporcionan una protección fácil de usar contra las falsificaciones de solicitud de sitio cruzado. $^{36}$ 

- Django posee su propia ORM *Object Relational Maping*. Para el manejo de los datos de la base de datos a través de modelos y el uso de *querysets* para consultas. Por medio de la ORM, es posible crear a partir de modelos, el esquema de la base de datos y trabajar con ellos como si fueran objetos; aumentando así la productividad de desarrollo y disminuyendo la cantidad de código SQL en nuestra aplicación.
- Aunque Django incluye una base de datos en Sqlite, para un desarrollo rápido en proyectos pequeños y medianos. Django es configurable con el gestor de base de datos de preferencia o que se acondicione mejor a nuestro proyecto.
- Django admin. Es uno de los componentes más poderosos con los cuales cuenta Django. Consiste en un interfaz de administración automática para el manejo del contenido de nuestro proyecto. Como sugerencia su uso debe ser interno a la organización.

l <sup>36</sup> PERDOMO, Domingo. Características de seguridad incorporadas en Django [en línea]. Open Source Panamá. [Consultado: 30 de marzo de 2017]. Disponible en internet: http://opensourcepanama.com/2017/09/29/caracteristicas-de-seguridad-incorporadas-en-django/

#### **Ilustración 2. Patrón de Diseño Django (MTV)**

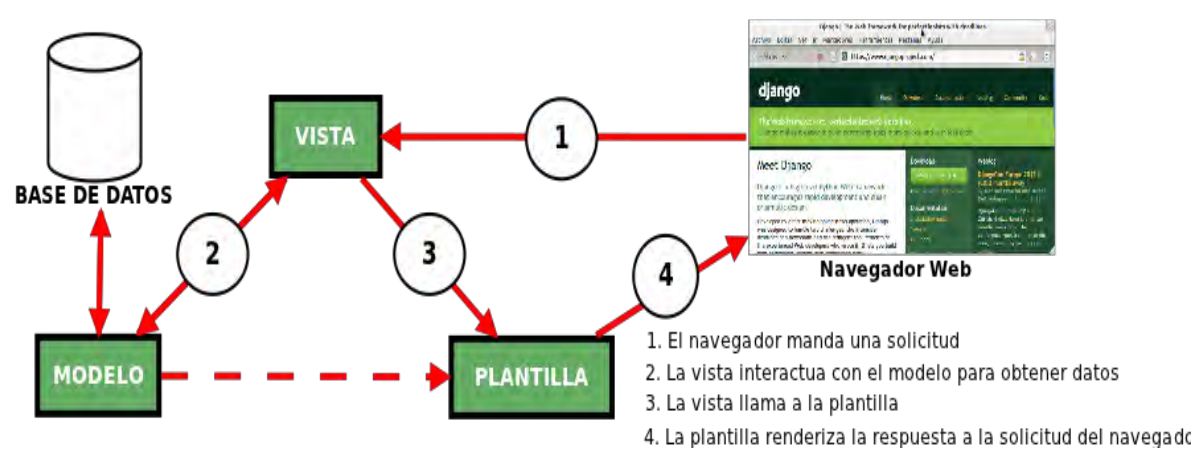

**Fuente:** Maestros del Web: Funcionamiento del MTV de Django [Imagen]. Curso Django: Entendiendo como trabaja [Consultado: 30 de Marzo de 2017]. Disponible en internet: http://www.maestrosdelweb.com/curso-django-entendiendo-como-trabaja-django/

# **2.1.3. Definición de paquetes Django utilizados**

l

- **Crispy forms:** es una aplicación de Django que le permite crear, personalizar y reutilizar formularios fácilmente utilizando su marco CSS favorito, sin escribir código de plantilla y sin tener que ocuparse de detalles molestos. Actualmente está consultando la documentación del lanzamiento de desarrollo.<sup>37</sup>
- **Graphos:** Graphos es una aplicación de Django para normalizar los datos y crear gráficos hermosos. Proporciona una forma agnóstica JS para trabajar con gráficos y permite el cambio rápido y sin interrupciones entre diferentes proveedores de gráficos.<sup>38</sup>
- **ReportLab:** ReportLab es el motor de código abierto, ultra robusto y de gran duración para crear documentos PDF complejos y basados en datos y

<sup>&</sup>lt;sup>37</sup> CRISPY-FORMS: Installation [en línea], django-crispy-forms. [Consultado: 12 de mayo de 2017]. Disponible en internet: http://django-crispy-forms.readthedocs.io/en/latest/install.html

<sup>&</sup>lt;sup>38</sup> GITHUB: graphos [en línea]. django-graphos. [Consultado: 12 de mayo de 2017]. Disponible en internet: https://github.com/agiliq/django-graphos

gráficos vectoriales personalizados. Es gratis, de código abierto y escrito en Python.<sup>39</sup>

 **Pillow:** Python Imaging Library (abreviado como PIL) (en versiones más recientes conocidas como Pillow) es una biblioteca gratuita para el lenguaje de programación Python que agrega soporte para abrir, manipular y guardar muchos formatos de archivos de imágenes diferentes. Está disponible para Windows, Mac OS  $X$  y Linux.<sup>40</sup>

### **2.1.4. Experiencia del equipo de desarrollo**

l

A lo largo de un año y tres meses aproximadamente, se trabajó con el *Framework*  Django en su versión 1.10. Cabe mencionar, el equipo de desarrollo no tenía ningún conocimiento del *Framework* y se vio en la obligación de documentarse y apropiarse de la herramienta por medio de blogs, paginas oficiales, libros virtuales, video tutoriales, etc.

El proceso de apropiación de la tecnología se desarrolló paulatinamente, esto debido, que se iba desarrollando en función de los requerimientos del cliente, por lo tanto era un proceso simultaneo de autoaprendizaje y desarrollo de la aplicación; Sin embargo, no era la única tecnología que se estudió en paralelo, ya que para el desarrollo del lado cliente se necesitaba unas tecnologías especificas (Javascript, Bootstrap, CSS); todo esto combinado para dar dinamismo, diseño y funcionalidad al software.

<sup>39</sup> PYTHONDIARIO: Creación de archivos PDF con Python y Reportlab [en línea], Mi diario Python. [Consultado: 14 de agosto de 2017]. Disponible en internet: http://www.pythondiario.com/2017/10/creacion-de-archivos-pdf-con-python-y.html <sup>40</sup> PYTHONDIARIO: Procesamiento de Imágenes con Python y Pillow [en línea], Mi diario Python. [Consultado: 14 de agosto de 2017]. Disponible en internet: http://www.pythondiario.com/search?q=pillow

**Ventajas identificadas:** En el proceso de ejecución del presente trabajo, fue de beneficio trabajar con el *framework* Django por las siguientes características desde la perspectiva del equipo de trabajo.

- **Herencia de características de Python:** Al ser Django un *Framework*  desarrollado en lenguaje de programación Python, ya se considera una ventaja, la razón principal es la herencia de un sin número de librerías que aportan bastante funcionalidad a nuestro código. Otra característica, es la armonía en su sintaxis dando como resultado un código limpio y elegante. Así mismo podemos nombrar la gran versatilidad en su uso, y su alta curva de aprendizaje.
- **Vistas basadas en clases:** Una característica singular de Django es el trabajo con vistas basadas en clases, estas incorporan un conjunto de métodos que pueden ser sobrescritos. Cabe mencionar que cada una de estas vistas, es adaptada a una funcionalidad específica. Fue de gran utilidad incorporar estas funcionalidades de Django en la mayoría de métodos para la actualización, eliminación, registro y visualización de datos.
- **Seguridad:** El tema de seguridad es de mucha importancia para Django, por tanto, incorpora una serie de mecanismos de protección que hacen que nuestros sitios sean seguros. Estas herramientas de seguridad fueron usadas durante el desarrollo de los formularios para la recolección de datos. Para el manejo de sesiones, se trabajó con el *middleware* que incorpora Django (*SessionMiddleware*) el cual guarda la sesión en el servidor. Esto evita que se almacene información importante en el lado cliente.
- **ORM:** Como se menciona en la parte técnica del F*ramework* en efecto, fue de utilidad contar con esta herramienta para el mapeo de datos, basándonos en la abstracción orientada a objetos para la creación de los modelos y a partir de estos obtener el esquema de la base de datos. De la misma forma, la ORM permitió reducir las consultas y transacciones en

código SQL; al mismo tiempo proteger la aplicación de ataques *sqlinjection.*

- **Servidor de prueba:** Es evidente que para poder observar el funcionamiento de la aplicación, se debe contar con un servidor web. Fue de beneficio contar con el servidor preinstalado de Django; por lo tanto, no fue necesario instalar software adicional. Contando con este servidor se pudo realizar la fase de pruebas y verificación de la funcionalidad de la aplicación, observar el flujo de datos desde lado cliente al servidor y presentar la funcionalidad del software en modo de simulación al usuario.
- **DJANGO ADMIN:** El sistema de administración que es incorporado de forma automática al momento de crear la aplicación web LADRISIG, fue usada para el registro de datos en la realización de pruebas, y dentro de la aplicación es necesaria para la creación de roles y permisos que serán asignados a los usuarios.

**Desventajas identificadas:** Aunque Django es un Framework muy completo y posee una amplia gama de particulares beneficios, no se debe dejar de lado que se ve limitado en algunos aspectos, tales como:

- En el apartado de documentación, en comparación de otros *Frameworks* de desarrollo web se observó, que si bien Django presenta mayor documentación respecto a *Frameworks* basados en Python, existe una brecha relevante frente a otros *Frameworks* construidos en otros lenguajes de programación. Los cuales presentan una comunidad más amplia y por ende más información.
- Las consultas con las ORM en muchas veces no han satisfecho el acceso a los datos, por lo que hubo la necesidad de usar consultas con lenguaje SQL en crudo dentro del código Python de la aplicación, perdiendo estética en el código.
- Aunque se agradece que Django contenga el uso de formularios propios para minimizar el código HTML, se ven limitados en el manejo de errores y personalización. En algunos casos se llegó a tomar decisiones entre trabajar con los formularios de Django o realizar el código HTML de los mismos; ya que era complicado la incorporación de *Frameworks* del lado cliente como *Bootstrap* dentro de código Python, para alivianar esta situación se optó por utilizar paquetes externos que resolvieron este problema en gran medida.
- Una de las grandes dificultades encontradas, fue durante el proceso de despliegue de la aplicación, debido a la poca documentación sobre este tema y el coste que implica el alquilar servidores dedicados, ya que en el mercado son escasos los hostings gratuitos para la realización de pruebas que alberguen aplicaciones web realizadas en Python.

**Uso de paquetes Django:** A lo largo de la codificación del software se implementaron paquetes extras desarrollados por la comunidad de Django. Se alcanzó a observar diferencias en su implementación y apropiación de estos.

- **Crispy forms:** Este paquete de Django, se configuró con el *Framework* de diseño Bootstrap3 y se utilizó en la mayoría de los formularios, ahorrando así muchas líneas de código en las plantillas y con la posibilidad de reutilizarlos. Aunque su instalación y configuración inicial es muy sencilla, se encontró algunas dificultades, principalmente a la hora de crear formularios como se deseaba. Viendo la necesidad de implementar los formularios de manera tradicional por medio de lenguaje de etiquetas.
- **Graphos:** Se encontró un amplio volumen de documentación del paquete y se considera que la implementación de gráficos gracias a Graphos es de enorme utilidad para el usuario final. En nuestra experiencia trabajar con Graphos no es complicado, brinda gráficos con una variedad de diseños y muchas configuraciones para su visualización, se apoya en herramientas

de gráficos externas. En nuestro caso Graphos se configuró con Google Chart y se consiguió lo esperado, dando un valor agregado a la aplicación.

- **ReportLab:** Este paquete fue de uso indispensable para la generación de contenido no HTML, siendo más puntual en la elaboración de facturas, recibos de entrega y despacho, recibos de ingreso y pago de combustible, recibos de abonos a saldos de ventas pendientes de pago en formato PDF.
- **Pillow:** En el caso del proyecto LADRISIG LTDA. Pillow fue un paquete muy poco utilizado y explorado, ya que la necesidad de tratamiento de imágenes fue muy baja. En la pequeña experiencia no se tuvo mayor inconveniente. No obstante, es necesario en otras librerías que hacen uso de este paquete.

### **2.2. DESARROLLO DE LA APLICACIÓN BAJO LA METODOLOGIA XP**

La metodología e*Xtreme Programing* ofrece rápido desarrollo de proyectos software de alta calidad. Además, XP es flexible a los cambios repentinos a lo largo del proyecto. Durante el proceso de creación de la aplicación LADRISIG se presenció dificultades las cuales fueron superadas a lo largo del proceso gracias a los lineamientos de la metodología XP.

XP propone un desarrollo iterativo con el fin de retroalimentar y depurar los requerimientos y el código dentro de las etapas: planificación, diseño, codificación y pruebas. En el caso de LADRISIG se planteó cinco iteraciones bases para el cumplimento del proyecto atendiendo cada una de las etapas especificadas.

El proceso constante de comunicación y apoyo al equipo de desarrollo, fue un factor determinante para la abstracción de los diferentes problemas y las posibles soluciones a los mismos, correcciones frente algunas funciones del sistema y sugerencias a sus componentes estéticos.

# **2.2.1. Definición de roles**

XP *(EXtreme Programing)* establece una serie de roles con funciones específicas dentro del marco del proyecto; sin embargo, las asignaciones de estos roles se pueden alternar entre los participantes del proyecto, de esta forma se permite crear un dinamismo y un conocimiento global de toda la estructuración de los componentes del software. Cabe mencionar que el participante asignado al rol de cliente, en la mayoría de los casos está imposibilitado al cambio de rol.

El dinamismo ya mencionado da lugar a que el equipo de desarrollo no caiga en la monotonía, mantenga una mentalidad activa e incita a la colaboración para la obtención de resultados.

Para LADRISIG se estableció los siguientes roles:

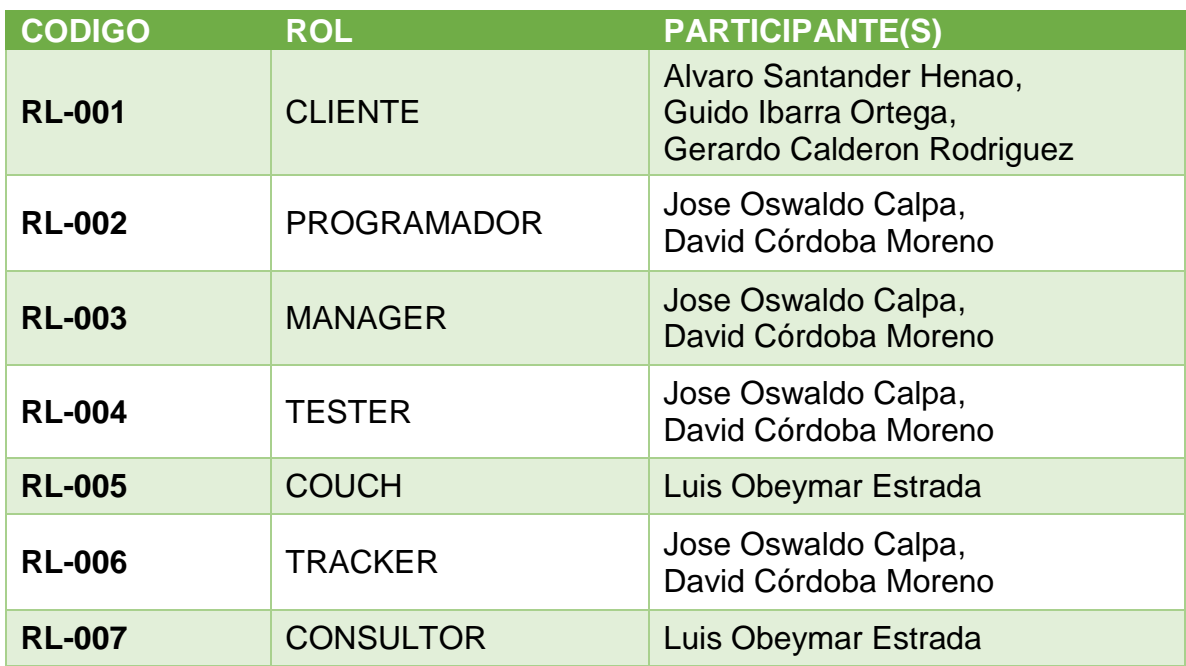

### **Tabla 1 Roles de Desarrollo**

### **2.2.2. Instrumentos de recolección de información**

**Entrevistas**: Técnica de recolección de información que consiste en proponer una serie de preguntas diseñadas a cada uno de los actores identificados en el sistema. En la entrevista es válido surgir nuevas inquietudes y formularlas en el momento.

Las entrevistas se deben registrar en un medio de almacenamiento ya sea de audio, grabación, o formatos físicos. En nuestro caso se hizo registro principalmente en audios, pero de igual forma se hizo uso de fotografías y texto.

**Revisión de Documentación:** Técnica de recolección de información que consiste en la revisión de documentación como: facturas de venta, formatos de despacho, formatos de entrega, reportes de consumo, reportes de inventario, entre otros; suministrada por la empresa LADRISUR LTDA. Fue posible una abstracción más detallada y eficiente de los requerimientos del sistema.

**Encuesta:** Técnica de recolección de información que consiste en la propuesta de una serie de preguntas cerradas que en el caso de estudio, fue de bastante utilidad en la identificación de requisitos, pruebas de calidad y capacitación de usuarios.

# **2.2.3. Formatos de metodología XP**

**Definición de formato de historia de usuario:** Para el desarrollo de LADRISIG, se diseñó el siguiente formato para recopilar las historias de usuario. El cual será usado en todas las iteraciones.

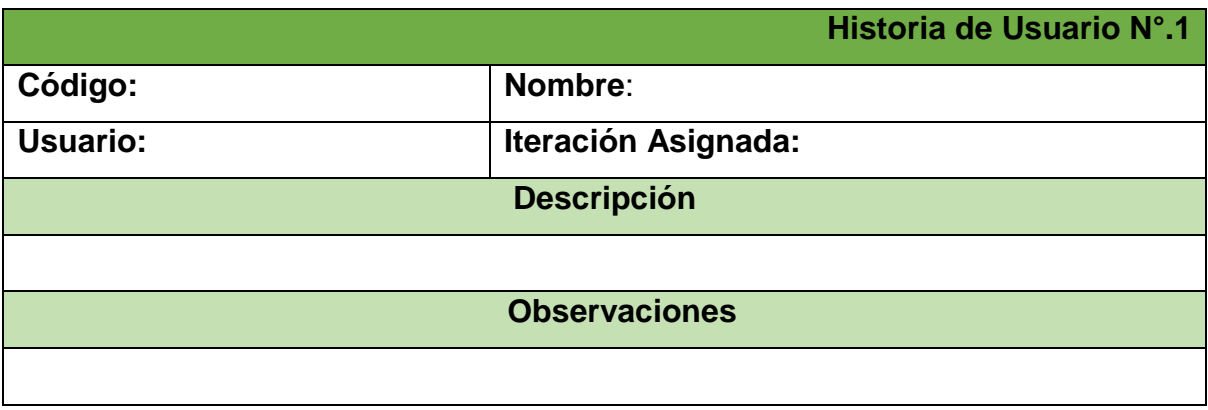

#### **Tabla 2 Formato de Historia de Usuario**

- **Código:** El código se establece para la identificación de la historia de usuario y sigue el patrón: HU-00X. Donde x es el número consecutivo. Este campo es obligatorio.
- **Nombre:** Es el nombre asignado a la historia de usuario. Este campo es obligatorio.
- **Usuario:** Es o son los responsables de realizar el objetivo de la historia de usuario, dentro del sistema. Este campo es obligatorio.
- **Iteración asignada:** Define en que iteración se desarrollará la historia de usuario. Este campo es obligatorio.
- **Descripción:** Describe los requerimientos de manera simple por parte del cliente. Este campo es obligatorio.
- **Observaciones:** Son anotaciones adicionales, para la comprensión más detallada de la historia de usuario. Este campo no es obligatorio.

**Definición de formato de tarjetas CRC:** Para el desarrollo de LADRISIG, se diseñó el siguiente formato para la estructuración de las Tarjetas CRC. El cual será usado en todas las iteraciones.

#### **Tabla 3 Formato de Tarjeta CRC**

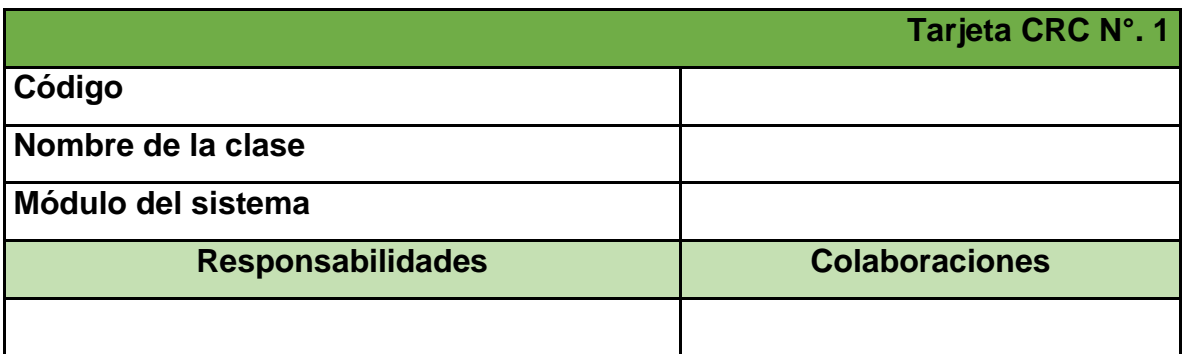

**Fuente:** Esta investigación.

- **Código:** El código se establece para la identificación de la tarjeta CRC y sigue el patrón: CRC-00X. Donde x es el número consecutivo. Este campo es obligatorio.
- **Nombre de la clase:** Es el nombre del conjunto de tareas o el nombre del objeto o la clase. Este campo es obligatorio.
- **Modulo del sistema:** Es el nombre del módulo al cual pertenece la tarjeta CRC.
- **Responsabilidades:** Son las tareas o acciones que debe realizar la clase especificada. Este campo es obligatorio.
- **Colaboraciones:** Hace referencia a otras clases que dan apoyo a la presente clase, para el cumplimiento de sus responsabilidades. Este campo es obligatorio.

**Definición de formato de pruebas de aceptación:** Para el desarrollo de LADRISIG, se diseñó el siguiente formato para registrar las pruebas de aceptación y sus resultados. El cual será usado en todas las iteraciones.

**Tabla 4 Formato de Prueba de Aceptación** 

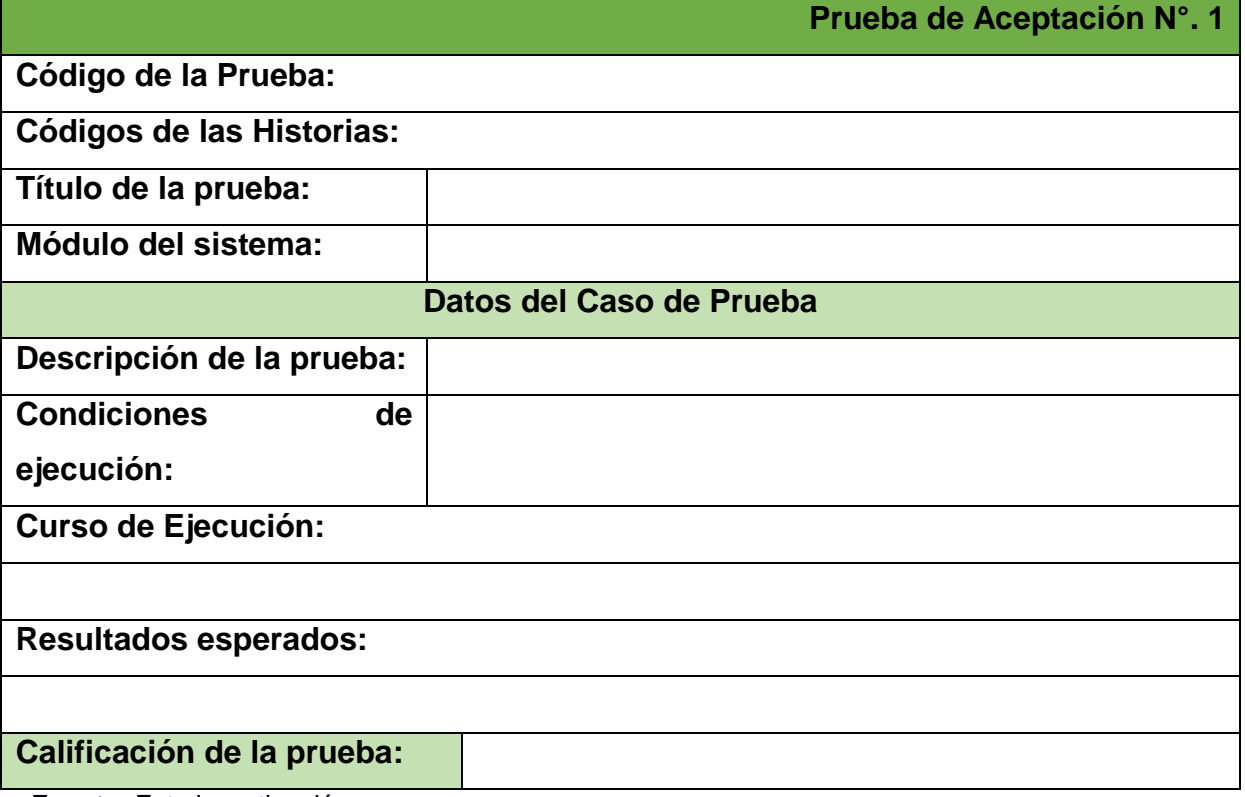

- **Código de la prueba:** El código se establece para la identificación prueba de aceptación y sigue el patrón: PA-00X. Donde x es el número consecutivo. Este campo es obligatorio.
- **Códigos de las historias:** Estos códigos referencian a las historias de usuario. Este campo es obligatorio.
- **Título de la prueba:** Nombre para referenciar a la prueba de aceptación.
- **Módulo de la prueba:** Es el nombre del módulo al cual pertenece la tarjeta CRC.
- **Descripción de la prueba:** Describe el caso que debe superar de forma general.
- **Condiciones de ejecución:** Son las precondiciones para poder ejecutar la prueba.
- **Curso de ejecución:** Son los pasos que se deben realizar para la evaluación de la prueba.
- **Resultados esperados:** Son los hechos que se deben cumplir al finalizar la prueba.
- **Calificación de la prueba:** Es el estado final de la prueba. El estado puede ser satisfactoria o insatisfecha.

**Definición de formato de pruebas unitarias:** Para el desarrollo de LADRISIG, se diseñó el siguiente formato para registrar las pruebas unitarias y sus resultados. El cual será usado en todas las iteraciones.

#### **Tabla 5 Formato de Prueba Unitaria**

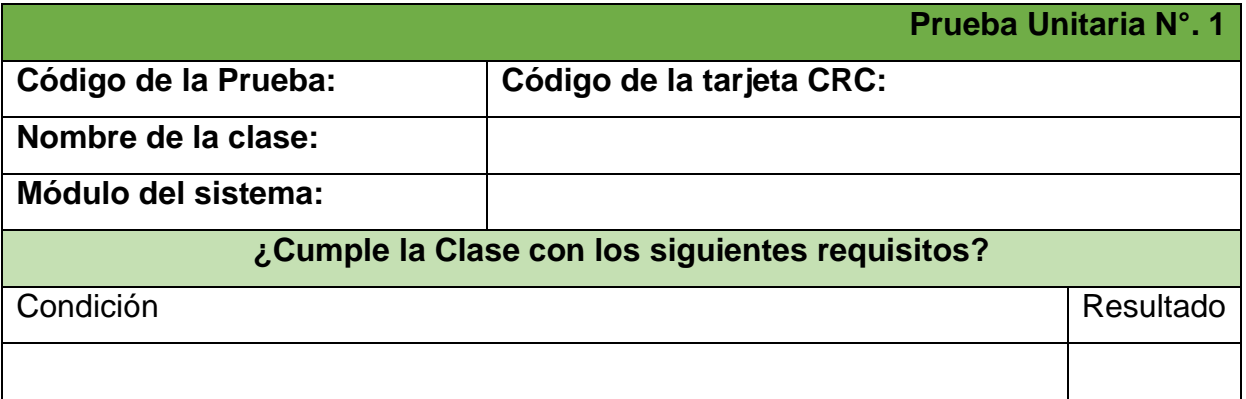

- **Código de la prueba:** El código se establece para la identificación prueba unitaria y sigue el patrón: PU-00X. Donde x es el número consecutivo. Este campo es obligatorio.
- **Código de la tarjeta CRC:** Estos códigos referencian a las tarjetas CRC. Este campo es obligatorio.
- **Módulo del sistema:** Es el nombre del módulo al cual pertenece la prueba unitaria.
- **Condición:** En forma de pregunta cerrada se debe formular la tarea que debe superar

 **Resultado:** Como posibles y únicos resultados, se debe dar respuesta a la condición con un sí o un no

# **2.2.4. Iteración N°. 1 Generalidades del sistema**

Durante las primeras visitas a las instalaciones de LADRISUR LTDA, se realizó un análisis del estado actual y la familiarización con los procesos de forma global, sin adentrarse en sus pequeños detalles. Entendiendo primeramente el modelo de negocio; por otra parte, el equipo de desarrollo se capacitó de forma autodidactica, con el fin de apropiarse en el manejo de las herramientas tecnológicas que darían soporte y facilidad al desarrollo del sistema LADRISIG.

# **Fase de planificación:**

Durante el proceso de la primera iteración, se logró establecer los requerimientos mínimos que deben satisfacer el sistema y los módulos que debe comprender; teniendo en cuenta las características.

**Módulo de Administrador:** Es el encargado de establecer los parámetros y configuraciones que dan inicio a las demás funciones de Producción, Ventas, Inventario y Reportes.

**Módulo de Producción:** El módulo de producción se encarga del registro y visualización al detalle de cada uno de los procesos para la fabricación de los materiales para la comercialización de LADRIUR LTDA.

Como el módulo de Producción principalmente es usado en la planta de Producción se consideró incluir en él. Los despachos a obra y las entregas en Planta del material vendido.

**Módulo de inventario:** Es el encargado de generar los registros de almacenamiento de combustibles y pago de los ingresos de estos a los proveedores, además de poder visualizar los inventarios actuales de material y combustibles. Este módulo también permite realizar ajustes en caso de que sea necesario.

**Módulo de Ventas:** El módulo de venta se encarga del registro, anulación, devolución y visualización al detalle de cada una de las ventas, ya sea en planta o en obra.

**Módulo de reportes:** Este módulo permite generar reportes que permiten visualizar información actual de los estados de ventas y los procesos de producción.

### **Actores del sistema:**

Además, dentro de la fase de planificación, se determinó cuatro tipos de actores, que tendrán acceso a LADRISIG. Los cuales pueden hacer uso de las funciones del sistema, dependiendo del cargo que desempeñen dentro de la empresa.

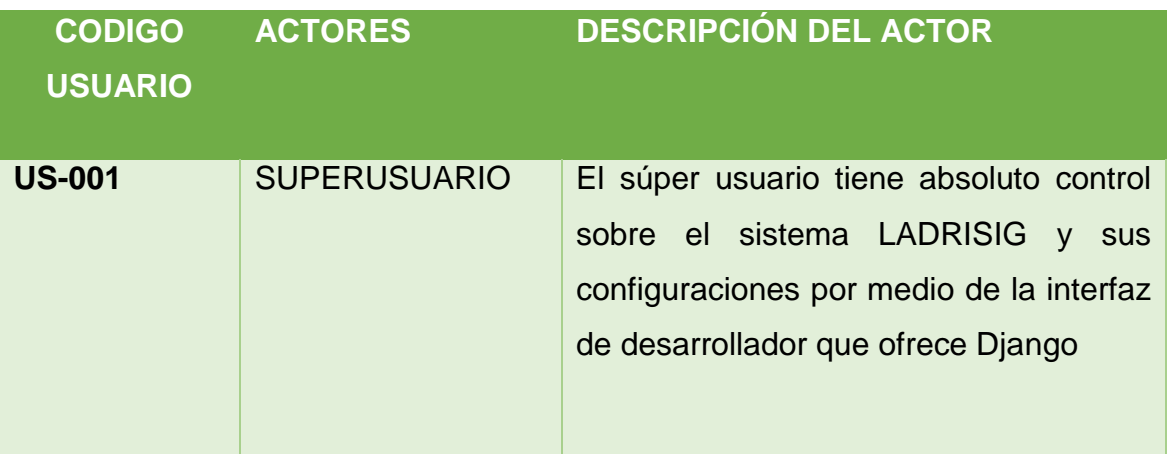

#### **Tabla 6: Roles del Sistema**

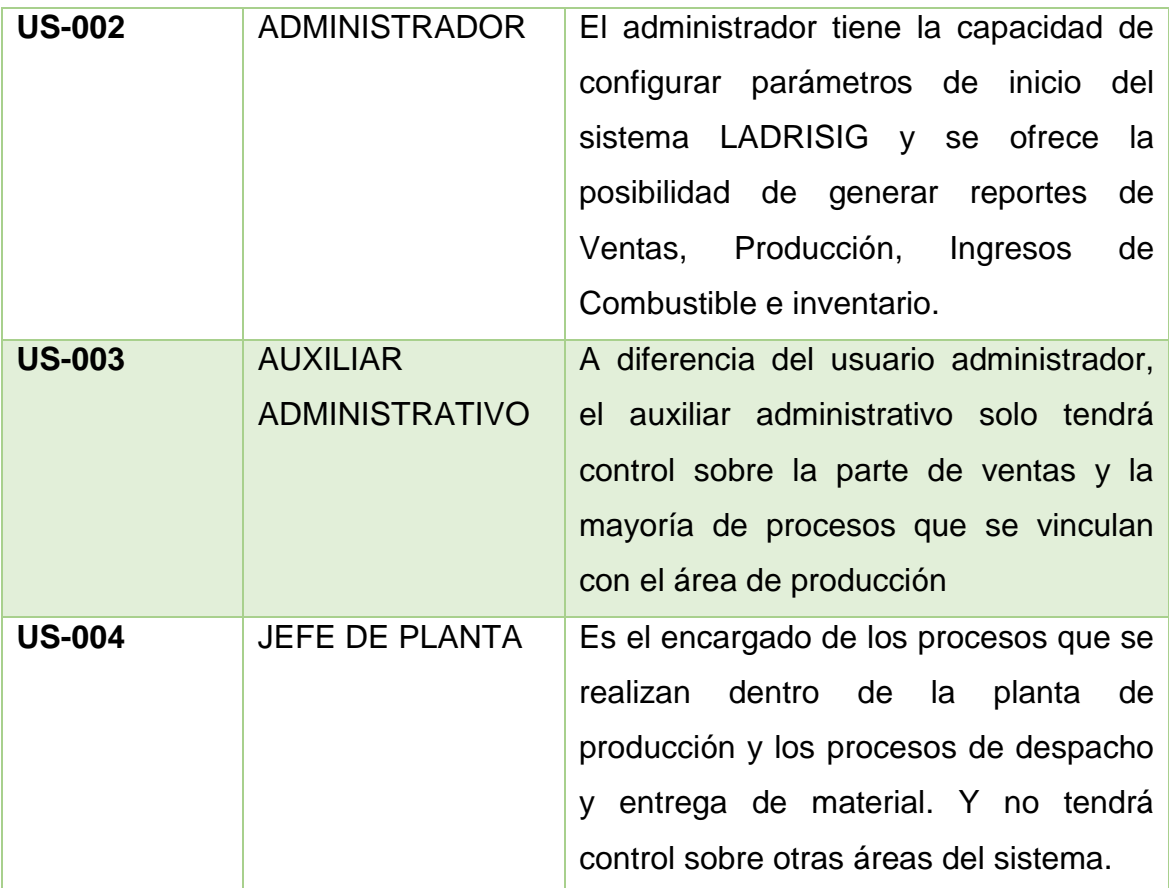

**Fuente:** Esta investigación.

# **Historias de usuario:**

# **Tabla 7: Historia de Usuario. 1 Seguridad del sistema**

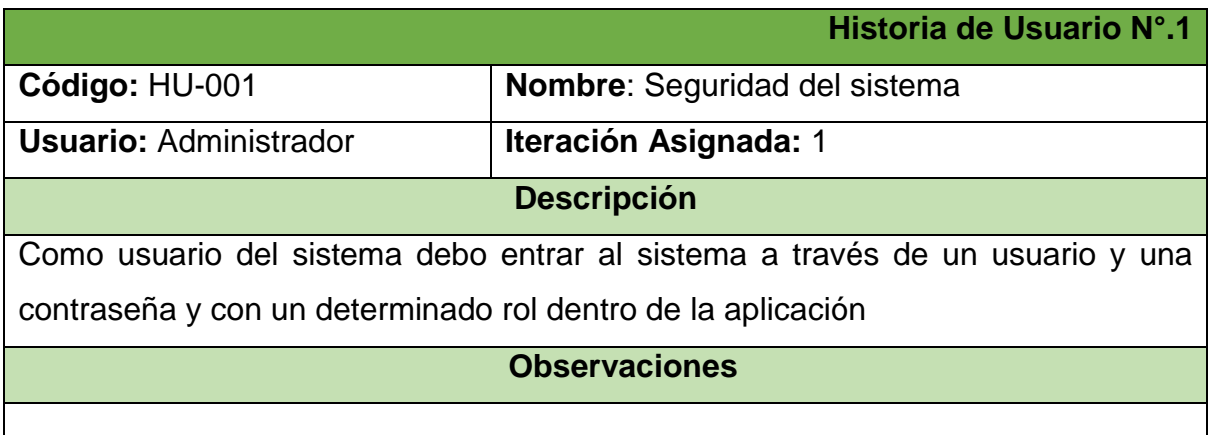

#### **Tabla 8: Historia de Usuario. 2 Acceso al sistema**

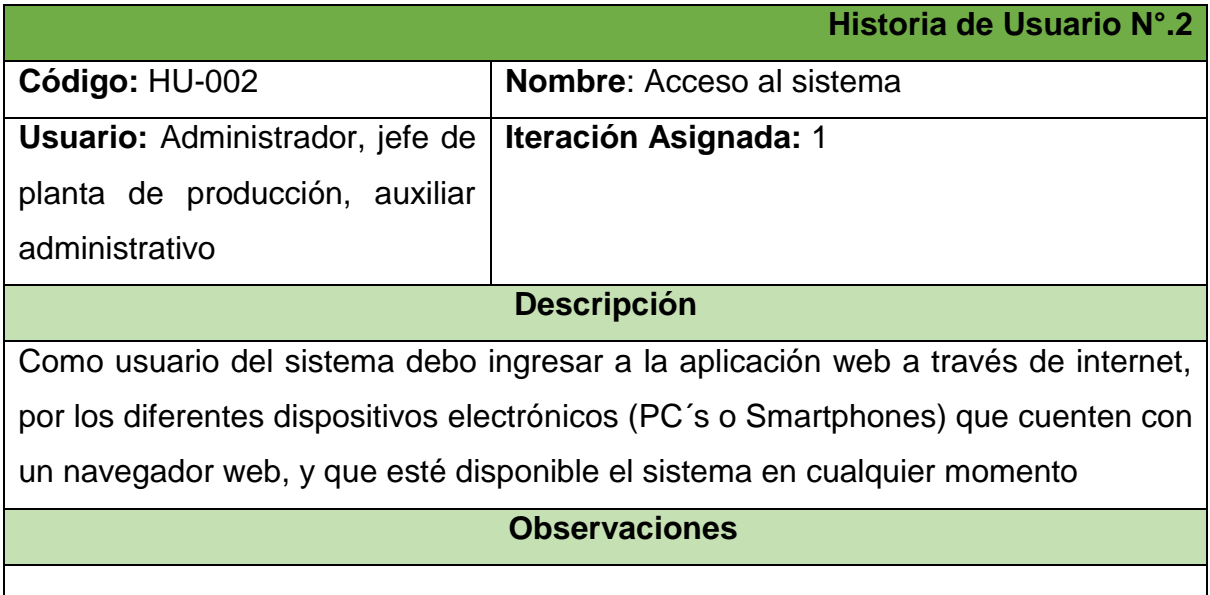

**Fuente:** Esta investigación.

# **Tabla 9: Historia de Usuario. 3 Visualización de la aplicación**

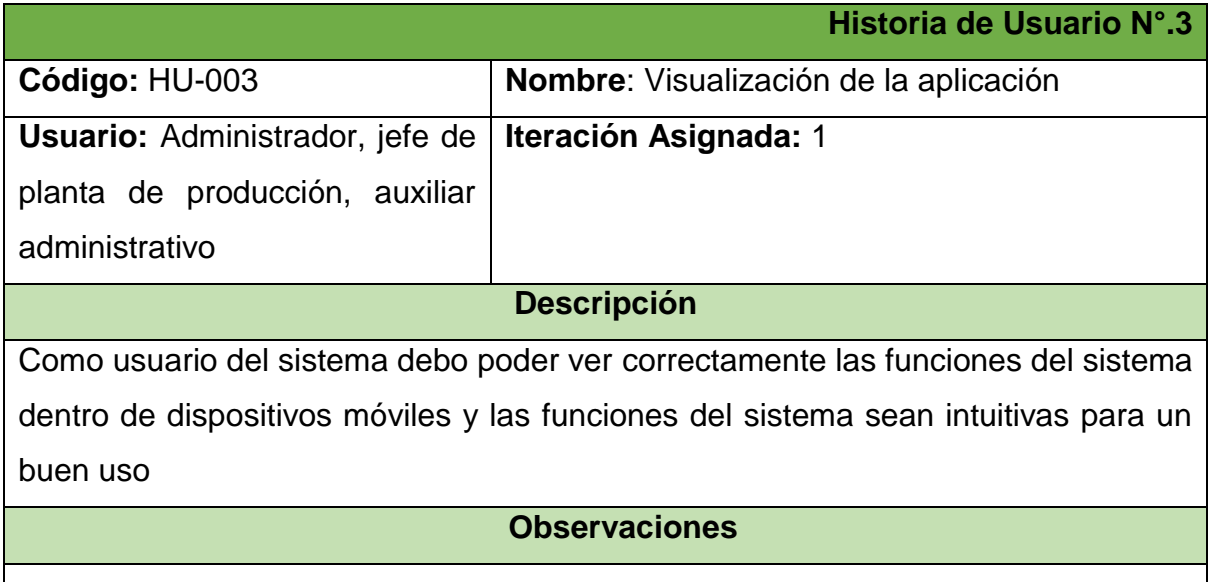

# **Tabla 10: Historia de Usuario. 4 Registro de acciones de usuario**

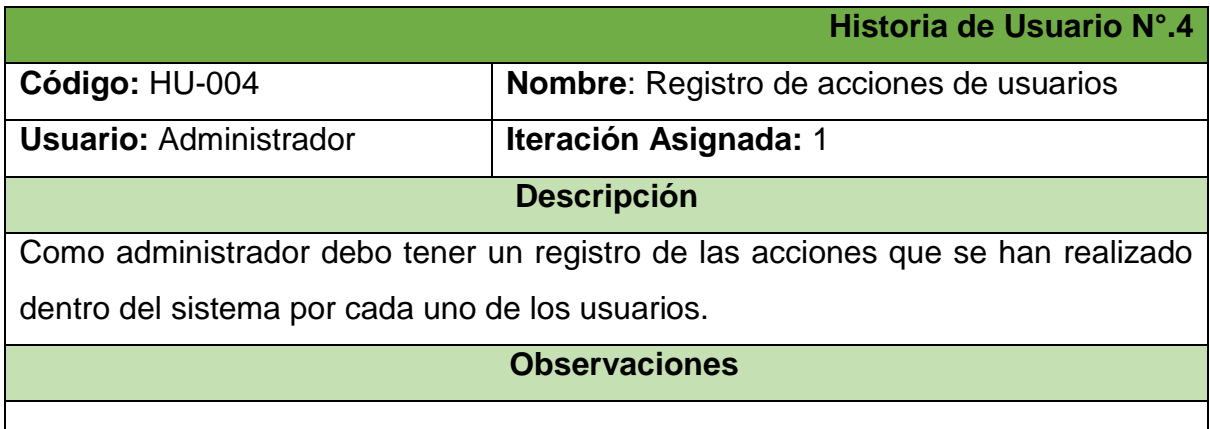

**Fuente:** Esta investigación.

# **Tabla 11: Historia de Usuario. 5 Búsqueda de funciones**

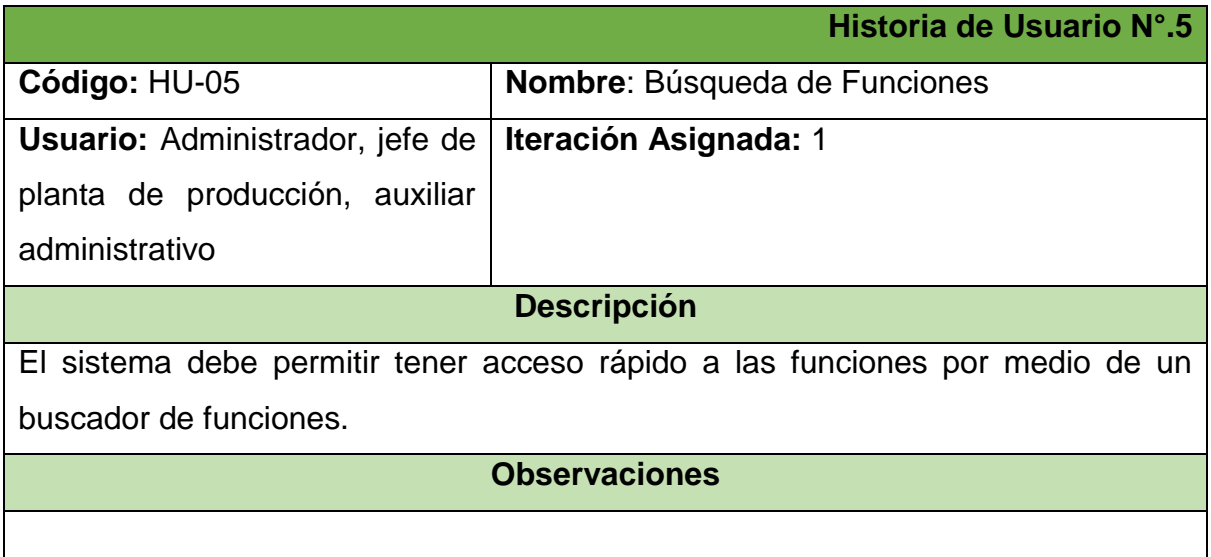

# **Fase de diseño:**

En esta iteración no se realizaron tarjetas CRC. Debido a que las historias de usuario encontradas no se representan como objetos en el software; Sin embargo, se bosquejaron prototipos de interfaz.

# **Diseño de interfaces:**

Para la realización de las interfaces correspondientes a la primera iteración se tuvo en cuenta los requerimientos definidos y acordados con el cliente; estos prototipos correspondes a la interfaz que contiene el sistema a la hora de ingresar para hacer uso del mismo.

A su vez, se dio un pequeño bosquejo de los diferentes módulos y el orden de ubicación dentro de la interfaz gráfica.

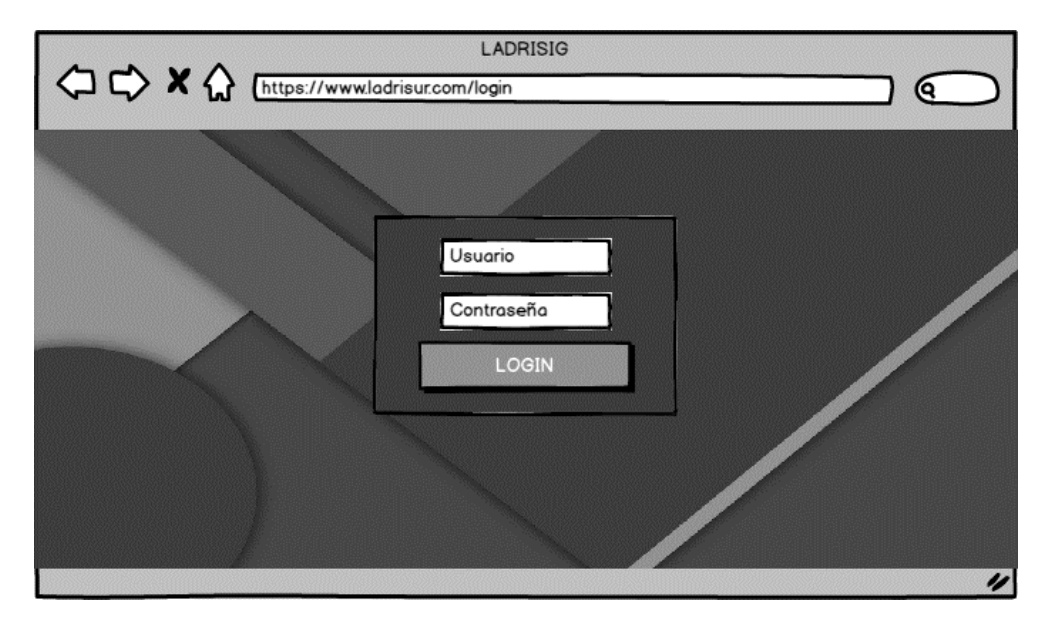

#### **Ilustración 3: Prototipo página de acceso**

**Ilustración 4: Prototipo página de inicio** 

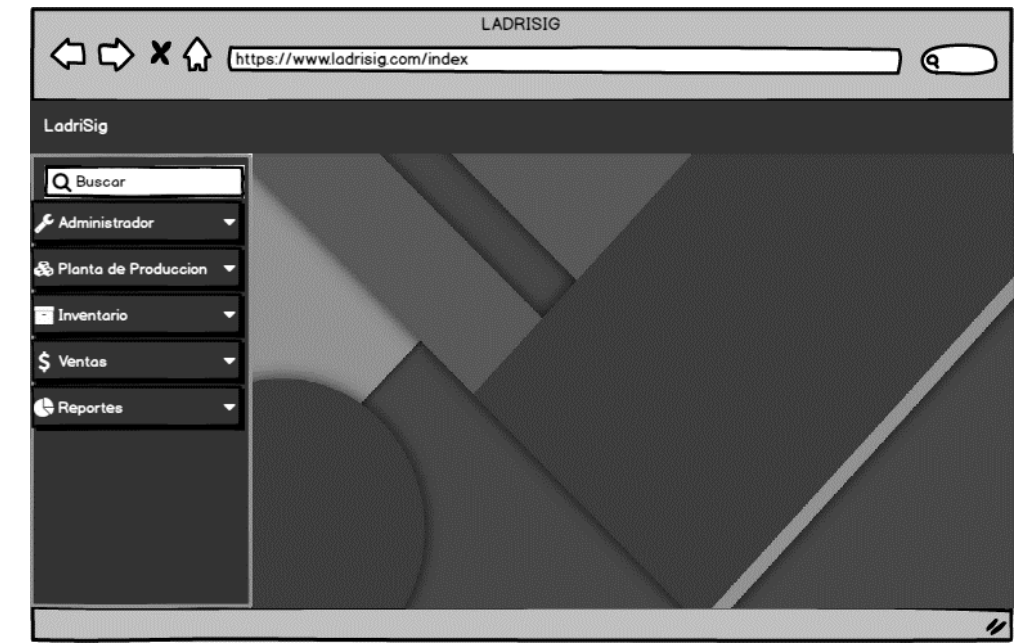

**Fuente:** Esta investigación.

- **Fase de codificación:** 
	- Se codificó las interfaces de acceso al sistema y la página de inicio, donde se visualiza la separación de los módulos.
	- Se implementó los modelos integrados del *framework* Django con los cuales se dio acceso al software de forma segura por medio de la verificación de usuario y *password*; además los modelos del *framework* hacen un registro de la actividad de los usuarios.
	- Por medio de Java Script se hizo el buscador de funciones de LADRISIG.
- **Fase de pruebas:**

**Pruebas de Unitarias:** En esta iteración no se pudo plantear pruebas unitarias puesto que no se contó con tarjetas CRC.

**Pruebas de Aceptación:** Se diseñó las siguientes pruebas de aceptación las cuales fueron evaluadas por el cliente; Sin embargo, el equipo de desarrollo ve la posibilidad de optimizar la aplicación.

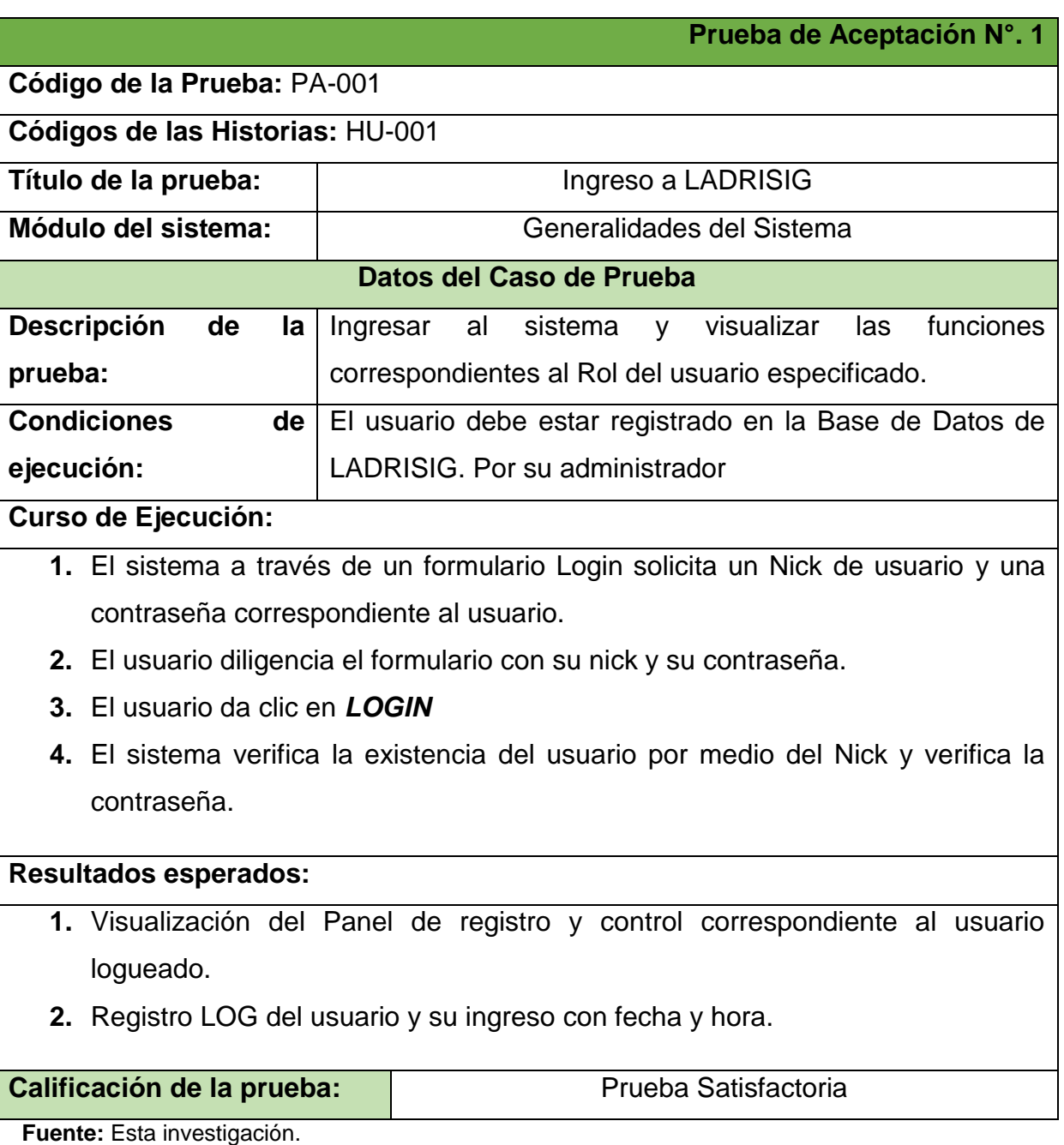

# **Tabla 12: Prueba de Aceptación. 1 Ingreso a LADRISIG**

# **Tabla 13: Prueba de Aceptación. 2 Configuración impuesto IVA**

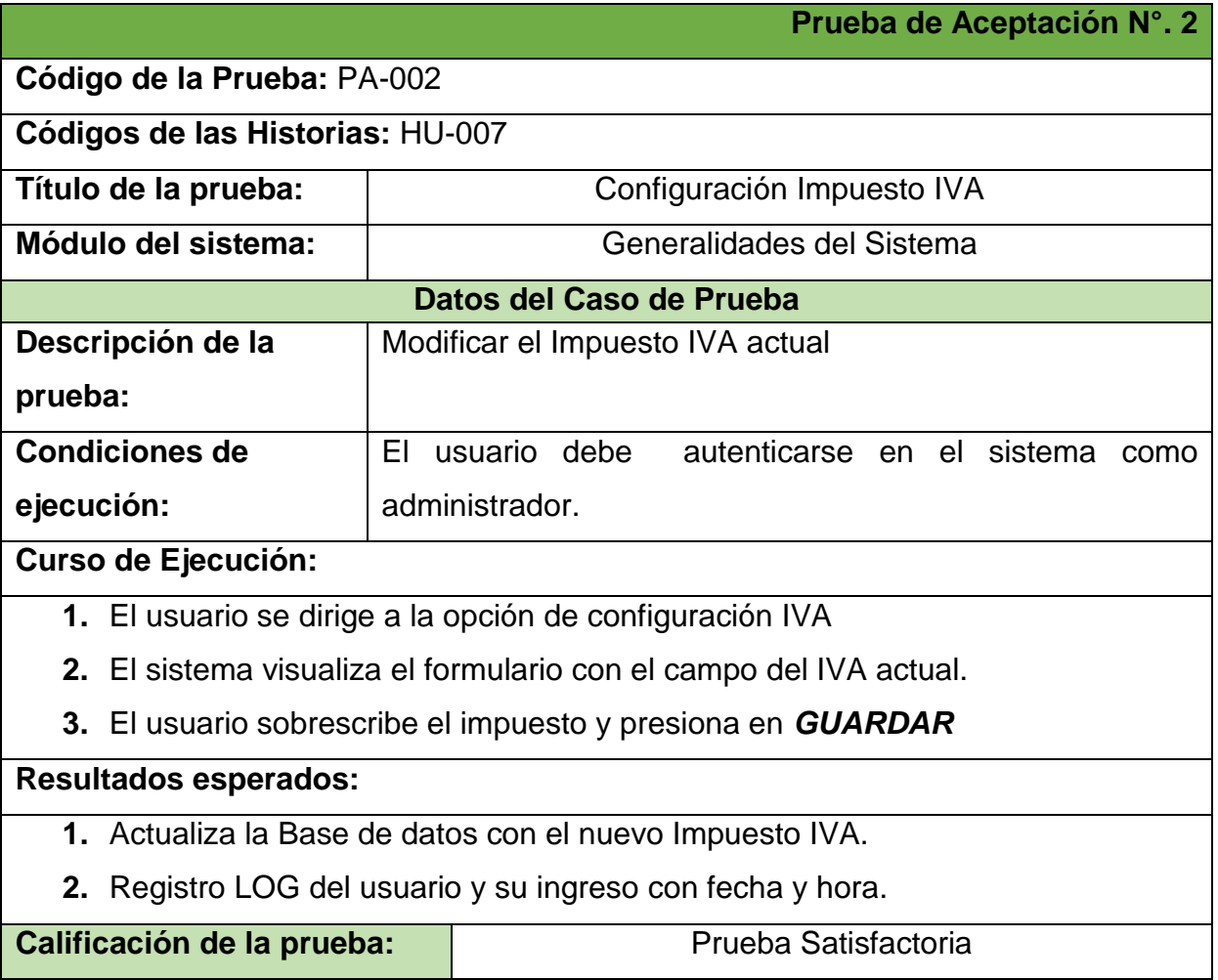

**Fuente:** Esta investigación.

# **Tabla 14: Prueba de Aceptación. 3 Búsqueda de Funciones**

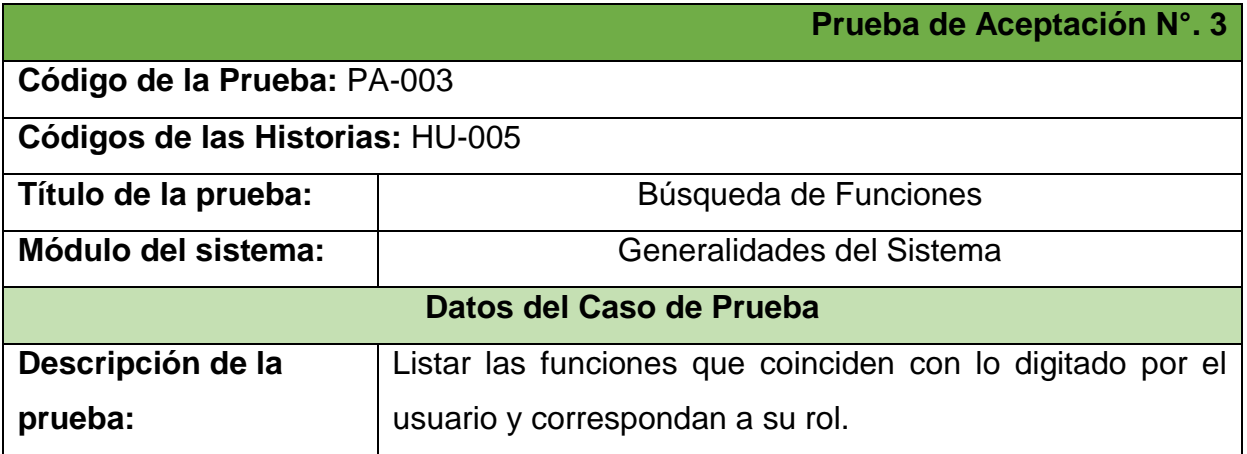

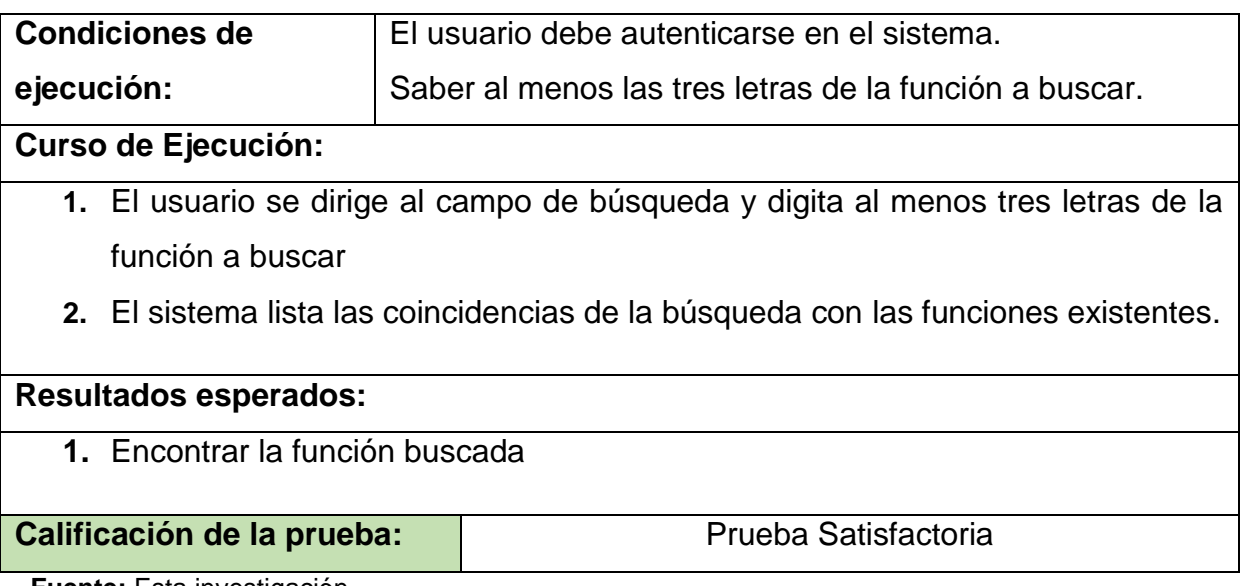

**Fuente:** Esta investigación.

# **Fase de documentación:**

Durante esta fase de documentación se puedo registrar de forma ordenada la siguiente información:

- Historias de Usuario.
- Pruebas de Aceptación.
- Documentación del código.

# **2.2.5. Iteración N°. 2 Administrador**

En la segunda iteración se desarrolló el módulo de administración ya definido en la primera iteración. En esta iteración se identificó los elementos básicos para el funcionamiento del software, y que estarán presentes en los demás módulos del sistema, todo esto plasmado en las historias acordadas con el usuario y por la constante comunicación con el administrador y el Jefe de planta de la industria ladrillera. LADRISUR LTDA.

# **Fase de planificación:**

En conjunto con el Jefe de planta y el administrador, se determinó las historias de usuarios, el proceso de recolección de requerimientos establecidos en las historias de usuario tuvo la necesidad de abordar más de una sesión para tener claridad de lo que debe resolver el software. Estas historias de usuarios identificadas son base para la continuación del desarrollo software.

Al igual que en la primera iteración, para el desarrollo del proyecto se contempla la estructuración de historias de usuario, las cuales se detallan en el anexo A.

# **Fase de diseño:**

Con las historias de usuario de esta iteración se realizaron tarjetas CRC que representan la estructura del módulo administrador y se bosquejaron los prototipos de interfaz, todo esto adecuado a una buena visualización de las funcionalidades del software.

Las tarjetas CRC y diseño de interfaces, se detallan en el anexo B.

# **Fase de codificación:**

- Se codificó las interfaces del módulo administrador como se muestra en los prototipos de la presenta iteración.
- Se estableció los modelos Producto, Impuesto, Producto Categoría, Proveedor, Cargo, Empleado, Usuario, Combustible, Horno, Secadero, Maquina, Vehículo a partir del *Framework Django* los cuales se trasladan automáticamente como tablas a la Base de datos en *PostgreSql*.
- A partir de los anteriores modelos se desarrollaron los formularios para registrar en la base de datos desde las interfaces de la aplicación.
- Por medio de Java Script se hizo validaciones del lado cliente.
- Se desarrollaron las vistas correspondientes para el funcionamiento del módulo.
- Se configuró las URLS para el lanzamiento de las vistas y posteriormente la visualización de los templates o interfaces de la aplicación.
- Se mejoró la aplicación relacionando los modelos creados con los modelos propios de Django.

# **Fase de pruebas:**

**Pruebas de Unitarias:** En esta iteración se realizaron las pruebas unitarias con sus respectivos criterios de cumplimiento.

**Pruebas de Aceptación:** De igual manera se diseñó las pruebas de aceptación las cuales fueron evaluadas por el cliente; Sin embargo, el equipo de desarrollo ve la posibilidad de optimizar la aplicación.

Las pruebas unitarias y las pruebas de aceptación se detallan en el anexo C.

# **Fase de documentación:**

Durante esta fase de documentación se puedo registrar de forma ordenada la siguiente información:

- Historias de Usuario.
- Tarjetas CRC.
- Pruebas Unitarias.
- Pruebas de Aceptación.
- Documentación del código.

# **2.2.6. Iteración N°. 3 Producción**

Durante el proceso de la tercera iteración se logró abordar el proceso productivo de la empresa, donde hubo la necesidad de realizar visitas a la fábrica ubicada en el corregimiento de Botana para hablar con el personal encargado y conocer de manera más detallada cada uno de los subprocesos de producción, tratamiento y almacenamiento de material en sus diferentes estados.

# **Fase de planificación:**

En el transcurso de las visitas tanto en la planta de producción como en el sector administrativo, se obtuvo una gran cantidad de información relacionada a los subprocesos que se desarrollan en la planta de producción estos se describen a continuación

**Producción de material:** El proceso de producción de material se compone de una serie fe fases, en donde cada una se debe realizar un tratamiento especial. El siguiente diagrama describe el proceso.

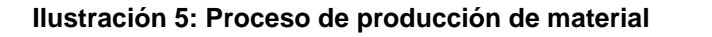

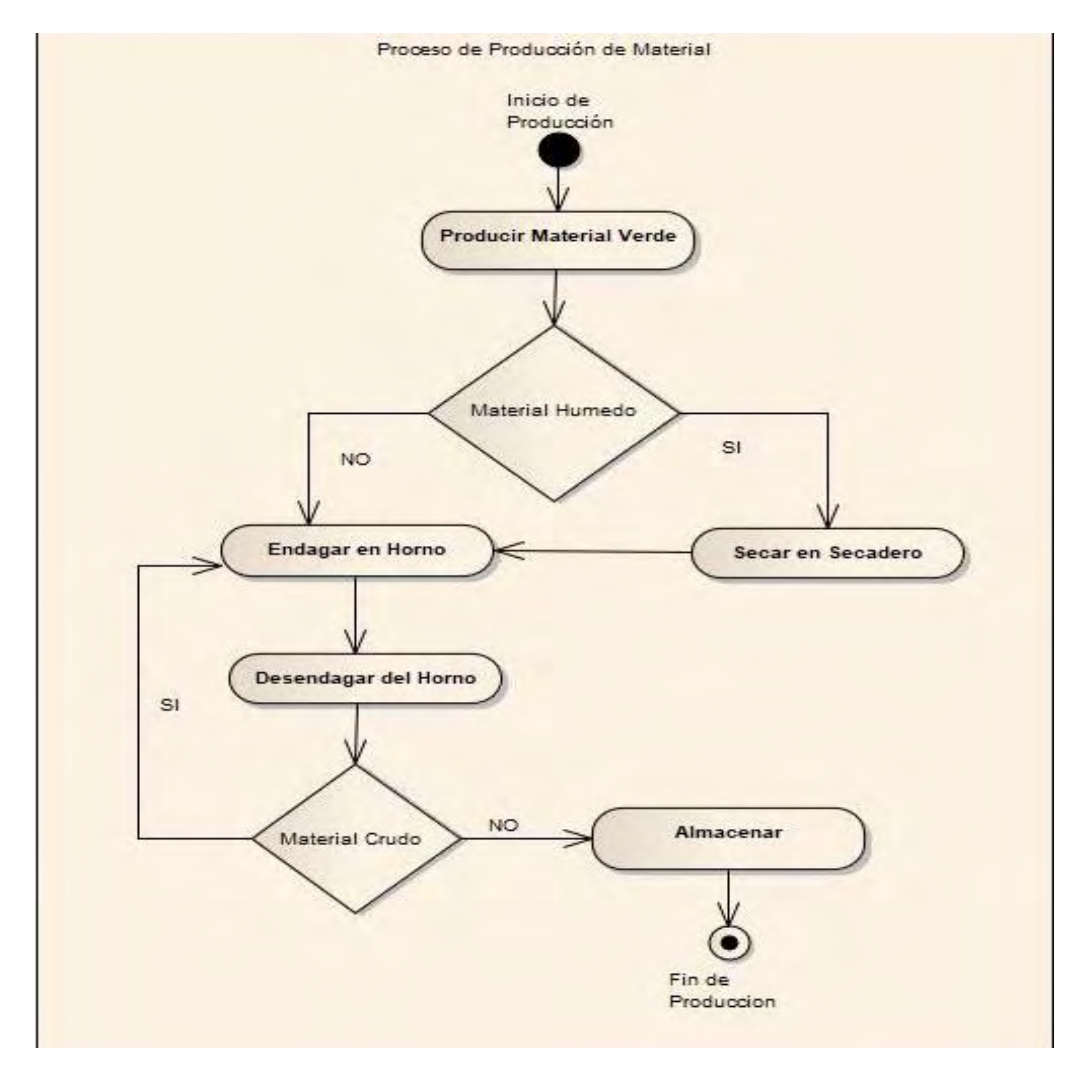

**Fuente:** Esta investigación.

**Entrega de material:** El proceso de entrega de material a los clientes solicitado en las compras por los clientes tiene el siguiente proceso descrito en el siguiente diagrama.

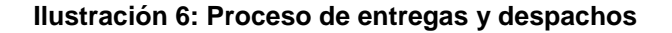

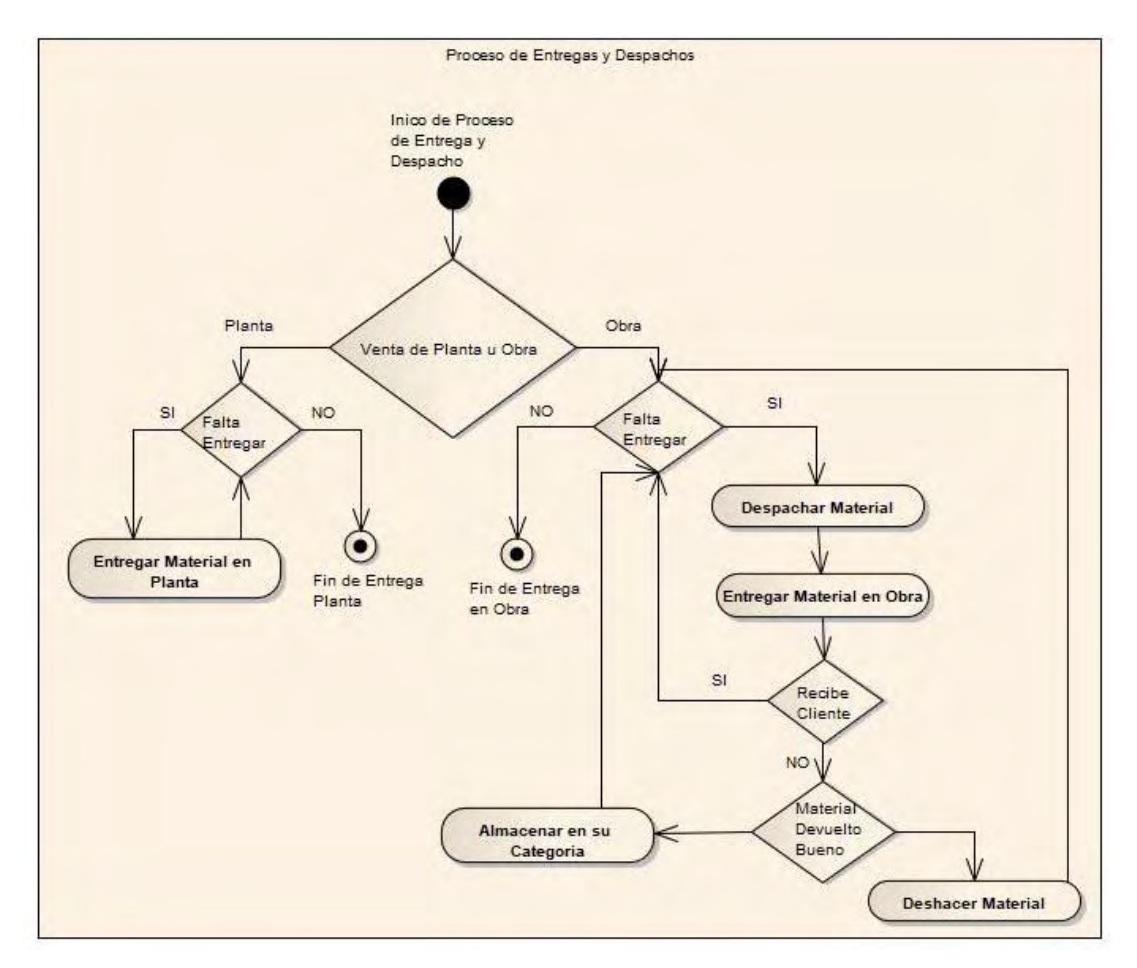

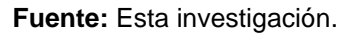

**Tanqueo de maquinaria y vehículos:** Dado que la empresa cuenta con su propia flota de maquinaria y vehículos para la extracción de materia prima para la fabricación y entrega de material a los clientes respectivamente, necesita realizar los tanqueos de combustible a sus vehículos. Este proceso se describe en el siguiente diagrama.
#### **Ilustración 7: Proceso de tanqueo**

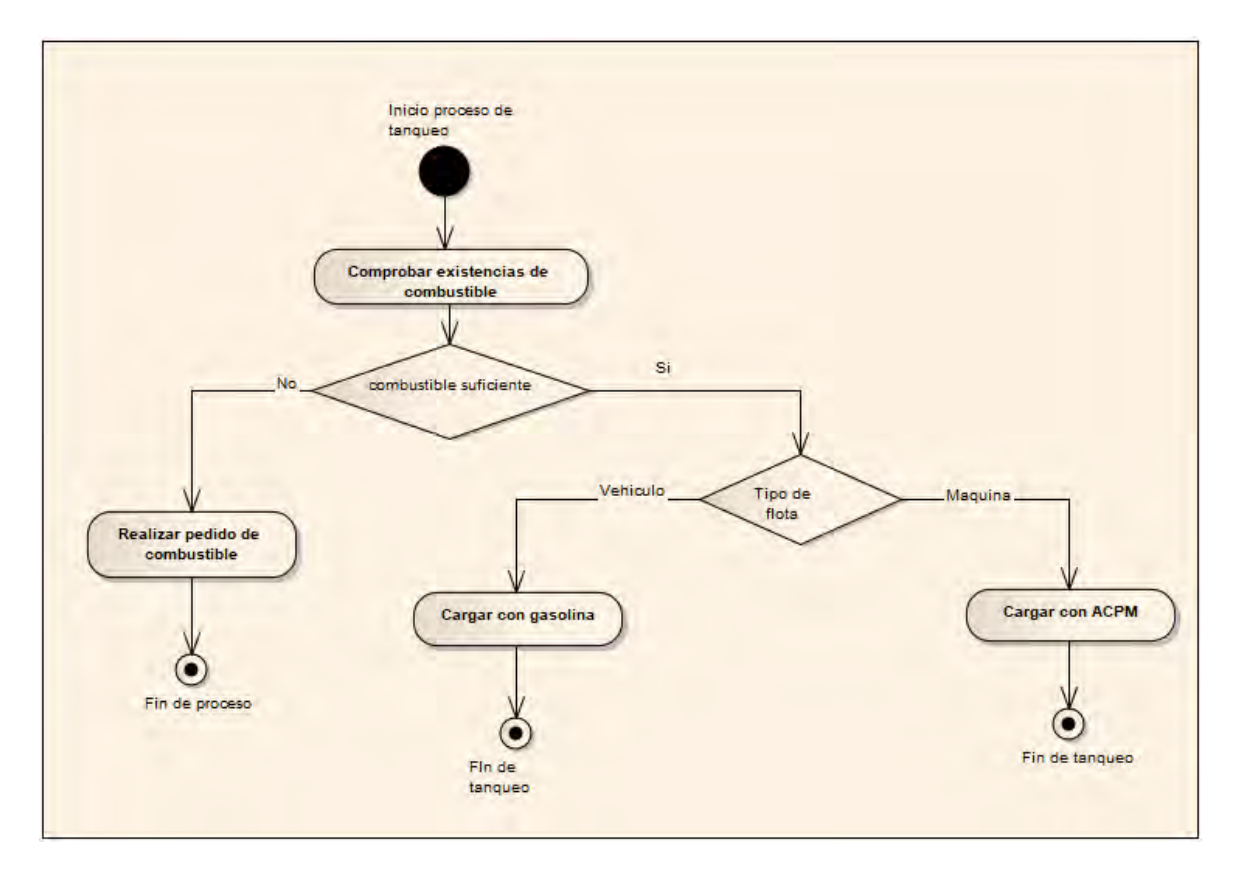

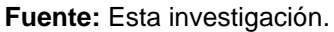

Al igual que en la primera iteración, para el desarrollo del proyecto se contempla la estructuración de historias de usuario, las cuales se detallan en el anexo D.

## **Fase de diseño:**

Con las historias de usuario de esta iteración se realizaron tarjetas CRC del módulo administrador y además se bosquejaron prototipos de interfaz.

Las tarjetas CRC y diseño de interfaces, se detallan en el anexo E.

# **Fase de codificación:**

- Se realizó los modelos del módulo de producción que dan soporte a la información
- Se codificó las interfaces para realizar los registros, actualizaciones, y eliminaciones de registros de producción verde, quema de productos, secado de material, entregas y despachos a clientes de material y tanqueos de maquinaria y vehículos.
- Se realizó las respectivas validaciones dentro de los formularios para el registro de datos, tanto del lado servidor como del lado cliente.
- Se realizó la estructura de la plataforma a través de las URL para acceder a las diferentes funciones del módulo de producción.
- Se codifico dentro de la base de datos los triggers dentro de la aplicación para la actualización de datos, dado que trabajarlo dentro de la ORM de Django afecta el rendimiento de la aplicación

## **Fase de pruebas:**

**Pruebas de Unitarias:** En esta iteración se realizaron las pruebas unitarias con sus respectivos criterios de cumplimiento.

**Pruebas de Aceptación:** De igual manera se diseñó las pruebas de aceptación las cuales fueron evaluadas por el cliente; Sin embargo, el equipo de desarrollo ve la posibilidad de optimizar la aplicación.

Las pruebas unitarias y las pruebas de aceptación se detallan en el anexo F.

## **Fase de documentación:**

Esta etapa está inmersa en cada una de las fases de la iteración, por lo anterior la documentación se encuentra contenida en cada una de los siguientes ítems

- Historias de Usuario.
- Tarjetas CRC.
- Pruebas Unitarias.
- Pruebas de Aceptación.
- Documentación del código.

# **2.2.7. Iteración N°. 4 Inventario**

La cuarta iteración desarrolló el módulo de inventario descrito brevemente en la iteración de generalidades del sistema, en la primera iteración. Dentro de esta iteración se identificó funciones que permitan al usuario visualizar y ajustar los stocks de productos y combustibles. Por otra parte, dentro del módulo de inventario se realizan los pagos de los ingresos de combustibles a planta de producción. Esta iteración no se pudo realizar la codificación sin contar con los elementos de la iteración dos y tres, ya que están ligados fuertemente para aumentar o disminuir los inventarios de productos o insumos.

# **Fase de planificación:**

El usuario más implicado en esta iteración fue el auxiliar administrativo seguido del administrador. En conjunto se realizó las historias de usuarios de la presente iteración. Que comparten características para hacer parte del módulo de inventario.

Dentro de esta fase se encontraron dos procesos empresariales: ingreso de combustible y pago de combustible. Explicados a continuación.

**Ingreso de combustible:** El ingreso de combustible inicia cuando el Jefe de planta informa a las oficinas centrales la escasez de cantidad de cierto combustible. Seguido a la información de alerta del jefe de planta, el auxiliar administrativo hace un llamado a su proveedor de confianza y solicita un viaje de dicho combustible escaso. En los próximos días, el proveedor carga su camión con el combustible requerido por LADRISUR LTDA y hace el viaje con destino a la planta de producción. Una vez llega el viaje, el jefe de planta obligatoriamente revisa la cantidad de combustible entrante a la planta de producción, genera un recibo con la cantidad ingresada. Este recibo servirá para el pago al proveedor y debe estar firmado por el jefe de planta y el represéntate del proveedor.

Para ilustrar mejor el procedimiento de ingreso se realizó este diagrama:

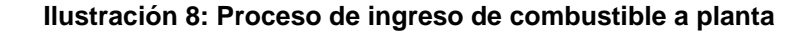

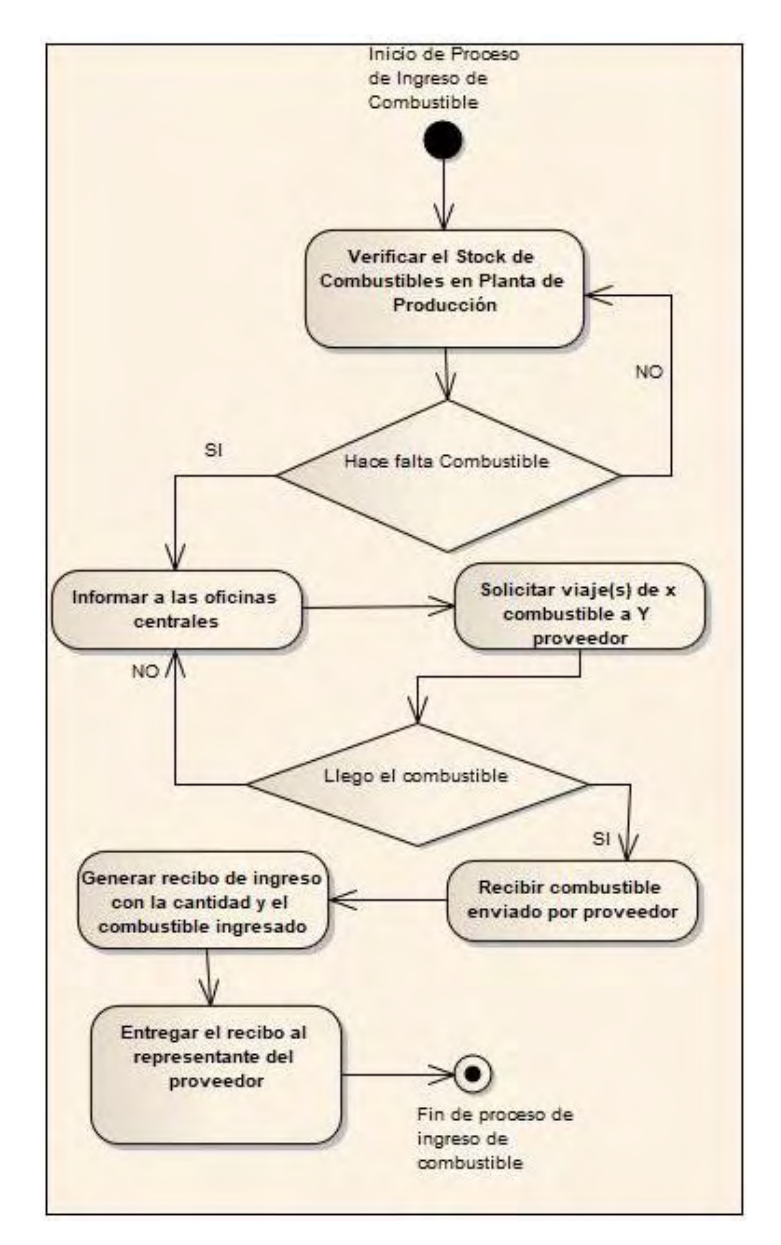

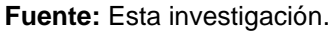

**Pago del Ingreso de combustible:** El proveedor o representante se acerca a las oficinas centrales de LADRISUR Ltda. con el recibo de ingreso generado y entregado por el jefe de planta. Después el auxiliar administrativo verifica los datos de entrega especificados en el recibo y de quién es el representante del proveedor. Si todo es correcto, hace efectivo el pago al proveedor por la cantidad ingresada a la planta. Para ilustrar mejor el procedimiento de ingreso se realizó este diagrama:

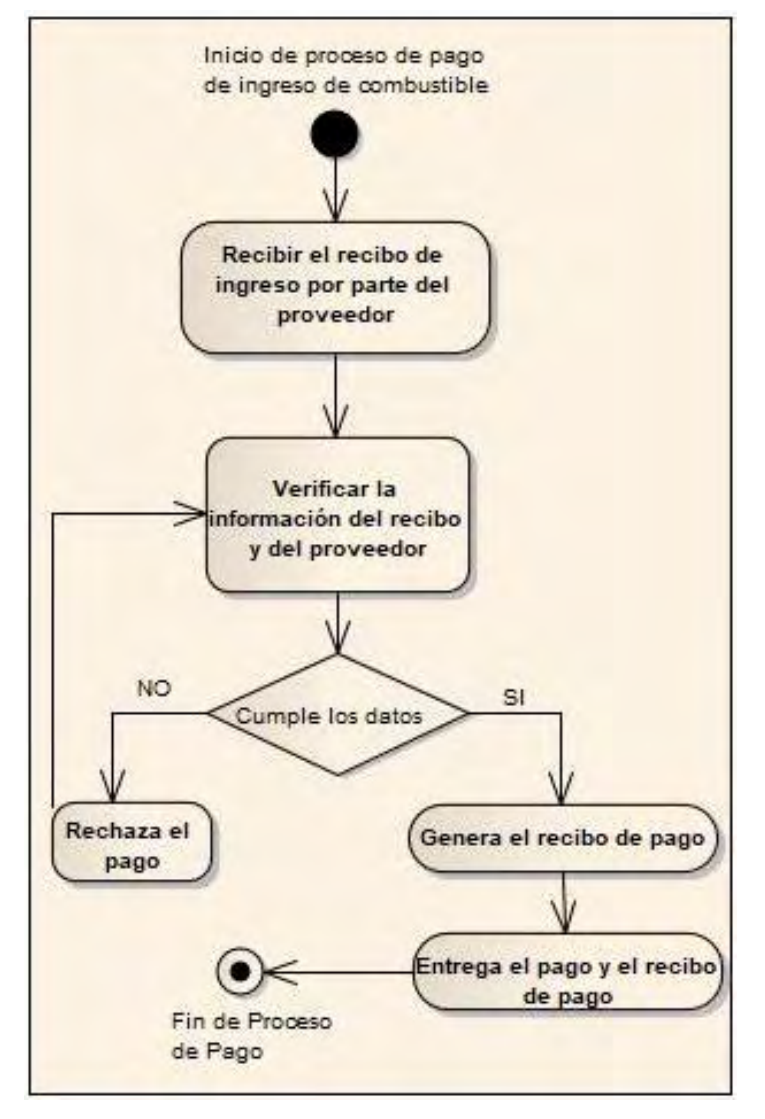

#### **Ilustración 9: Proceso de pago de ingreso de combustible**

**Fuente:** Esta investigación.

Al igual que en las anteriores iteraciones, para el desarrollo del proyecto se contempla la estructuración de historias de usuario, las cuales se detallan en el anexo G.

# **Fase de diseño:**

Con las historias de usuario de esta iteración se realizaron tarjetas CRC del módulo de producción y además se bosquejaron prototipos de interfaz.

Por organización, las responsabilidades de las tarjetas CRC se anexaron en las tarjetas ya establecidas. Se puede observar en las tarjetas: CRC-004, CRC-009.

Las tarjetas CRC y diseño de interfaces, se detallan en el anexo H.

# **Fase de codificación:**

- Se codificó las interfaces del módulo inventario como se muestra en los prototipos de la presenta iteración.
- Se estableció el modelo Ingreso combustible a partir del framework Django el cual se traslada automáticamente como tabla a la Base de datos en PostgreSql.
- A partir del anterior modelo se desarrollaron formularios para registrar en la base de datos desde las interfaces de la aplicación.
- Por medio de Java Script se hizo validaciones del lado cliente.
- Se desarrollaron las vistas correspondientes para el funcionamiento del módulo.
- Se configuró las URLS para el lanzamiento de las vistas y posteriormente la visualización de los templates o interfaces de la aplicación.

# **Fase de pruebas:**

**Pruebas de Unitarias:** En esta iteración se realizaron las pruebas unitarias con sus respectivos criterios de cumplimiento.

**Pruebas de Aceptación:** De igual manera se diseñó las pruebas de aceptación las cuales fueron evaluadas por el cliente, se observaron mejoras de forma considerable, pero el proceso de desarrollo aun no finaliza.

Las pruebas unitarias y las pruebas de aceptación se detallan en el anexo I.

# **Fase de documentación:**

Durante esta fase de documentación se puedo registrar de forma ordenada la siguiente información:

- Historias de Usuario.
- Tarjetas CRC.
- Pruebas Unitarias.
- Pruebas de Aceptación.
- Documentación del código.

## **2.2.8. Iteración N°. 5 Ventas**

En esta última iteración, se habló con el personal de la empresa acerca del proceso de ventas; esta área queda en las oficinas principales de la empresa. Se pudo comprender muchos sucesos que deben ser tratados correctamente para no tener generar inconsistencias en la información en cuanto a dineros e inventarios de productos.

### **Fase de planificación:**

Esta iteración, a diferencias de las demás, tuvo mayor cantidad de visitas puesto que existió gran cantidad de dudas en cuanto a la sistematización de algunos procesos, sin embargo, se pudo obtener la mayor cantidad de información aportada por los clientes y/o posibles usuarios del sistema, esto como base para entender en gran medida, los requerimientos que debía satisfacer el sistema y más explícitamente lo que debía cumplir el módulo de ventas.

**Realización de venta:** El siguiente esquema describe el proceso de ventas dentro de la empresa, por el tipo de venta que se realice al cliente.

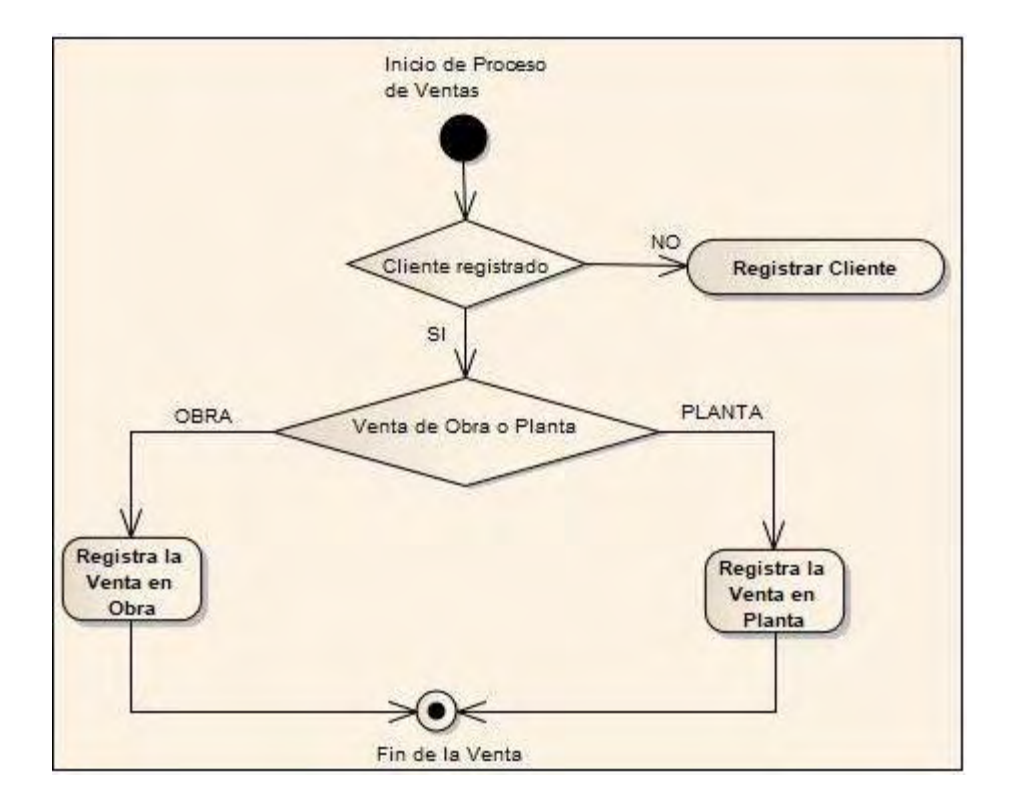

**Ilustración 10: Proceso de venta** 

**Fuente:** Esta investigación.

**Realización de abonos:** Dentro de la empresa se cuenta con diferentes de pago, no obstante, existe la forma de pago a crédito, en la cual el cliente realiza abonos a la deuda por cuenta de la compra de material.

**Anulación de deuda:** Este proceso se debe en cuanto a posibles errores que se puedan presentar en una venta, ya que no existe la eliminación de la deuda como tal, es posible anularla. Esta acción solo es posible cuando no se ha realizado ninguna entrega de material al cliente sobre la venta.

**Devoluciones de dinero al cliente:** Siempre existirá la necesidad de realizar reembolsos, por diferentes circunstancias a los clientes. Este proceso es posible realizar cuando se le han realizado entregas de material, es decir tiene productos de una venta a su cargo. Esta condición es indispensable para realizar la devolución de dinero al cliente.

Al igual que en las anteriores iteraciones, para el desarrollo del proyecto se contempla la estructuración de historias de usuario, las cuales se detallan en el anexo J.

## **Fase de diseño:**

Con las historias de usuario de esta iteración se realizaron tarjetas CRC del módulo de ventas y además se bosquejaron prototipos de interfaz.

Las tarjetas CRC y diseño de interfaces, se detallan en el anexo K.

#### **Fase de codificación:**

 Se realizó las correspondientes clases del módulo de ventas para el soporte de la información

- Se realizó el código fuente de las interfaces, para realizar los registros, actualizaciones, eliminaciones y visualización de la información por los diferentes submodulos del módulo de ventas
- Se realizó las correspondientes validaciones de datos, tanto en el lado cliente como en el lado servidor.
- Se codifico las URLS que dan acceso a las diferentes interfaces de la aplicación
- Se aplicó diferentes niveles de seguridad para acceder a las funcionalidades tanto en el lado cliente, como en el lado servidor.
- Dentro de la base de datos, se realizó los correspondientes triggers para las diferentes transacciones dentro de la misma, esto para evitar sobrecarga dentro de la aplicación.
- **Fase de pruebas:**

**Pruebas de Unitarias:** En esta iteración se realizaron las pruebas unitarias con sus respectivos criterios de cumplimiento.

**Pruebas de Aceptación:** De igual manera se diseñó las pruebas de aceptación las cuales fueron evaluadas por el cliente, se observaron mejoras de forma considerable, pero el proceso de desarrollo aun no finaliza.

Las pruebas unitarias y las pruebas de aceptación se detallan en el anexo L.

**Fase de documentación:**

Durante la realización del módulo de Ventas se realizó la recolección de los siguientes productos correspondientes a la documentación del software

- Historias de Usuario.
- Tarjetas CRC.
- Pruebas Unitarias.
- Pruebas de Aceptación.
- Documentación del código.

# **2.2.9. Diseño de base de datos**

# **Modelo generalidades**

El siguiente esquema muestra el modelo entidad relación de la base de datos correspondiente al módulo de generalidades. Cabe resaltar que se hizo uso de las clases propias de Django para darle soporte a los procesos de seguridad de usuarios y registro de eventos dentro de Ladrisig.

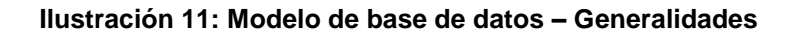

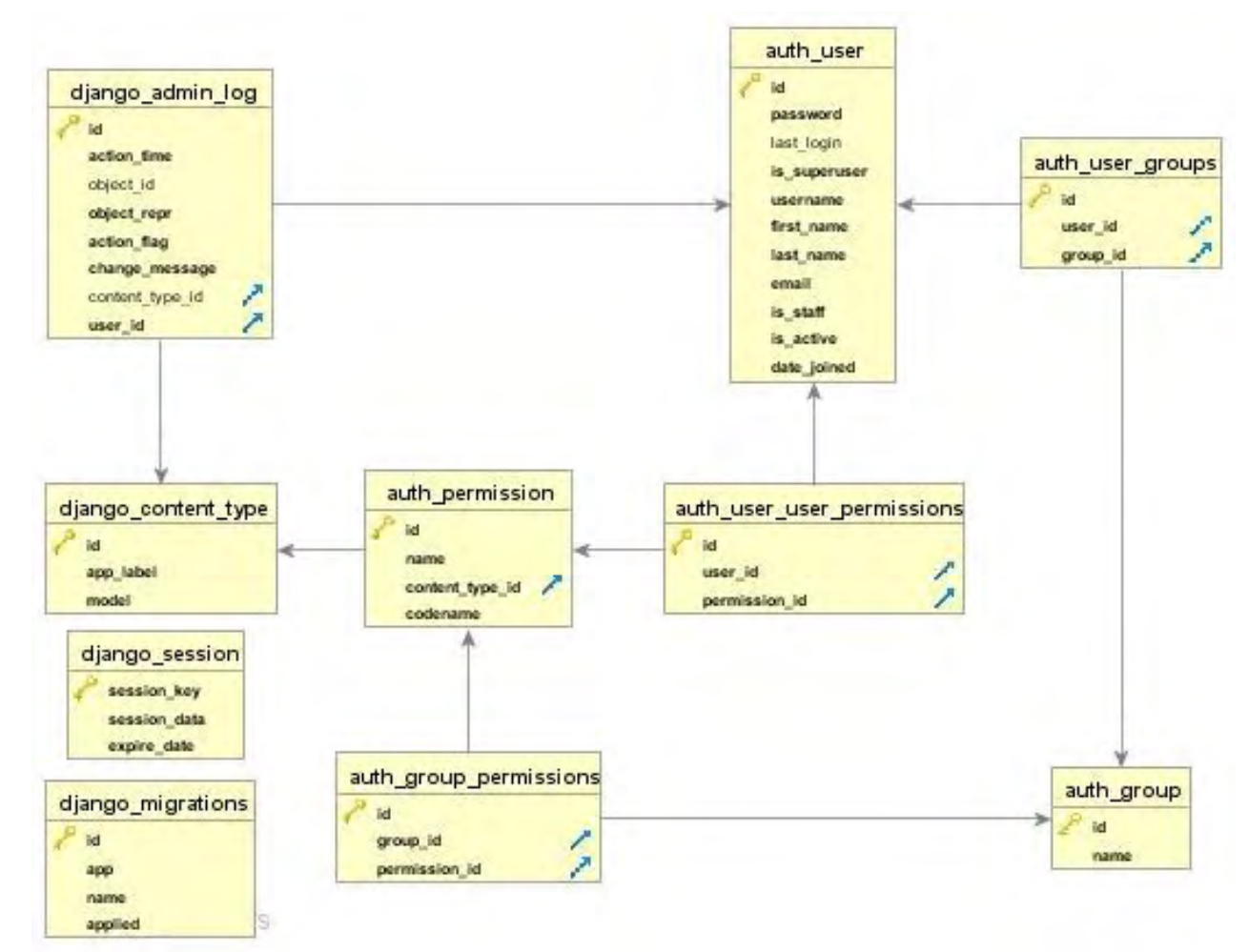

**Fuente:** Esta investigación

## **Modelo entidad relación submodulo de producción verde**

El siguiente esquema muestra el modelo entidad relación de la base de datos correspondiente al submodulo de producción verde. Las tablas representadas se relacionan con los modelos de los otros módulos.

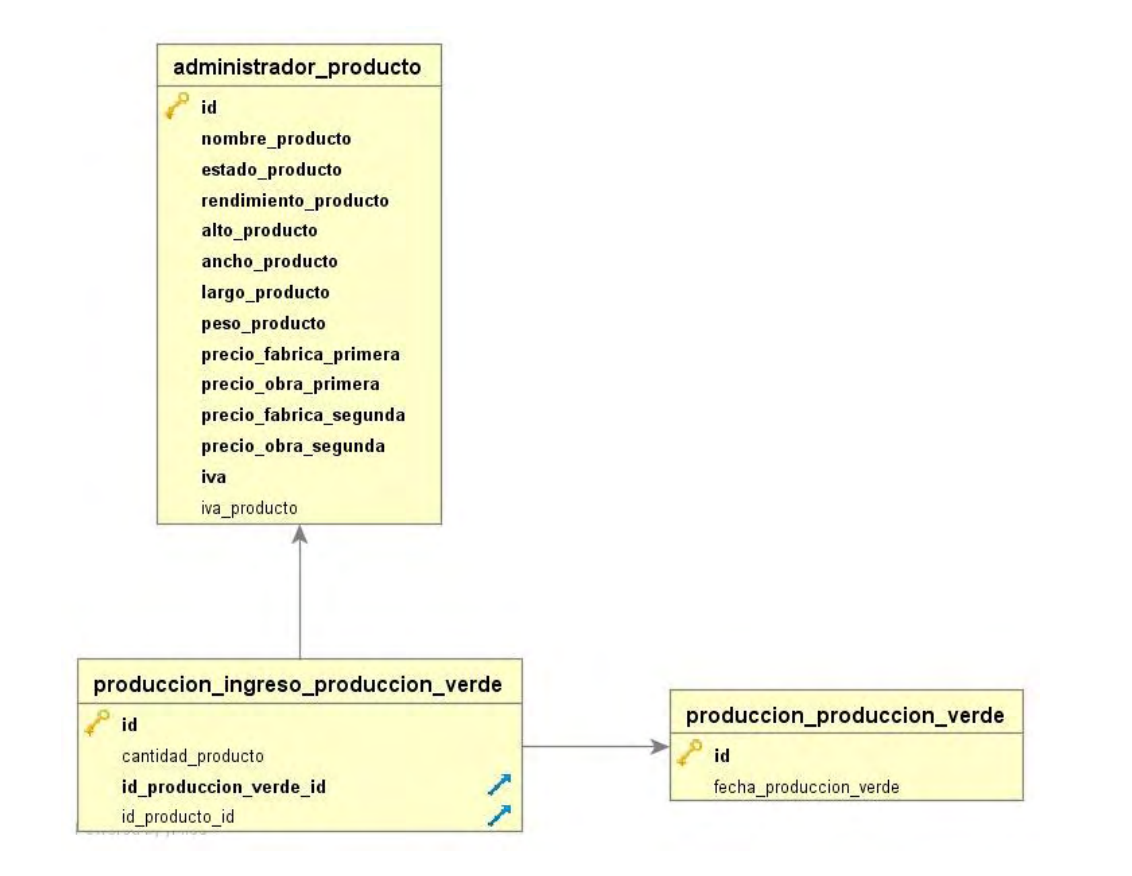

#### **Ilustración 12: Modelo de base de datos - Producción Verde**

**Fuente:** Esta investigación

### **Modelo entidad relación submodulo de cocción de material**

El siguiente esquema muestra el modelo entidad relación del submodulo de quema de material que contiene los procesos de cocción y desendague de material, y que contribuye a aumentar o disminuir el inventario de material en sus diferentes estados.

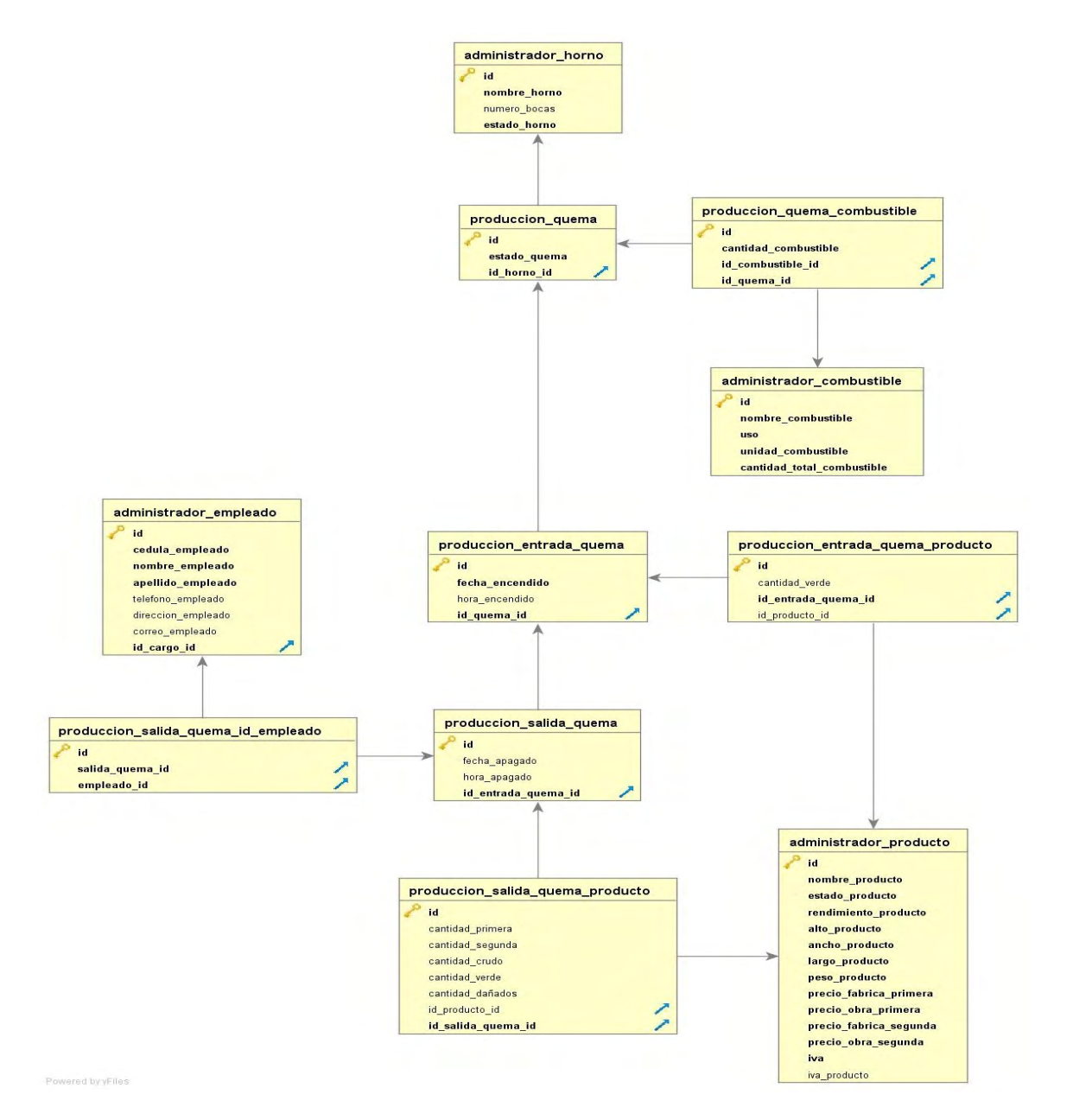

#### **Ilustración 13: Modelo de base de datos - Quema de material**

#### **Fuente:** Esta investigación

#### **Modelo entidad relación submodulo consumo de combustible.**

El siguiente esquema muestra el modelo entidad relación definido para los submodulos de consumo de combustible, en el cual se puede apreciar los procesos de secado de material, y tanqueo de maquinaria.

#### **Ilustración 14: Modelo de base de datos - Secado de material y tanqueo de maquinaria**

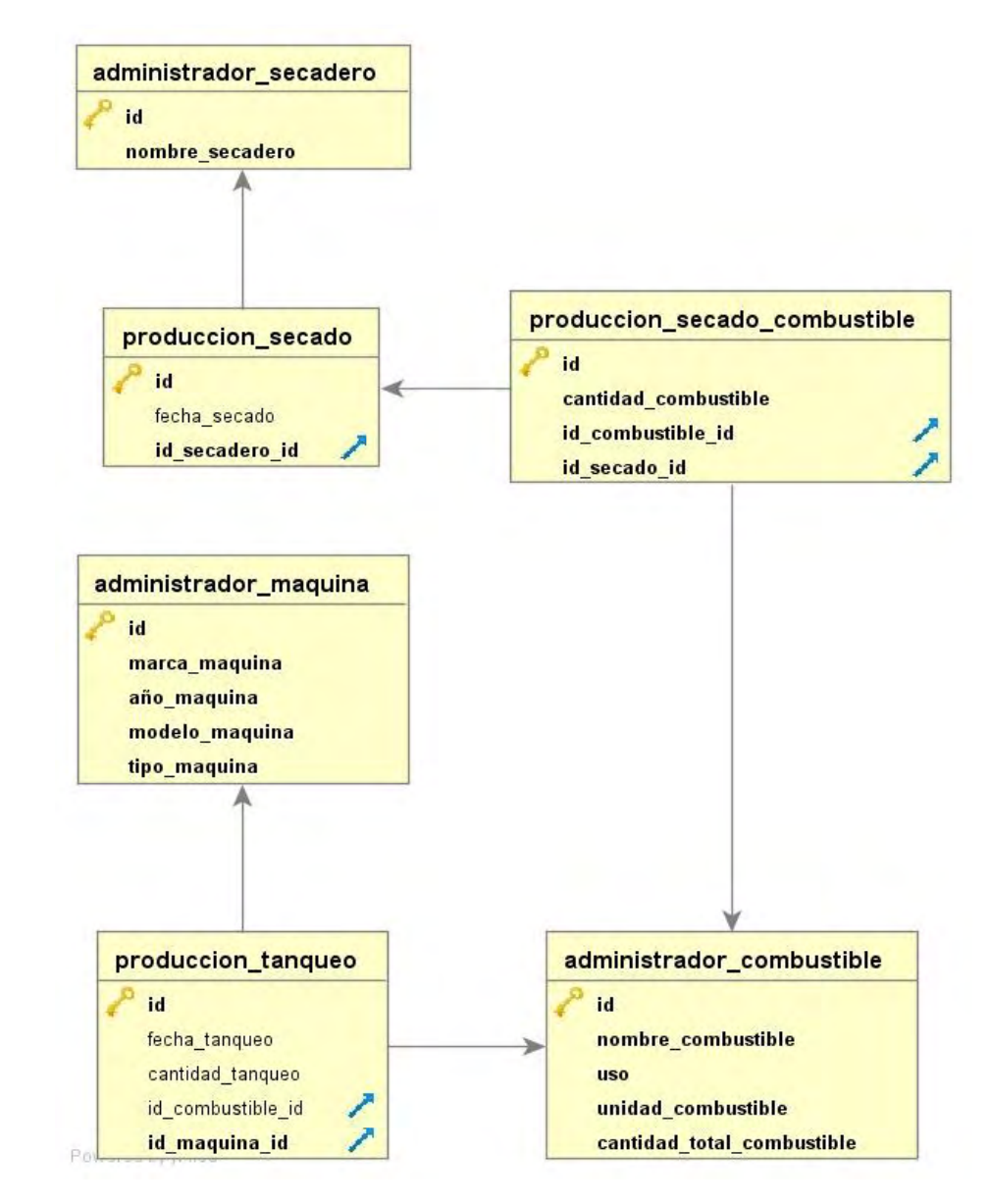

**Fuente:** Esta investigación

### **Modelo entidad relación submodulo entregas y despachos.**

El siguiente esquema muestra el modelo entidad relación para los procesos de entrega y despacho de material a sus respectivos clientes, esto apoyado con las tablas generadas en el módulo de ventas.

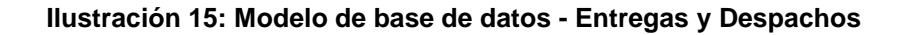

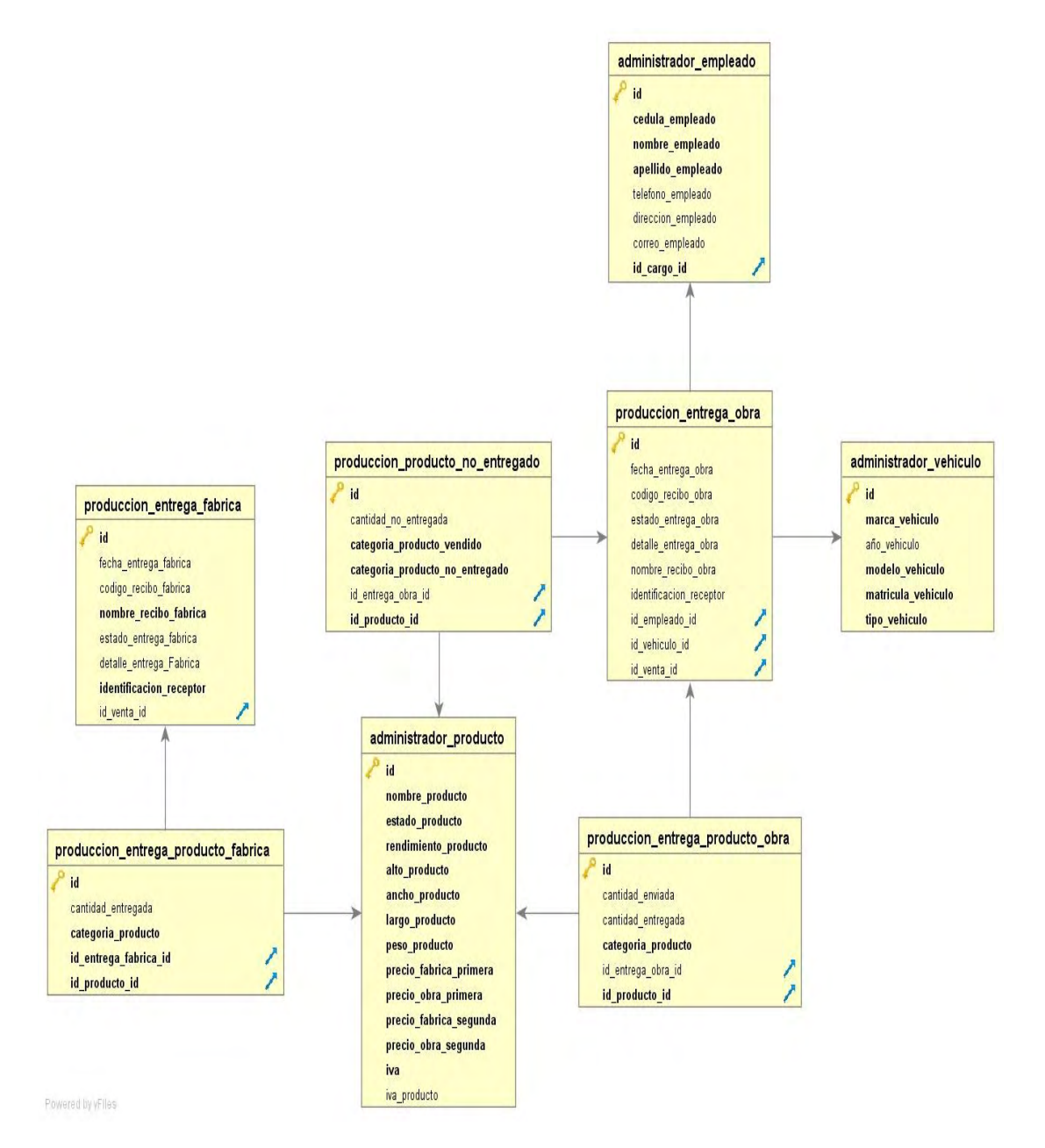

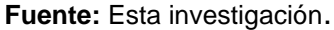

### **Modelo entidad relación módulo de Ventas**

En el siguiente esquema se puede observar el modelo entidad relación definido para el módulo de ventas, que contempla las tablas que dan soporte a la información generada por parte del área de ventas.

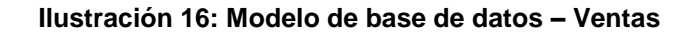

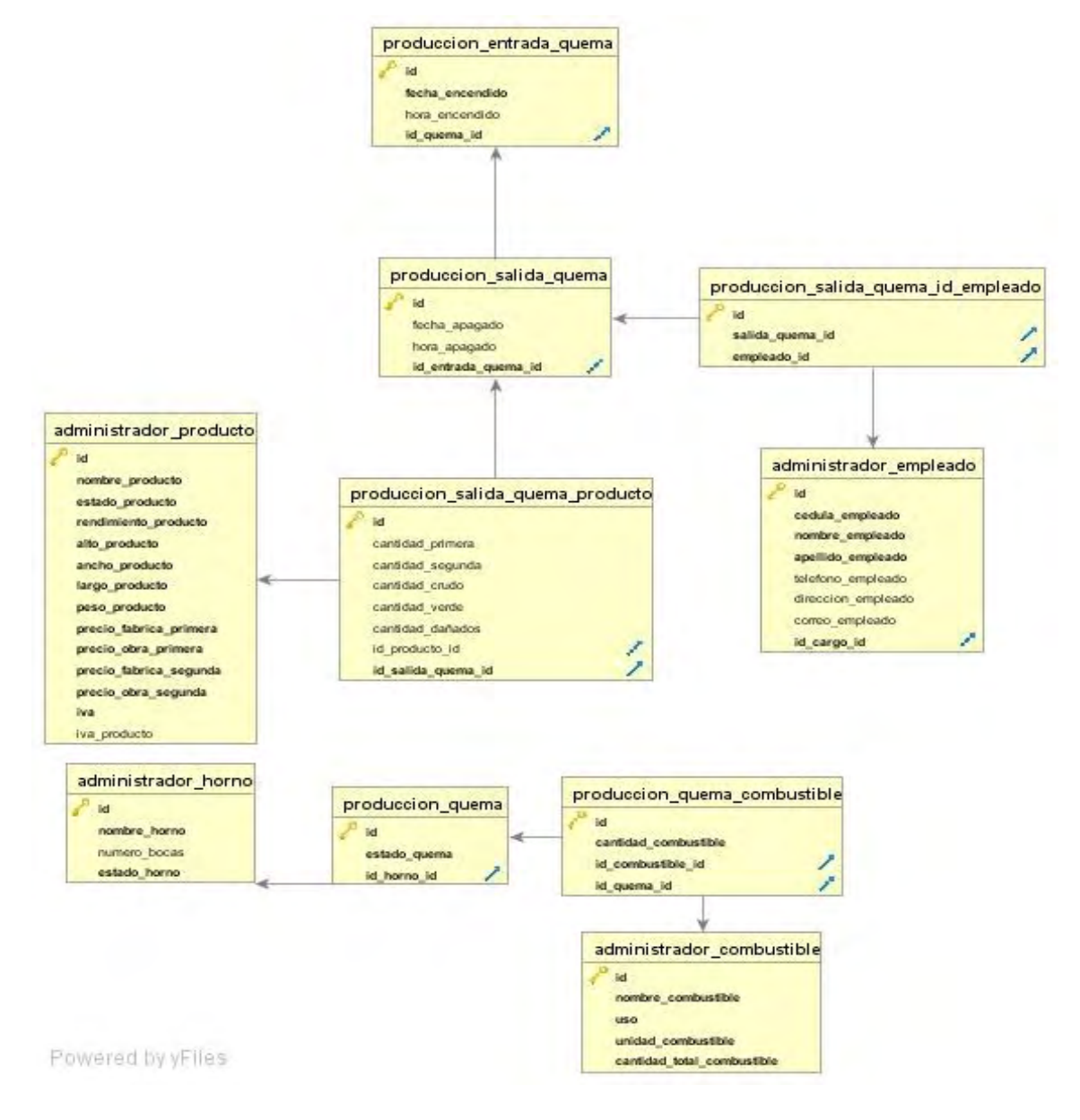

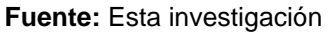

# **3. CAPACITACIÓN DE USUARIOS DEL SISTEMA LADRISIG**

Uno de los objetivos inmersos en el presente trabajo de grado, fue realizar un aporte de calidad, completo y significativo a la industria ladrillera LADRISUR LTDA. Por esta razón, los límites del proyecto no se enfocaron netamente en el desarrollo de software, la realización de pruebas para el correcto funcionamiento y su entrega de dicho producto, si no también, en obtener el mejor provecho del software, lo cual se consiguió asegurándose de que todos los usuarios involucrados con el sistema de información LADRISIG como son: el administrador, el gerente, el jefe de planta. Adquiriesen los conocimientos teóricos, prácticos y necesarios para la utilización del software.

La importancia de la capacitación, radicó en potencializar los procesos internos de la empresa atreves del uso eficiente de LADRISIG y el hacer conocer a cabalidad la herramienta frente a las funciones correspondientes de cada rol del sistema.

Para el cumplimiento de lo anterior, se determinó realizar el manual de usuario especificado en el anexo M, que sirvió como material de apoyo. Además, se estructuró el siguiente cronograma de capacitación.

### **Tabla 15: Cronograma de Capacitación**

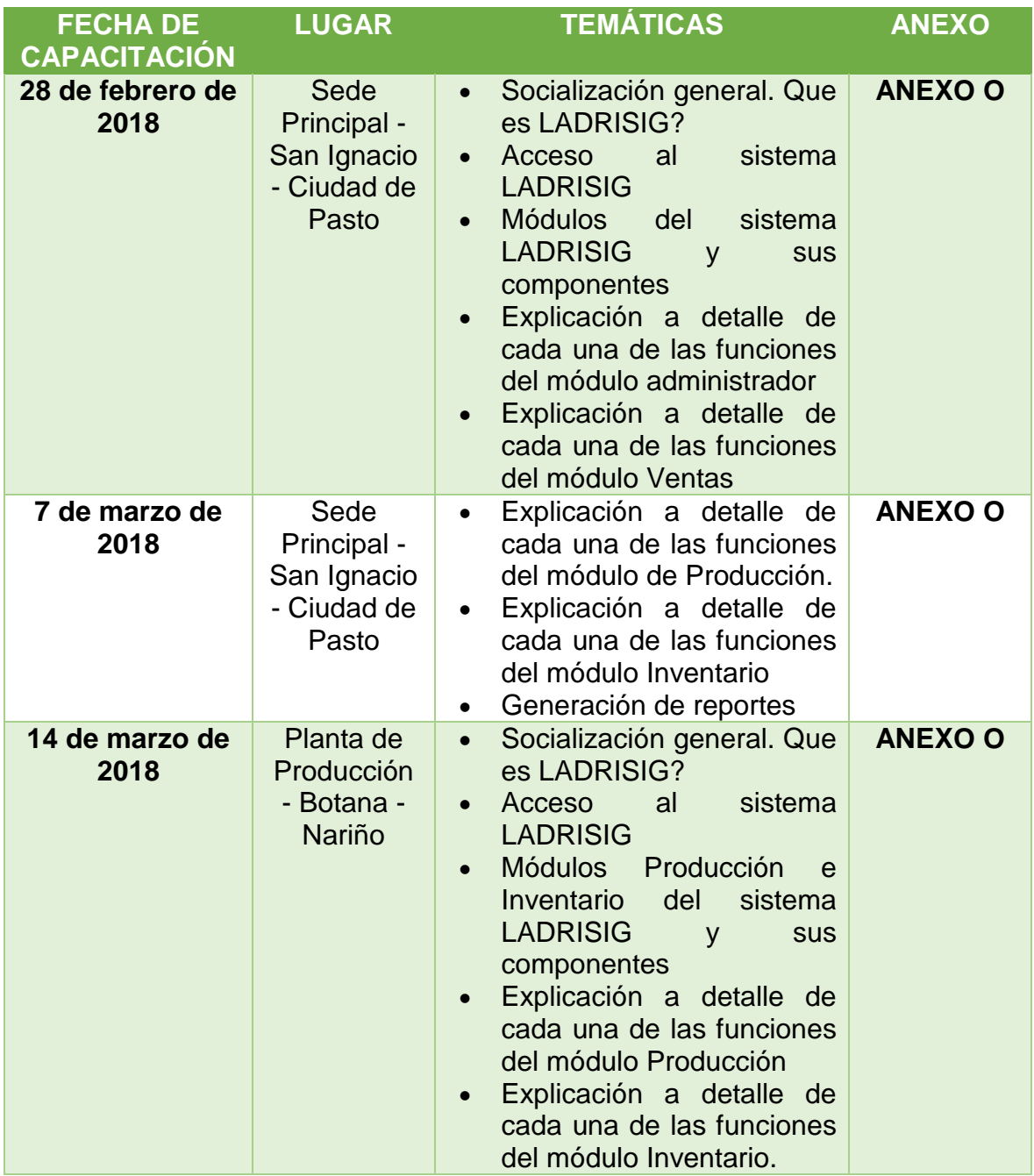

**Fuente:** Esta investigación.

Cabe agradecer el compromiso del talento humano de LADRISUR LTDA Implicado en la capacitación por su asistencia y atención.

# **CONCLUSIONES**

- La construcción de la aplicación web LADRISIG para el registro y control de los procesos internos de la empresa LADRISUR LTDA. Concluyó satisfactoriamente, cumpliendo a cabalidad los requisitos especificados. Con lo anterior LADRISIG, se convierte en una herramienta fundamental en las diferentes áreas de la empresa que optimiza los procesos administrativos que se desarrolla.
- El *Framework* base Django, fue de gran ayuda en el presente trabajo por las características que incorpora y por el hecho de apoyarse en el lenguaje de programación Python, redujo considerablemente el número de líneas de código al hacer uso de sus librerías y por ende se minimizan los tiempos de desarrollo.
- Las herramientas empleadas en el proyecto son de código abierto. En el caso particular de Django, fue un desafío resolver algunos impases por la falta de documentación actualizada.
- La metodología XP benefició considerablemente a la construcción del software de calidad ya que el proyecto presentó significativos cambios en el transcurso del mismo. De igual manera se considera a XP una excelente metodología para el desarrollo de proyectos donde el tiempo es limitado.
- La capacitación fue de gran relevancia para explotar al máximo el potencial de LADRISIG. El hecho de que el personal conozca los procesos internos de la empresa y poseen conocimientos informáticos de nivel intermedio, facilitó el entendimiento de la herramienta.

 A través de las pruebas de aceptación se concluye que la aplicación generó un impacto positivo a los procesos internos de la empresa.

# **RECOMENDACIONES**

- Es posible la incorporación de más módulos estadísticos, con indicadores de ventas, producción e inventarios, con base en los registros de la base de datos de LADRISIG que lo harán un software más robusto y especializado. El cual ayudará aún más al sector administrativo.
- En un futuro ver la posibilidad de adquirir un servidor propio para realizar directamente la administración por parte de la empresa y no delegar a terceros. Se deberá tener en cuenta las mejores condiciones de seguridad tanto lógicas como físicas.
- Se recomienda personal especializado para el mantenimiento del sistema, generación de copias de seguridad y respaldo.
- Implementar una página web informativa sobre el catálogo de productos que maneja la empresa y de la misma forma implementar la forma de compra en línea.
- Para usuarios nuevos del sistema se recomienda capacitarlos adecuadamente en el manejo de la herramienta y apoyarse en el manual de usuario para conseguir un buen aprovechamiento del software.

## **BIBLIOGRAFIA**

AGUILAR RIVERA, Eduardo Guillermo y DÁVILA GARZON, David Alfredo. Análisis diseño e implementación de la aplicación web para el manejo del distributivo de la facultad de ingeniería [en línea]. Cuenca Ecuador. Universidad de Cuenca. Facultad de Ingeniera. [Consultado: 01 de septiembre de 2016]. Disponible en internet: http://dspace.ucuenca.edu.ec/bitstream/123456789/4303/1/tesis.pdf

AL-FEDAGHI, Sabah. Developing Web Applications [en línea]. En: SERSC: Science & Engineering Research Support SoCiety. Abril de 2011, vol. 5, no. 2, p. 57 - 68. ISSN: 1738-9984. [Consultado: 9 de octubre de 2016]. Disponible en internet: http://www.sersc.org/journals/IJSEIA/vol5\_no2\_2011/6.pdf.

AMBLER SURVEY, Scott. Using Use-Cases. En: Software Development, julio 1995, p. 53-61.

Bases de Datos Fundamentos de Diseño de Bases de Datos [En línea], [Consultado: 3 de agosto de 2016]. Disponible en internet: http://elvex.ugr.es/idbis/db/docs/intro/A%20Sistemas%20de%20Informaci%C3%B3 n.pdf

BENAVENTE CABRERA, Felipe. Diseño e implementación de un marco de trabajo de presentación para aplicación J2EE [en línea]. Catalunya España. Universidad Oberta de Catalunya. Facultad de ingenierías físico mecánicas. 2011. [Consultado: 04 de Diciembre de 2016]. Disponible en internet: http://openaccess.uoc.edu/webapps/o2/bitstream/10609/876/1/00765tfc.pdf

CONTRERAS RONDON, Sandra Gabriela. Desarrollo de un sistema de información para la adecuación de los procesos del departamento de almacén y logística en la empresa venezolana de construcción y mantenimiento vechaa c.a, maturin estado Monagas [en línea]. Monagas Venezuela. 2012. Universidad de oriente. Facultad de Ingeniería. Ingeniería de Sistemas, 2010. [Consultado: 01 de septiembre de 2016]. Disponible en internet: https://docs.google.com/viewer?a=v&pid=sites&srcid=dWRvLmVkdS52ZXxhZHNpf Gd4OjIzMTAxNmM4ZGEyMjc5ZTY

CORREA SANDINO, Julie Esperanza y BAUTISTA NAGLES, Jose Andres. Sistema de información para el mantenimiento de la empresa ladrillera Bautista Caceres ltda [en línea]. Bucaramanga Colombia. Universidad Industrial de Santander. Facultad de ingenierías físico mecánicas. 2007. [Consultado: 01 de septiembre de 2016]. Disponible en internet: https://es.scribd.com/document/327930275/123952-pdf

CRISPY-FORMS: Installation [en línea], django-crispy-forms. [Consultado: 12 de mayo de 2017]. Disponible en internet: http://django-crispyforms.readthedocs.io/en/latest/install.html

Django: The web framework for perfectionists with deadlines [en línea]. Django Project [Consultado: 18 de enero de 2017]. Disponible en internet: https://www.djangoproject.com/

EcuRed: Arquitectura Cliente servidor [en línea]. Ecured [Consultado: 10 de octubre de 2016]. Disponible en internet: https://www.ecured.cu/Arquitectura\_Cliente\_Servidor

EcuRed: Software Gunicorn [en línea]. EcuRed. [Consultado: 11 de octubre de 2016]. Disponible en Internet: https://www.ecured.cu/Software\_Gunicorn

Flask: Web develoment [en línea], one drop at a time. [Consultado: 18 de enero de 2017]. Disponible en internet: http://flask.pocoo.org/

GAUCHAT, Juan Diego. El gran libro de HTML5, CSS3 y JavaScript. Barcelona España: MARCOMBO, 2012. Introducción.

Gerencie.com: Sistemas de información [en línea]. Gerencie.com. [Consultado: 9 de octubre de 2016]. Disponible en internet: https://www.gerencie.com/sistemasde-informacion.html

GITHUB: graphos [en línea]. Django-graphos. [Consultado: 12 de mayo de 2017]. Disponible en internet: https://github.com/agiliq/django-graphos

IZAURRALDE, María Pula. Caracterización de Especificación de Requerimientos en entornos Ágiles: Historias de Usuario [en línea]. Córdoba Argentina. 2013. Universidad Tecnológica Nacional. 2010. [Consultado: 15 de diciembre de 2016]. Disponible en internet: http://www.institucional.frc.utn.edu.ar/sistemas/lidicalso/pub/file/Tesis/Anteproyecto \_Requerimientos\_en\_Metodolog%C3%ADas\_Agiles.pdf

LIBROSWEB: El patrón de diseño MTV [en línea]. LIBROSWEB. [Consultado: 30 de marzo de 2017]. Disponible en internet: http://librosweb.es/libro/django\_1\_0/capitulo\_5/el\_patron\_de\_diseno\_mtv.html

MARTINEZ FAJARDO, Pedro Angel. Desarrollo de un software para la automatización de los procesos administrativos de la sección de almacén del núcleo Monagas de la Universidad de Oriente [en línea]. Monagas Venezuela. Universidad de oriente. Facultad de Ingeniería. Ingeniería de Sistemas, 2010. [Consultado: 01 de septiembre de 2016]. Disponible en internet: https://docs.google.com/a/udo.edu.ve/viewer?a=v&pid=sites&srcid=dWRvLmVkdS 52ZXxhZHNpfGd4OjYzZWE2MWU3YmQwZGIzNzE

NEDELCU, Clement. Nginx HTTP Server. 1 ed. Julio, 2010.

NGINX: Wiki home [En línea]. NGINX. [Consultado: 11 de octubre de 2016] Disponible en internet: https://www.nginx.com/resources/wiki/

PERDOMO, Domingo. Características de seguridad incorporadas en Django [en línea]. Open Source Panamá. [Consultado: 30 de marzo de 2017]. Disponible en internet: http://opensourcepanama.com/2017/09/29/caracteristicas-de-seguridadincorporadas-en-django/

PRESSMAN, Roger. Ingeniería de software un enfoque práctico. 7 ed. México: McGRAW-HILL. 2010.

PROGRAMA DE INGENIERÍA DE SISTEMAS - UNIVERSIDAD DE NARIÑO. Guía de Anteproyecto [en línea], [Consultado: 3 de agosto de 2016]. Disponible en internet: http://sistemas.udenar.edu.co/wp-content/uploads/2015/01/Guia-Anteproyecto.pdf

Pyramid: Pyramid Web Framework [en línea], Pyramid. [Consultado: 18 de enero de 2017]. Disponible en internet: https://trypyramid.com/

PYTHONDIARIO: Creación de archivos PDF con Python y Reportlab [en línea], Mi diario Python. [Consultado: 14 de agosto de 2017]. Disponible en internet: http://www.pythondiario.com/2017/10/creacion-de-archivos-pdf-con-python-y.html

PYTHONDIARIO: Procesamiento de Imágenes con Python y Pillow [en línea], Mi diario Python. [Consultado: 14 de agosto de 2017]. Disponible en internet: http://www.pythondiario.com/search?q=pillow

REYES, Mauricio. Diseño, desarrollo e implementación de un sistema eficiente de facturación enfocado a los requerimientos y características de la PEUSB [en línea]. Sartenejas Venezuela. Universidad Simón Bolívar. Coordinación de ingeniería de computación. 2011. [Consultado: 01 de septiembre de 2016]. Disponible en internet: http://docplayer.es/6097148-Diseno-desarrollo-eimplantacion-de-un-sistema-eficiente-de-facturacion-enfocado-a-losrequerimientos-y-caracteristicas-de-la-peusb.html

ROSADO GÓMEZ, Alveiro; QUINTERO DUARTE, Alexander y MENESES GÜEVARA, Cesar Daniel. Desarrollo ágil de software aplicando programación extrema [en línea]. En: Revista Ingenio. Universidad Francisco de Paula Santander Ocaña. enero, 2012, vol. 5, no. 1, p 25 - 29. ISSN: 2011-642X. [Consultado: 15 de diciembre de 2016]. Disponible en internet: http://revistas.ufpso.edu.co/index.php/ringenio/article/view/23

SERRANO AGOSTINIS, Alejandra Jose. Desarrollo de un sistema de gestión y control administrativo para la coordinación de servicio comunitario de la Universidad de Oriente - núcleo Monagas [en línea]. Monagas Venezuela. Universidad de oriente. Facultad de Ingeniería. Ingeniería de Sistemas, 2010. [Consultado: 01 de septiembre de 2016]. Disponible en internet: https://docs.google.com/viewer?a=v&pid=sites&srcid=dWRvLmVkdS52ZXxhZHNpf Gd4Ojc4YzVlYmZjMjc0NWIwZWE

STALLMAN, Richard. FLOSS and FOSS [en línea]. GNU Operating System. (18 de Enero de 2016), [Consultado: 30 de agosto de 2016]. Disponible en internet: https://www.gnu.org/philosophy/floss-and-foss.html

VARGAS DÍAZ, Javier Enrique. Diseño e implementación de una aplicación web de control de inventario y rastreo de puntos de venta [en línea]. Sartenejas Venezuela. Universidad Simón Bolívar. Coordinación de ingeniería de la computación. 2012. [Consultado: 01 de septiembre de 2016]. Disponible en internet: https://es.scribd.com/document/353684394/000156399-pdf

VIERA, Manuel. Gunicorn [en línea]. mviera. Santiago de Cali. 01 de septiembre de 2011, párr. 2. [Consultado: 11 de octubre de 2016]. Disponible en Internet: https://mviera.io/blog/gunicorn/

Web2PY: Web Framework [en línea], Web2PY. [Consultado: 18 de enero de 2017]. Disponible en internet: http://www.web2py.com/

WELLS, Don. Unit Tests [en línea]. Extreme programming. [Consultado: 15 de diciembre de 2016]. Disponible en internet: http://www.extremeprogramming.org/rules/unittests.html

Wikipedia: Framework [en línea]. Wikipedia. [Consultado: 9 de octubre de 2016]. Disponible en internet: https://es.wikipedia.org/wiki/Framework